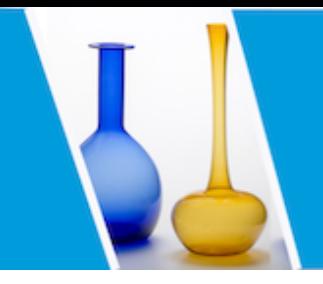

How to assess the structure of glasses ?

CNRS thematic school about glass structure

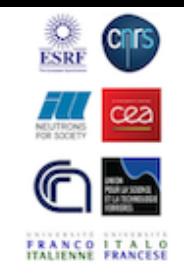

# Structure of disordered materials by neutron diffraction

Gabriel Cuello Institut Laue Langevin Grenoble, France

cuello@ill.eu

Characterization of glass structure 18 - 22 November 2019 EPN Campus  $+$  Grenoble, France

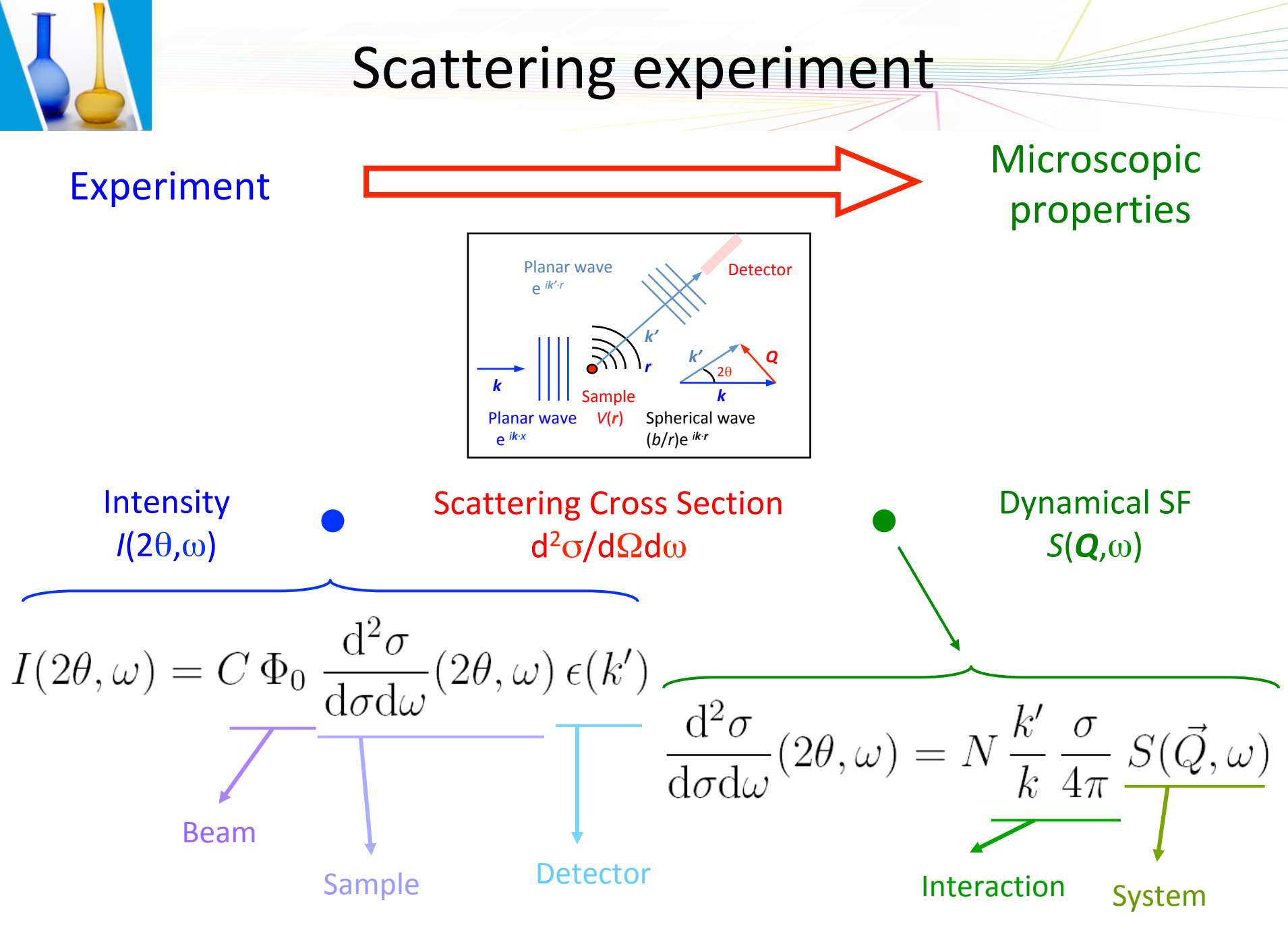

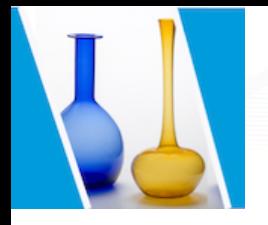

### Microscopic properties

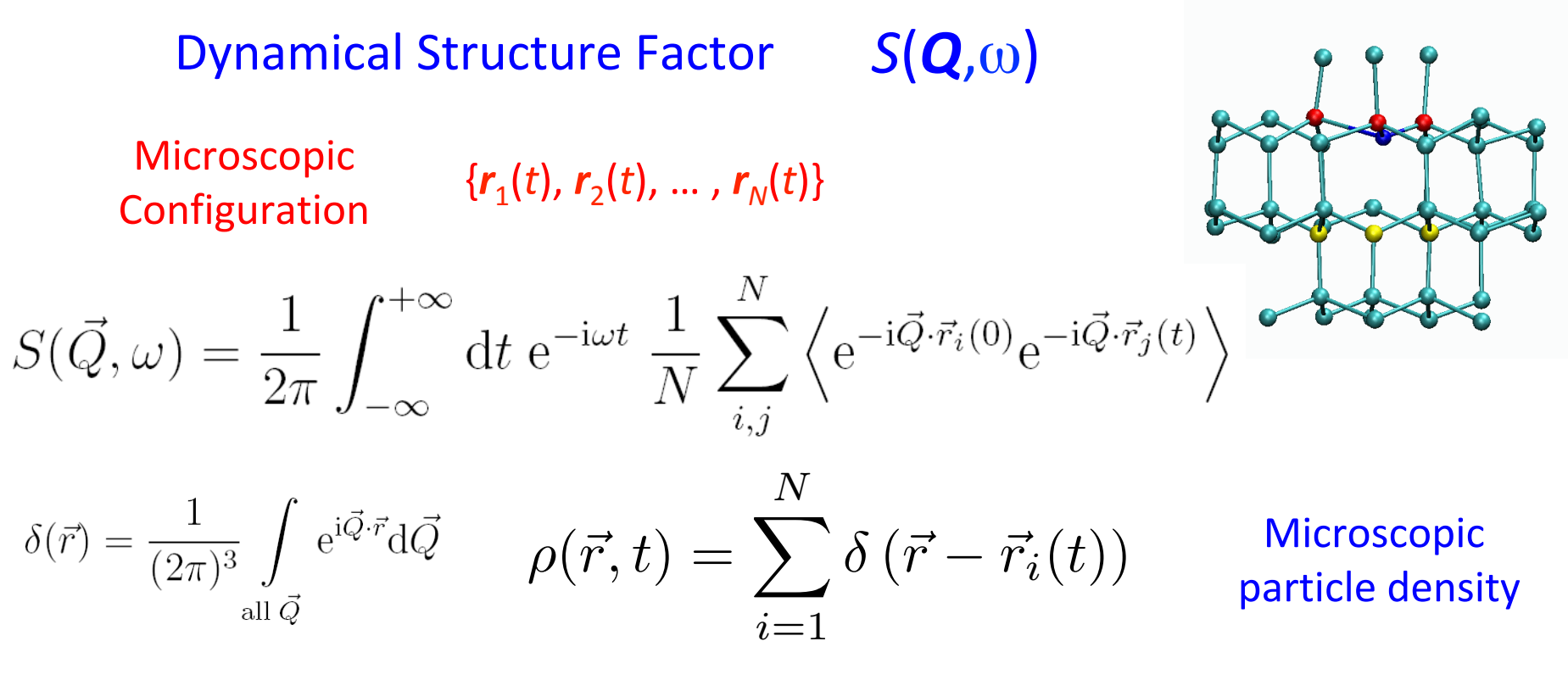

$$
S(\vec{Q}, \omega) = \frac{1}{2\pi} \iint d\vec{r} dt \ e^{i(\vec{Q} \cdot \vec{r} - \omega t)} G(\vec{r}, t)
$$

### van Hove's correlation function

Probability density of having a given atom somewhere, *e.g.* at (0, 0), and *any* atom at (*r*, *t*)

$$
G(\vec{r},t)=\frac{1}{N}\int\mathrm{d}\vec{r'}\left\langle \rho(\vec{r'},0)\rho(\vec{r}+\vec{r'},t)\right\rangle
$$

USTV School **Subset Cuello** – Institut Laue Langevin **18/11/2019** 3

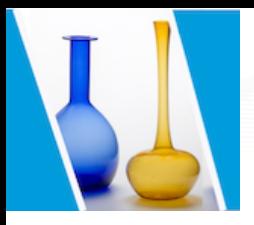

### Coherent and incoherent scattering

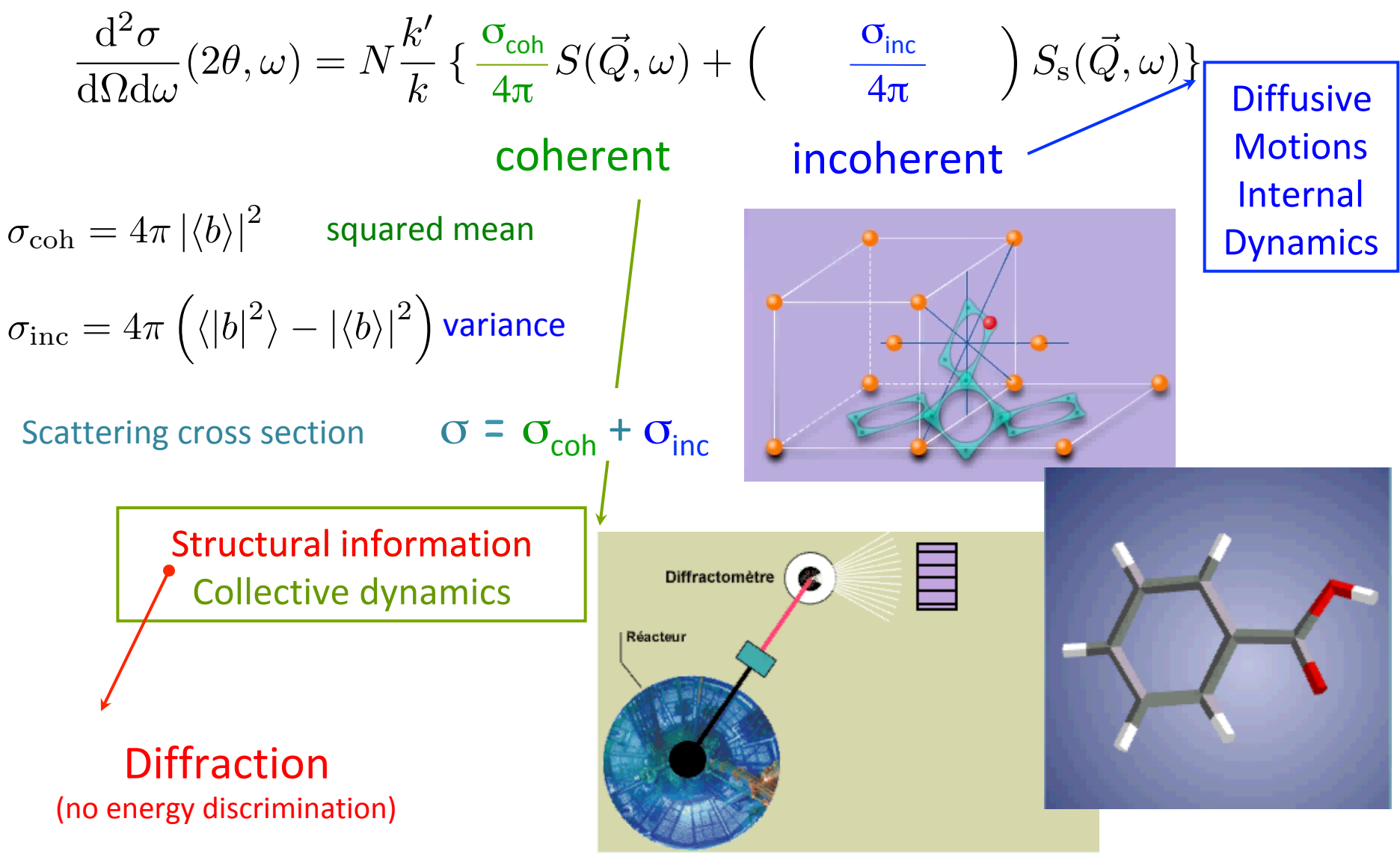

## Static structure factor

$$
S(\vec{Q}) = \int_{-\infty}^{+\infty} \mathrm{d}\omega \ S(\vec{Q}, \omega) = \int \mathrm{d}\vec{r} \ \mathrm{e}^{\mathrm{i}\vec{Q}\cdot\vec{r}} G(\vec{r}, 0)
$$

Static approximation

 $S(Q)-1$  &  $g(r) - 1$ become a FT pair

$$
S(\vec{Q}) - 1 = \rho \int_V d\vec{r} \left[ g(\vec{r}) - 1 \right] e^{i\vec{Q}\cdot\vec{r}}
$$

$$
\rho \left[ g(\vec{r}) - 1 \right] = \frac{1}{(2\pi)^3} \int d\vec{Q} \left[ S(\vec{Q}) - 1 \right] e^{-i\vec{Q}\cdot\vec{r}}
$$

Definition

$$
F(\vec{Q}) = S(\vec{Q}) - 1
$$
  

$$
G(\vec{r}) = 4\pi \rho r [g(\vec{r}) - 1]
$$

$$
F(\vec{Q}) = \int_{V} d\vec{r} \frac{G(\vec{r})}{4\pi r} e^{i\vec{Q}\cdot\vec{r}}
$$

$$
\frac{G(\vec{r})}{4\pi r} = \frac{1}{(2\pi)^{3}} \int d\vec{Q} F(\vec{Q}) e^{-i\vec{Q}\cdot\vec{r}}
$$

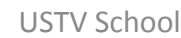

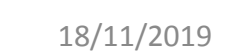

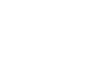

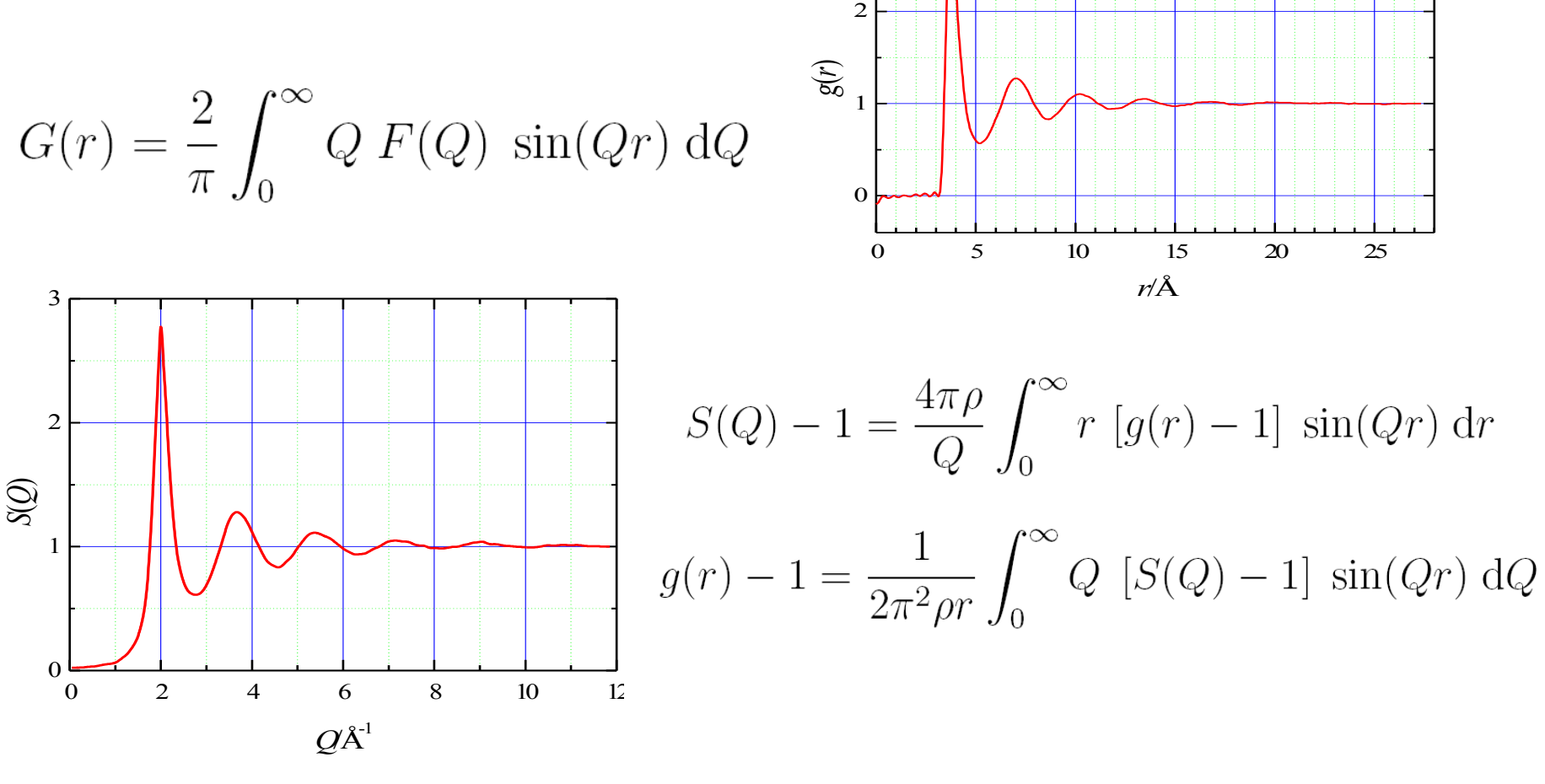

 $Q F(Q) = \int_{0}^{\infty} G(r) \sin(Qr) dr$ 

3

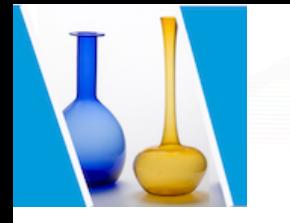

### Pair distribution function

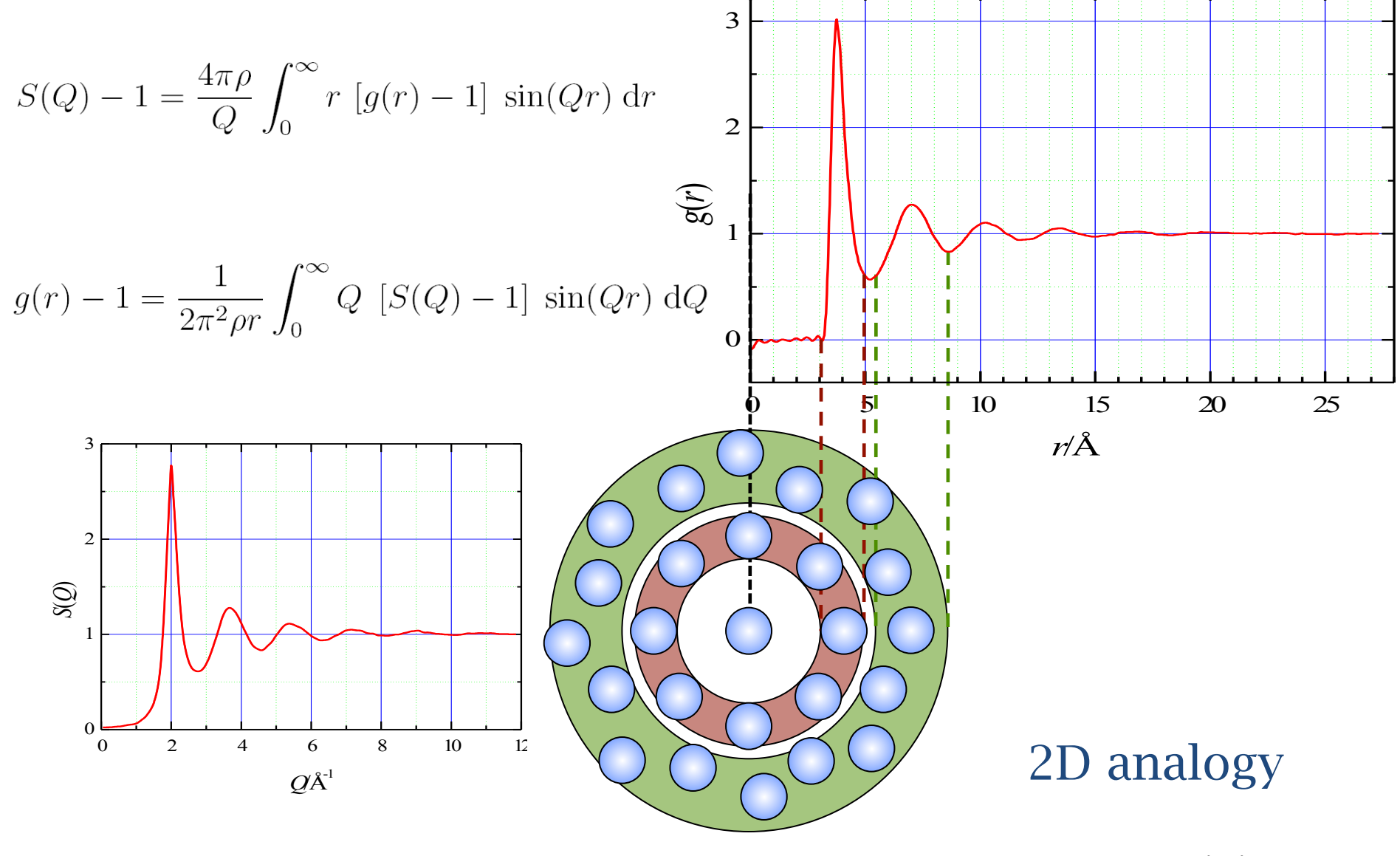

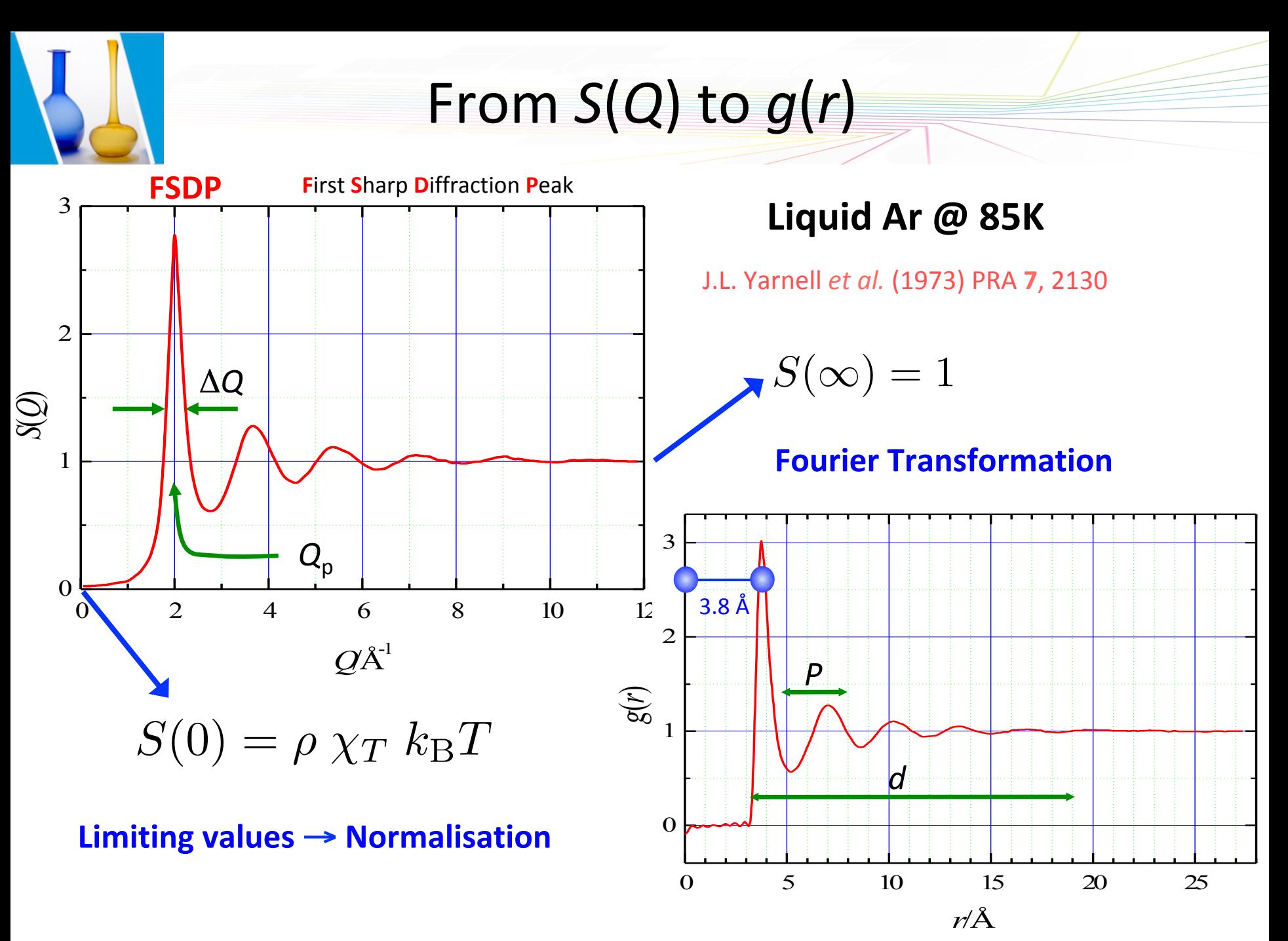

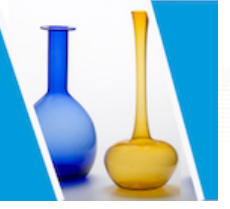

# **Related functions**

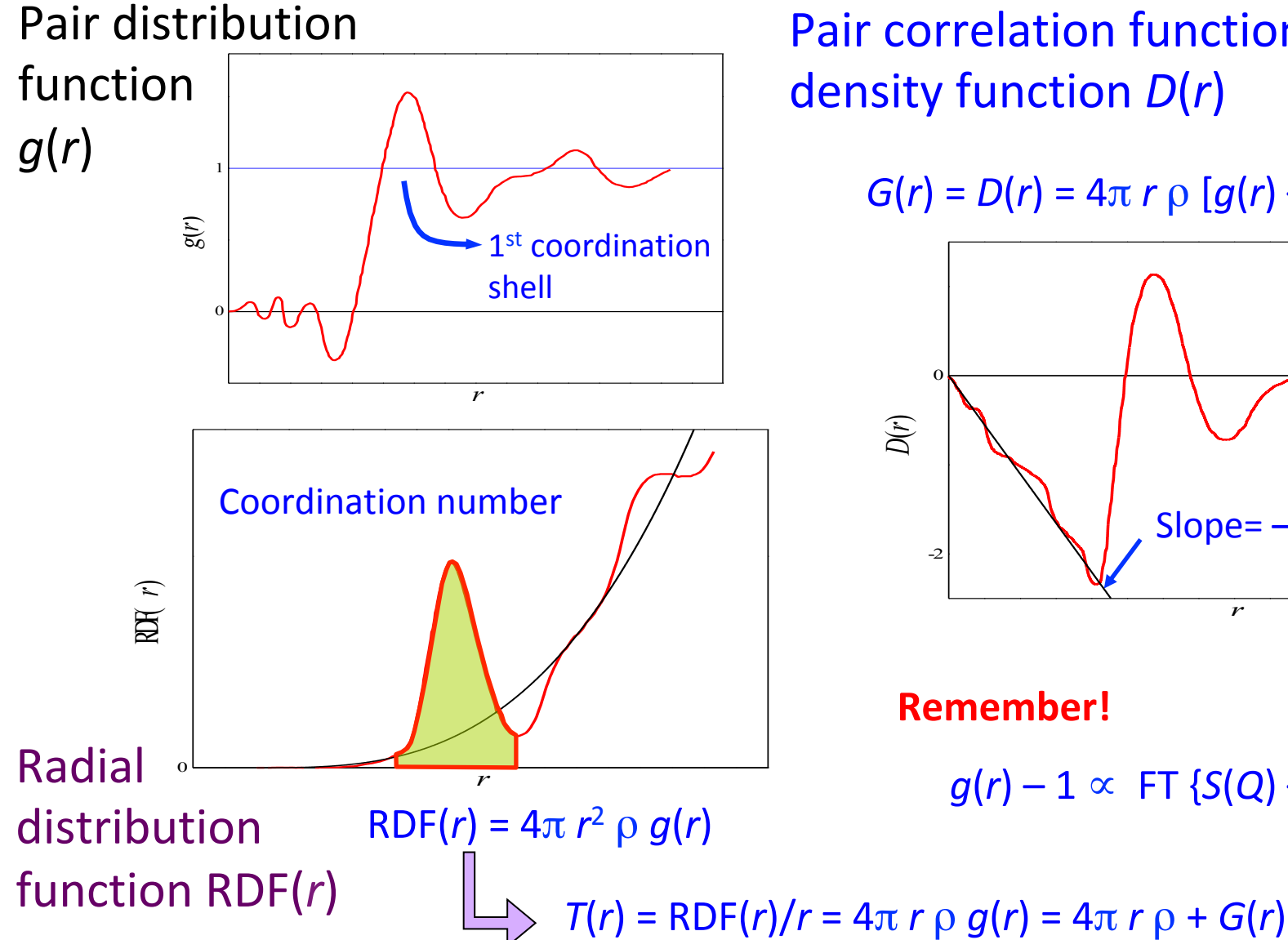

Pair correlation function *G(r)* or density function *D*(*r*) 

 $G(r) = D(r) = 4\pi r \rho [g(r) - 1]$ 

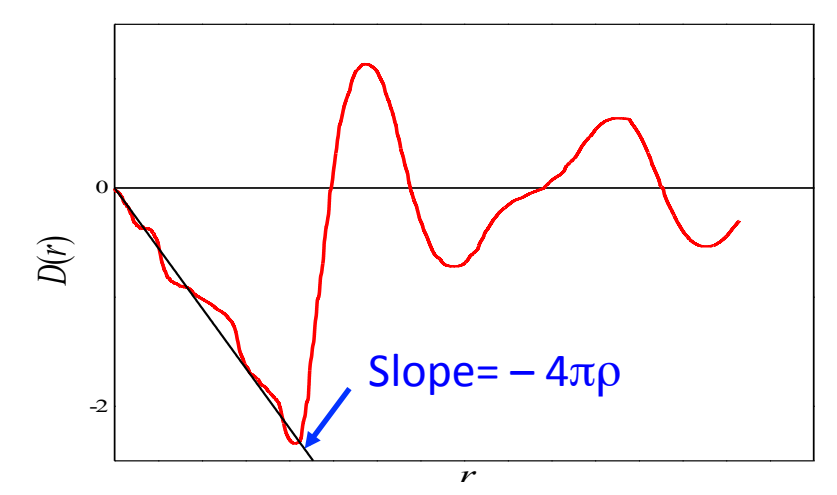

#### **Remember!**

 $g(r) - 1 \propto$  FT {*S*(*Q*) – 1} /  $\rho$ 

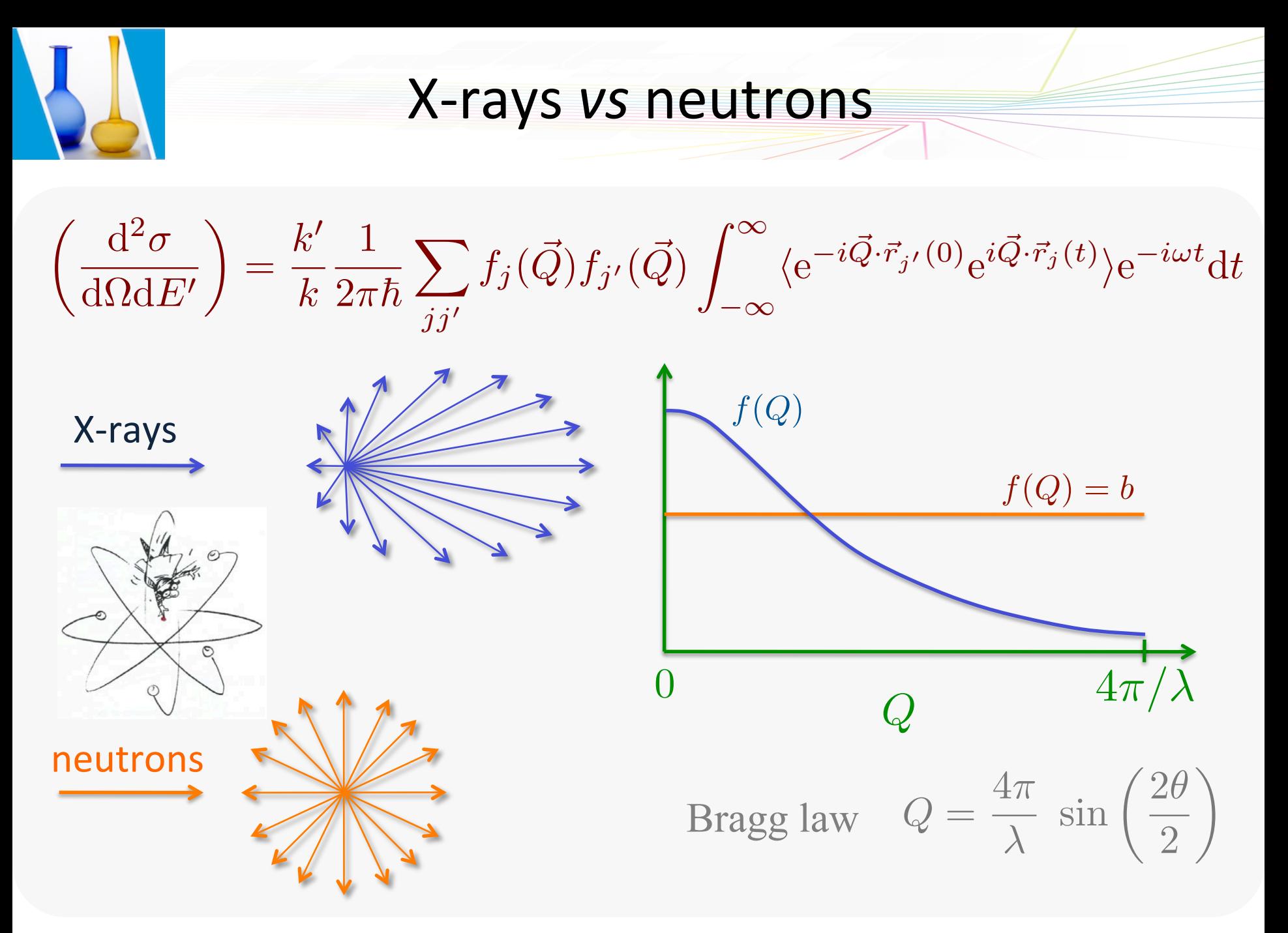

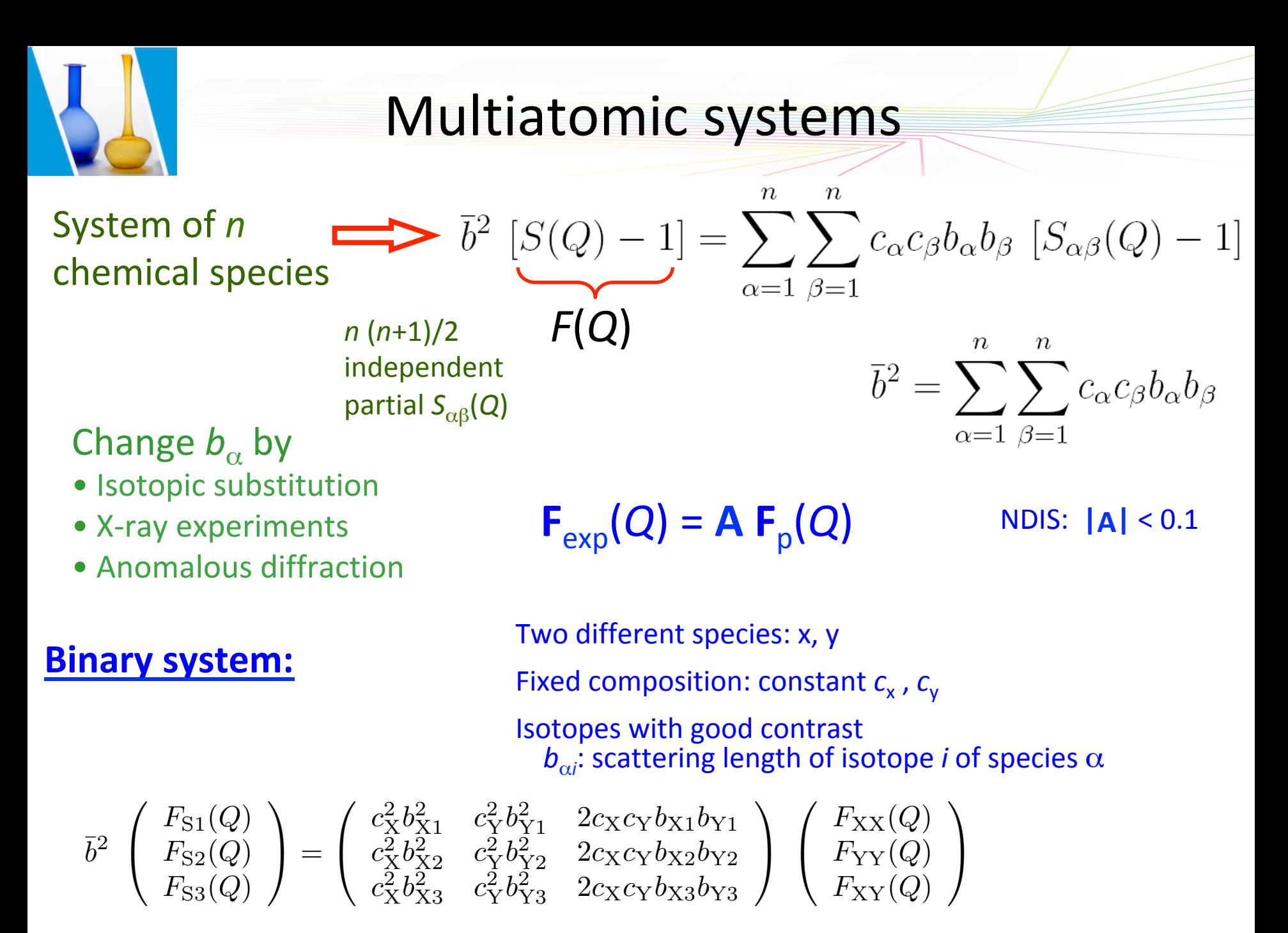

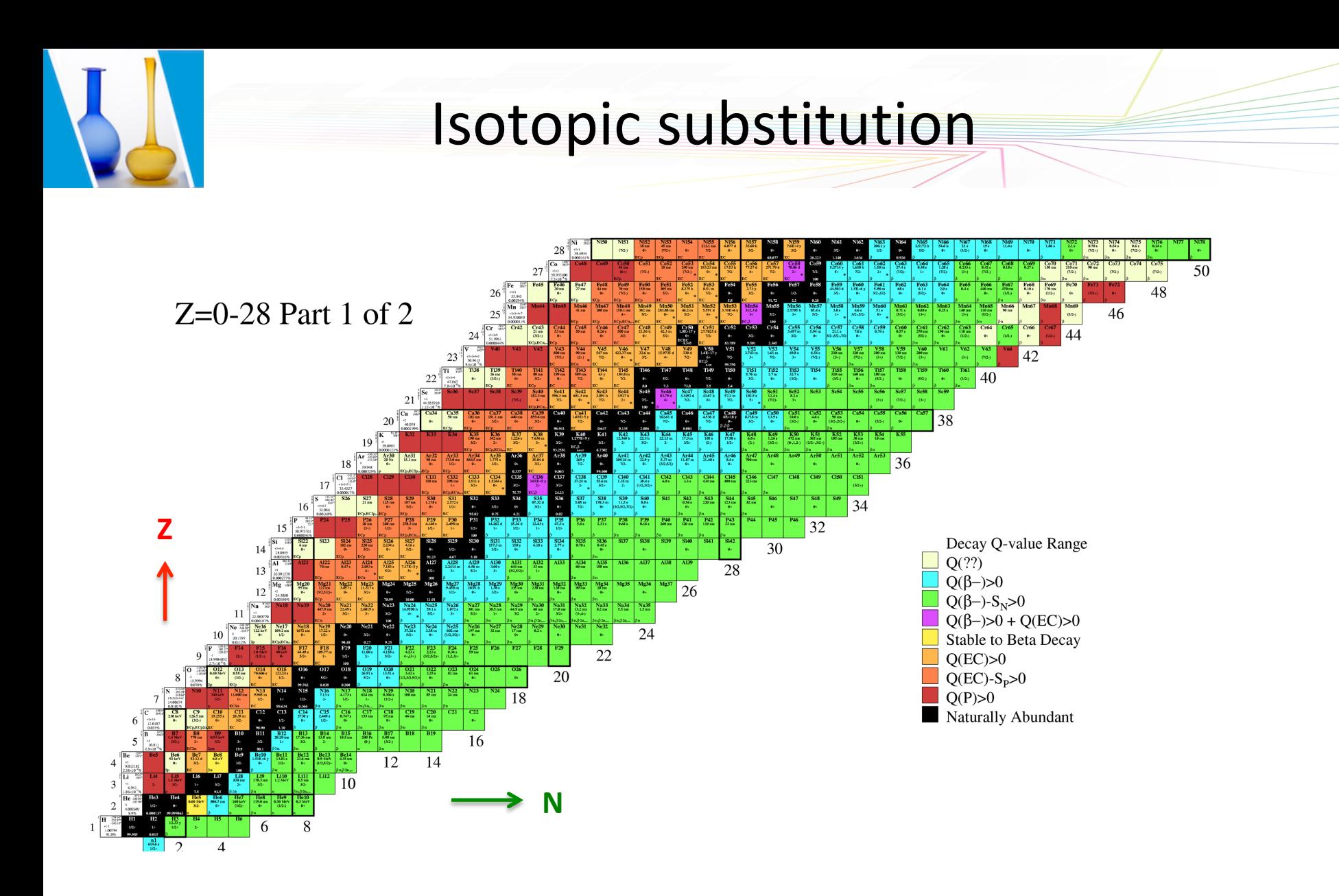

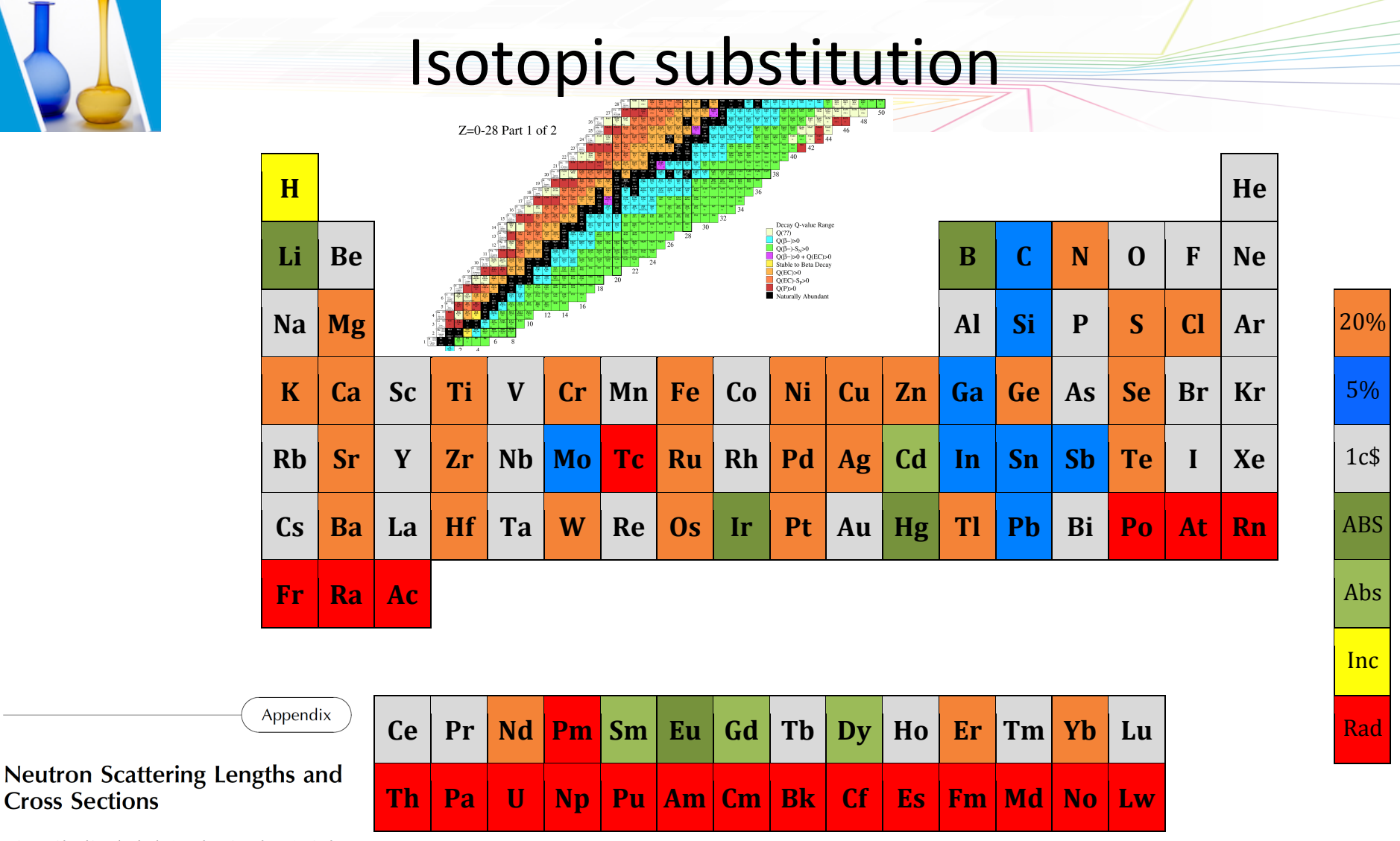

Javier Dawidowski, José Rolando Granada, Javier Roberto Santisteban, Florencia Cantargi and Luis Alberto Rodríguez Palomino Comisión Nacional de Energía Atómica, Consejo Nacional de investigaciones Científicas y Técnicas, Centro Atómico Bariloche and Instituto Balseiro, Bariloche, Río Negro, Argentina

Experimental Methods in the Physical Sciences, Vol. 44.

isotopes are available (green), elements with isotopes to overcome incoherent scattering effects (yellow) and radioactive elements (red). is other incoherents with  $\alpha$  incoherent  $\alpha$  incoherent  $\alpha$  and  $\alpha$  incoherent  $\alpha$  and  $\alpha$  incoherent  $\alpha$ **Periodic table showing elements with isotopes with > 20 % scattering length contrast (orange), 5** - 20 % contrast (blue), mono-isotopic, lack of scattering length contrast or prohibitively expensive isotopes (grey), elements with high absorption coefficients where non-absorbing

**Cross Sections** 

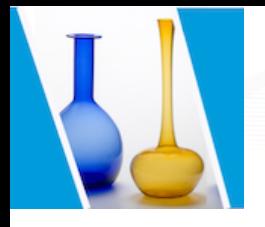

# A binary system

Silver chalcogenides  $Ag<sub>2</sub>X$ 

> ⎢ ⎣  $\lfloor$  $=\vert$

 $\frac{1}{2}$  $\overline{\mathsf{I}}$  $\vert$ 

⎦

 $[0.2594]$ 

Network formers  $+$  AsX or As<sub>2</sub>X<sub>3</sub> Fast-ion conductor or semiconductor glasses

Samples: <sup>107</sup>Ag<sub>2</sub><sup>nat</sup>Se, <sup>109</sup>Ag<sub>2</sub><sup>76</sup>Se, <sup>nat</sup>Ag<sub>2</sub><sup>76</sup>Se

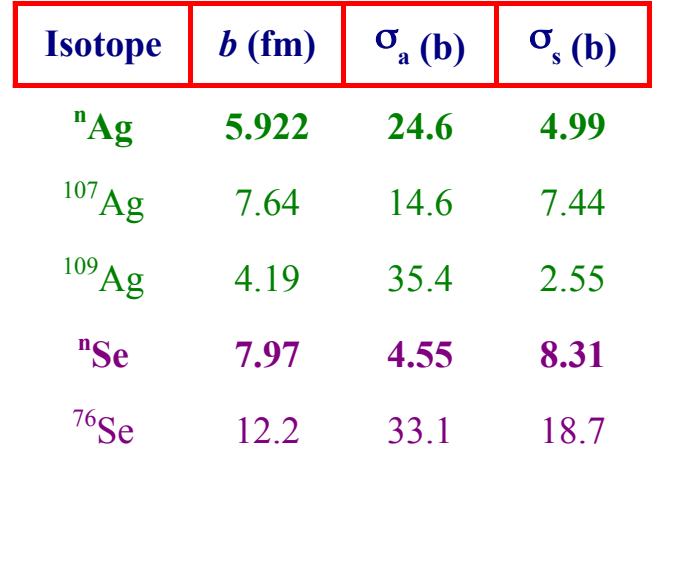

X= S, Te or Se

 $0.0780 \quad 0.1654 \quad 0.2272$ 

0.0706

 $0.1559$   $0.1654$   $0.3211$ 

 $1.4$  $1.2$  $107F_{76} + 1.0$  $\overline{1}$  $0.8$  $N_{F_{76}} + 0.5$  $0.6$ F(Q) /barns/sr  $0.4$  $0.2$  $107F_N$  $\mathbf 0$  $-0.2$  $-0.4$  $-0.6$  $\overline{c}$  $\mathbf 6$ 8  $10$  $12$  $14$ 16  $\mathbf{O}$  $\overline{4}$ 

 $Q/\overset{\circ}{A}^{-1}$ 

 $\left[ \frac{107}{\text{nat}} F_{\text{S1}}(Q) \right]$ 

 $_{\rm nat}^{107}F_{\rm s1}^{}/\!\!\!Q$ 

 $\left\lfloor \frac{\text{nat}}{76} F_{\text{S3}}(Q) \right\rfloor$ 

 $_{76}^{\mathrm{nat}}F_{\mathrm{S3}}(Q)$ 

 $\Big|_{76}^{\frac{109}{76}}F_{S2}(Q)\Big|$ 

 $\frac{^{109}}{^{76}}F_{\rm s2}(Q$ 

 $\mathsf I$ 

nat

109

107

 $\overline{Q}$ 

 $(Q)$ 

 $\left|F_{\text{AgSe}}(Q)\right|$ 

 $F_{\rm ses}$  $(Q$ 

 $F_{\tiny{\text{A}\sigma \text{A}\sigma}}(Q)$ 

SeSe

AgAg

 $\mathsf I$  $\mathsf I$ ⎡

 $\vert$  $\vert$ 

0.2706

 $\frac{1}{2}$  $\overline{\mathsf{I}}$  $\overline{\phantom{a}}$ 

⎤

⎦

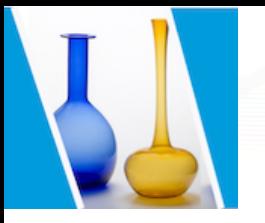

 $\mathsf I$  $\mathsf I$ 

 $[F_{\text{AgAg}}(Q)]$ 

### Partial structure factors

 $\vert$  $\overline{\phantom{a}}$  $\overline{\mathsf{I}}$ 

 $(Q)$ 

 $\left[\begin{smallmatrix} \text{nat} \ 76 \ 18 \ 10 \end{smallmatrix}\right]$ 

 $F_{\rm s3}(Q)$ 

 $F_{\rm s2}(Q)$ 

S2

S3

 $\left[\begin{smallmatrix} \text{nat} \ 76 \end{smallmatrix} F_{\text{S3}}(Q)\right]$ 

 $\mathsf I$  $\mathsf I$ 

nat 76

109 76

107

 $\left[ \frac{107}{\text{nat}} F_{\text{S1}}(Q) \right]$ 

 $_{\rm nat}^{107}F_{\rm s1}^{}/\!\!\!Q$ 

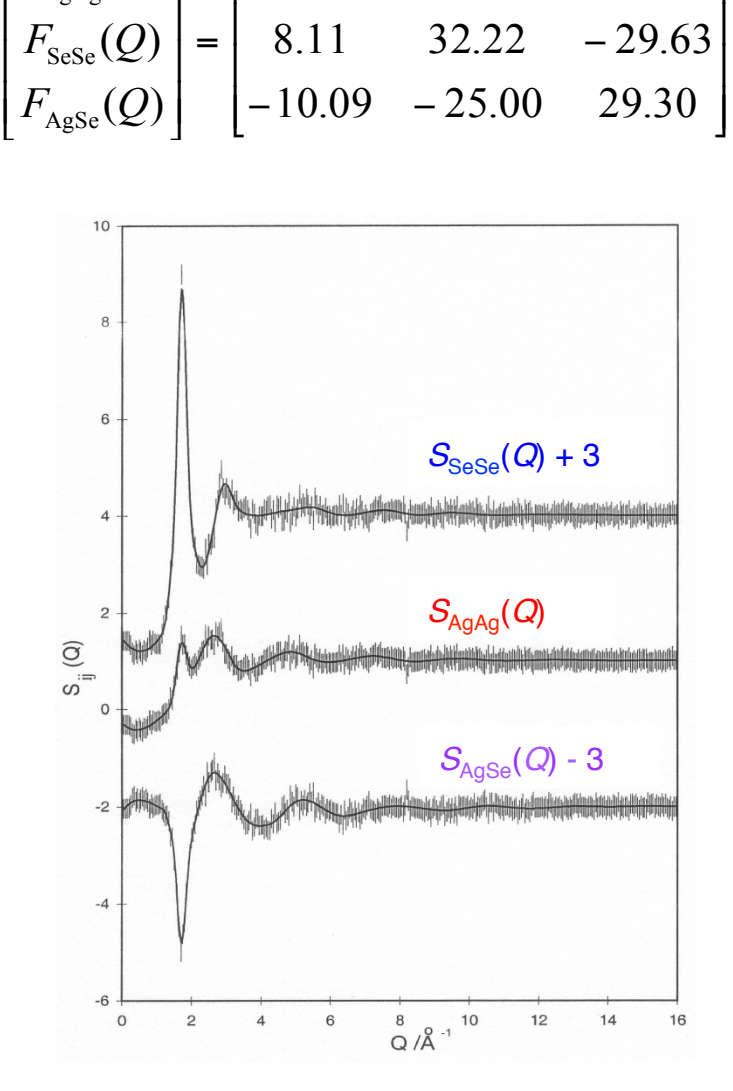

⎡

 $12.17$   $17.31$   $-22.50$ ]

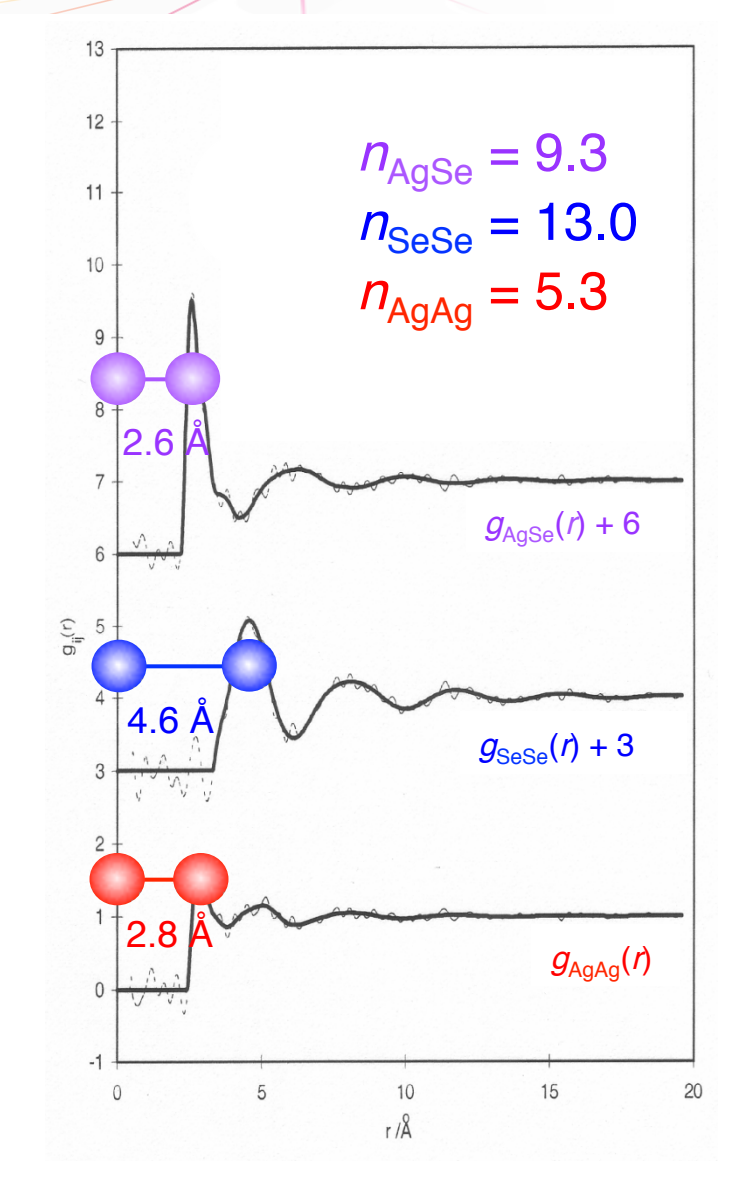

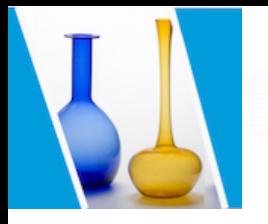

### Ionic behaviour

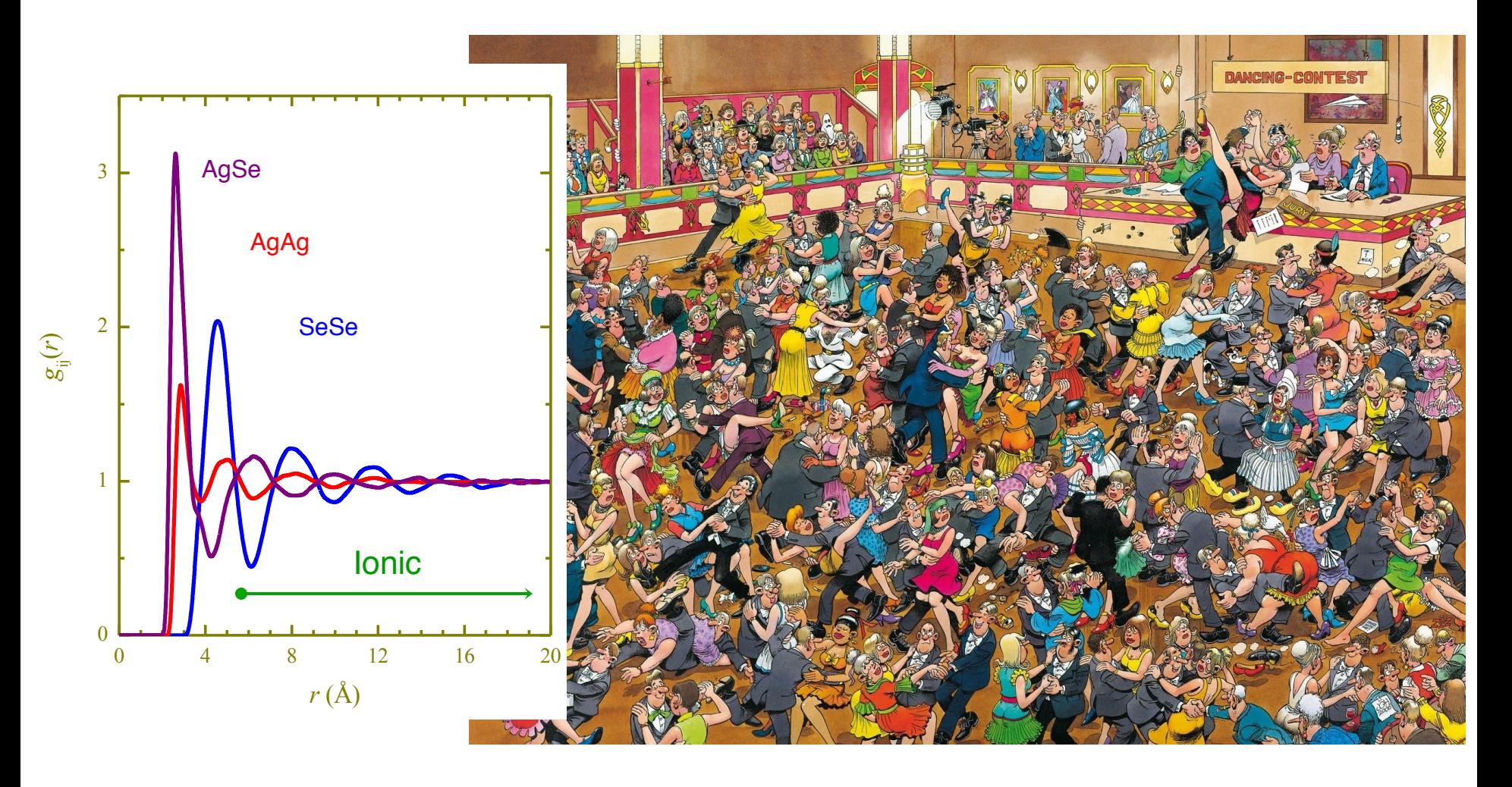

# First difference method

 $\sqrt{\bar{b}^2\;\Delta F_\gamma(Q)}$  $c^2_\gamma(b^2_{\gamma 1} - b^2_{\gamma 2})$  $= F_{\gamma\gamma}(Q) +$  $\sum_{n=0}^{\infty}$  $\frac{n}{\alpha \neq \gamma} c_{\alpha} b_{\alpha} \ F_{\alpha \gamma}(Q)$  $c_{\gamma}~(b_{\gamma 1} + b_{\gamma 2})$  small Substitution  $--- \rightarrow \gamma: \gamma_1, \gamma_2$ Important! We change scattering lengths but not composition  $\overline{b}^2$   $F(Q) = \sum \sum$ *n*  $\alpha=1$ *n*  $\beta=1$  $c_{\alpha}c_{\beta}b_{\alpha}b_{\beta}$   $F_{\alpha\beta}(Q)$  $\bar{b}^2$   $F_{\gamma 1}(Q) = c_{\gamma}^2 b_{\gamma 1}^2$   $F_{\gamma \gamma}(Q) + c_{\gamma} b_{\gamma 1}$  $\sum c_{\alpha}b_{\alpha} F_{\alpha\gamma}(Q) + \sum c_{\alpha}c_{\beta}b_{\alpha}b_{\beta} F_{\alpha\beta}(Q)$ *n*  $\alpha \neq \gamma$ *n*  $\alpha,\beta \neq \gamma$  $\bar{b}^2$   $F_{\gamma 2}(Q) = c_{\gamma}^2 b_{\gamma 2}^2$   $F_{\gamma \gamma}(Q) + c_{\gamma} b_{\gamma 2}$  $\sum c_{\alpha}b_{\alpha} F_{\alpha\gamma}(Q) + \sum c_{\alpha}c_{\beta}b_{\alpha}b_{\beta} F_{\alpha\beta}(Q)$ *n*  $\alpha \neq \gamma$ *n*  $\alpha,\beta \neq \gamma$  $\bar{b}^2 \Delta F_{\gamma}(Q) = c_{\gamma}^2 (b_{\gamma 1}^2 - b_{\gamma 2}^2) \Big[ F_{\gamma \gamma}(Q) \Big] + c_{\gamma} (b_{\gamma 1} - b_{\gamma 2}) \sum$ *n*  $\alpha \neq \gamma$  $c_{\alpha}b_{\alpha}$   $F_{\alpha\gamma}(Q)$ Correlation function of atom γ with all other components

USTV School **Cancel Cuello** – Institut Laue Langevin **18/11/2019** 17

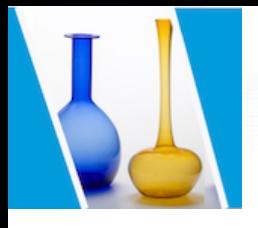

### A ternary system

#### Li in ND<sub>3</sub>

- Metal-nonmetal transition at 7 MPM Class A metals Conductivity  $15000 \Omega^{-1}$  cm<sup>-1</sup> mol<sup>-1</sup>
- $3$  species  $\Rightarrow$  6 different experiments!

#### **First difference method**

Samples:  $6Li$  in  $n$ <sup>at</sup>ND<sub>3</sub> <sup>7</sup>Li in  $n$ <sup>nat</sup>ND<sub>3</sub>  $6$ Li in  $15ND<sub>3</sub>$  $15ND<sub>3</sub>$ 

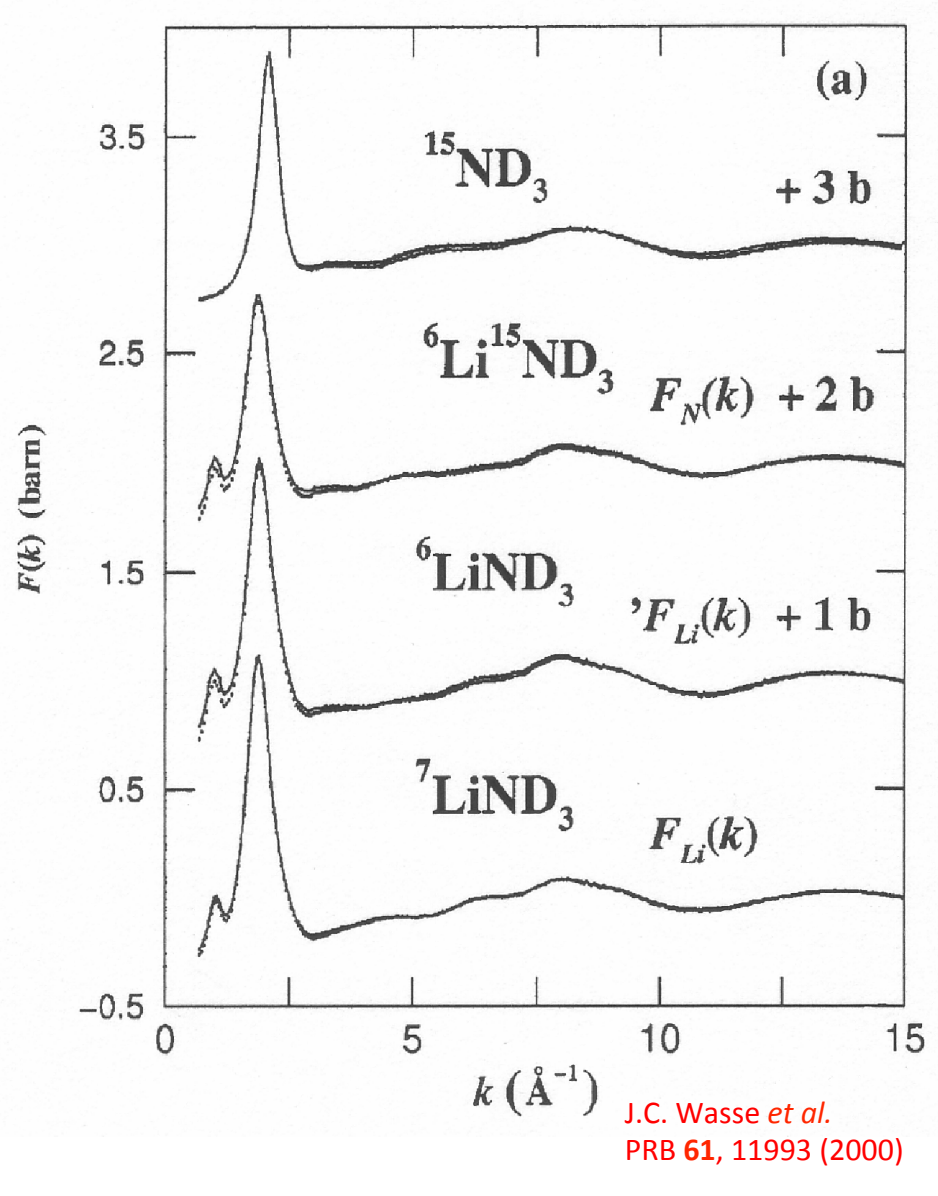

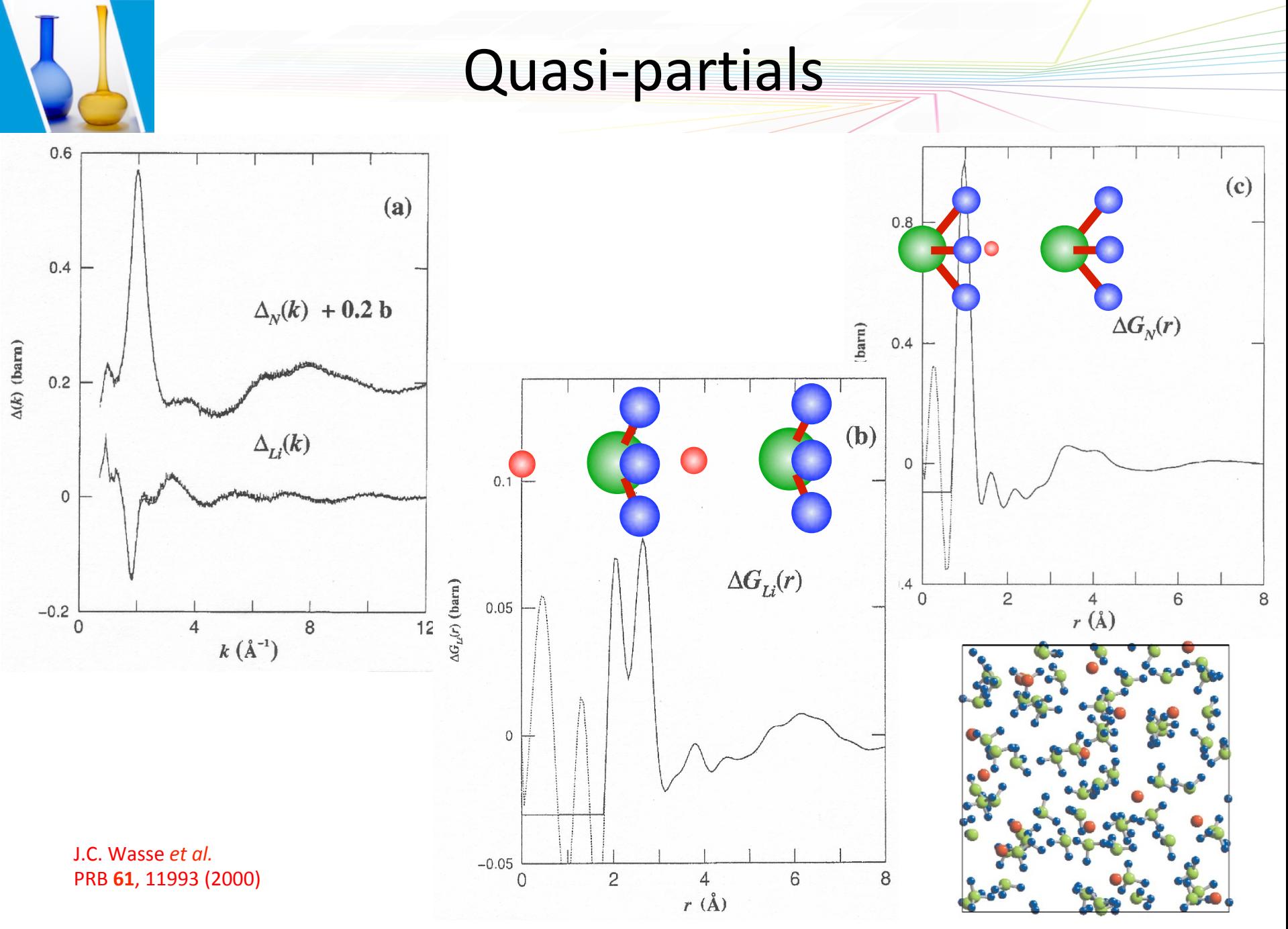

USTV School **Cabriel Cuello** – Institut Laue Langevin **18/11/2019** 19

# Second difference method

New substitution  $\delta: \delta_1, \delta_2$ 

$$
\bar{b}^2 \Delta F_{\gamma\delta 1}(Q) = c_\gamma^2 (b_{\gamma 1}^2 - b_{\gamma 2}^2) F_{\gamma\gamma}(Q) + c_\gamma c_\delta (b_{\gamma 1} - b_{\gamma 2}) b_{\delta 1} \underbrace{F_{\gamma\delta}(Q)}_{\{F_{\gamma\delta}(Q)\}} + c_\gamma (b_{\gamma 1} - b_{\gamma 2}) \sum_{\alpha \neq \gamma, \delta}^{n} c_\alpha b_\alpha F_{\alpha\gamma}(Q)
$$
\n
$$
\bar{b}^2 \Delta F_{\gamma\delta 2}(Q) = c_\gamma^2 (b_{\gamma 1}^2 - b_{\gamma 2}^2) F_{\gamma\gamma}(Q) + c_\gamma c_\delta (b_{\gamma 1} - b_{\gamma 2}) b_{\delta 2} \underbrace{F_{\gamma\delta}(Q)}_{\{F_{\gamma\delta}(Q)\}} + c_\gamma (b_{\gamma 1} - b_{\gamma 2}) \sum_{\alpha \neq \gamma, \delta}^{n} c_\alpha b_\alpha F_{\alpha\gamma}(Q)
$$

$$
\overline{b}^2 \ \Delta^2 F_{\gamma \delta}(Q) = c_{\gamma} c_{\delta}(b_{\gamma 1} - b_{\gamma 2}) \ (b_{\delta 1} - b_{\delta 2}) \overline{F_{\gamma \delta}(Q)}
$$

$$
F_{\gamma\delta}(Q) = \frac{\bar{b}^2 \Delta^2 F_{\gamma\delta}(Q)}{c_{\gamma}c_{\delta}(b_{\gamma 1} - b_{\gamma 2})(b_{\delta 1} - b_{\delta 2})}
$$

Partial structure factor for pairs γ and δ

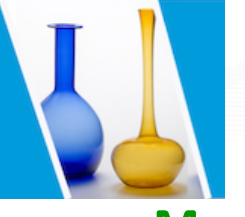

# Cu(II) aqua ion

**Model**

#### $Octahedral complex [Cu(H<sub>2</sub>O)]<sup>2+</sup>$ Sixfold coordination

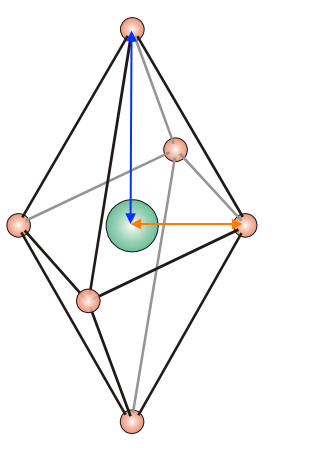

X-ray diffraction **FXAFS** XANES **NDIS** 

*A priori* assumptions about structure

Overlap axial Cu-O and Cu-H

#### **Second difference method**

A. Pasquarello *et al.* 

System:  $Cu(CIO<sub>A</sub>)<sub>2</sub>+HClO<sub>A</sub>$  in H<sub>2</sub>O  $\rightarrow$  10 expts!

#### Samples:

 $^{65}Cu(CIO<sub>4</sub>)<sub>2</sub> + HClO<sub>4</sub>$  in H<sub>2</sub>O  $^{63}$ Cu(ClO<sub>4</sub>)<sub>2</sub>+HClO<sub>4</sub> in H<sub>2</sub>O  $^{65}Cu(CIO<sub>4</sub>)<sub>2</sub> + DClO<sub>4</sub>$  in D<sub>2</sub>O  $^{63}Cu(CIO<sub>4</sub>)<sub>2</sub>+DCIO<sub>4</sub>$  in D<sub>2</sub>O

 $\Delta F_{\text{H}}$  =  $c_{\text{Cu}}^{2}$  ( $b_{\text{65}}^{2}$ - $b_{\text{63}}^{2}$ )  $F_{\text{CuCu}}$  + 2  $c_{\text{Cu}}$  ( $b_{\text{65}}$ - $b_{\text{63}}$ )  $P \times (c_{\text{Cl}} b_{\text{Cl}} F_{\text{CuCl}} + c_{\text{O}} b_{\text{O}} F_{\text{CuO}} + c_{\text{H}} b_{\text{H}} F_{\text{CuH}})$ D

 $\Delta^2 F = 2 \ c_{\text{CII}} \ c_{\text{H}} \ (b_{\text{65}} - b_{\text{63}}) \ (b_{\text{D}} - b_{\text{H}}) \ F_{\text{CUH}}$ 

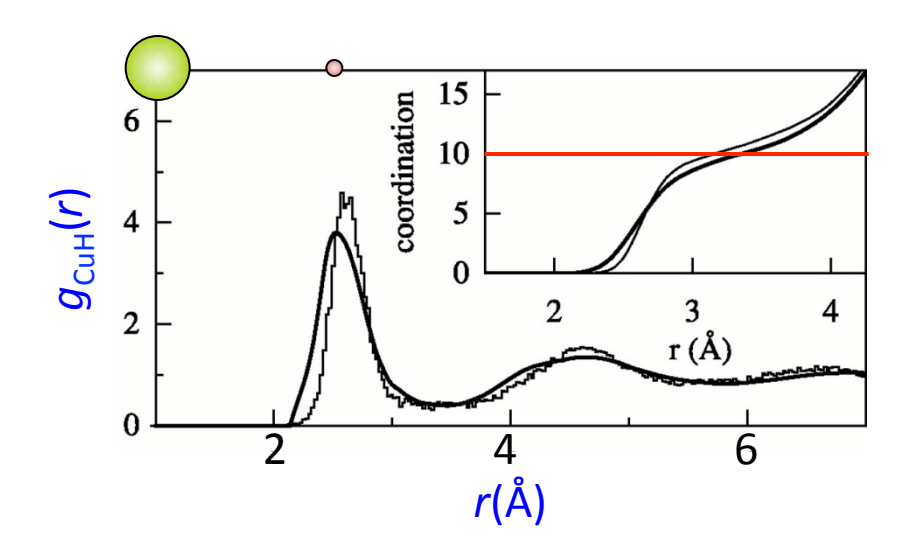

### Five-fold coordinated ion

A. Pasquarello *et al.* Science **291**, 856 (2001) 

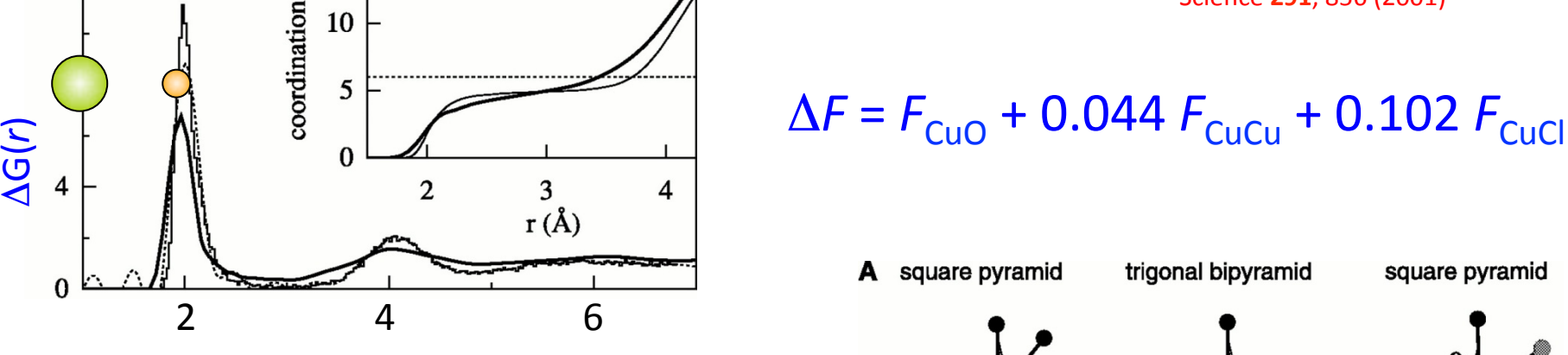

First-principles Molecular Dynamics Simulation

$$
\tau = (\theta - \varphi)/60 \times 100\%
$$

Cu(II) aqua ion is **five-fold** coordinated

A square pyramid trigonal bipyramid square pyramid  
\n
$$
\varphi
$$
  
\n $\varphi$   
\n $\varphi$   
\n $\varphi$   
\n $\varphi$   
\n $\varphi$   
\n $\varphi$   
\n $\varphi$   
\n $\varphi$   
\n $\varphi$   
\n $\varphi$   
\n $\varphi$   
\n $\varphi$   
\n $\varphi$   
\n $\varphi$   
\n $\varphi$   
\n $\varphi$   
\n $\varphi$   
\n $\varphi$   
\n $\varphi$   
\n $\varphi$   
\n $\varphi$   
\n $\varphi$   
\n $\varphi$   
\n $\varphi$   
\n $\varphi$   
\n $\varphi$   
\n $\varphi$   
\n $\varphi$   
\n $\varphi$   
\n $\varphi$   
\n $\varphi$   
\n $\varphi$   
\n $\varphi$   
\n $\varphi$   
\n $\varphi$   
\n $\varphi$   
\n $\varphi$   
\n $\varphi$   
\n $\varphi$   
\n $\varphi$   
\n $\varphi$   
\n $\varphi$   
\n $\varphi$   
\n $\varphi$   
\n $\varphi$   
\n $\varphi$   
\n $\varphi$   
\n $\varphi$   
\n $\varphi$   
\n $\varphi$   
\n $\varphi$   
\n $\varphi$   
\n $\varphi$   
\n $\varphi$   
\n $\varphi$   
\n $\varphi$   
\n $\varphi$   
\n $\varphi$   
\n $\varphi$   
\n $\varphi$   
\n $\varphi$   
\n $\varphi$   
\n $\varphi$   
\n $\varphi$   
\n $\varphi$   
\n $\varphi$   
\n $\varphi$   
\n $\$ 

12

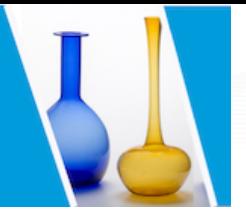

### H incoherence problem

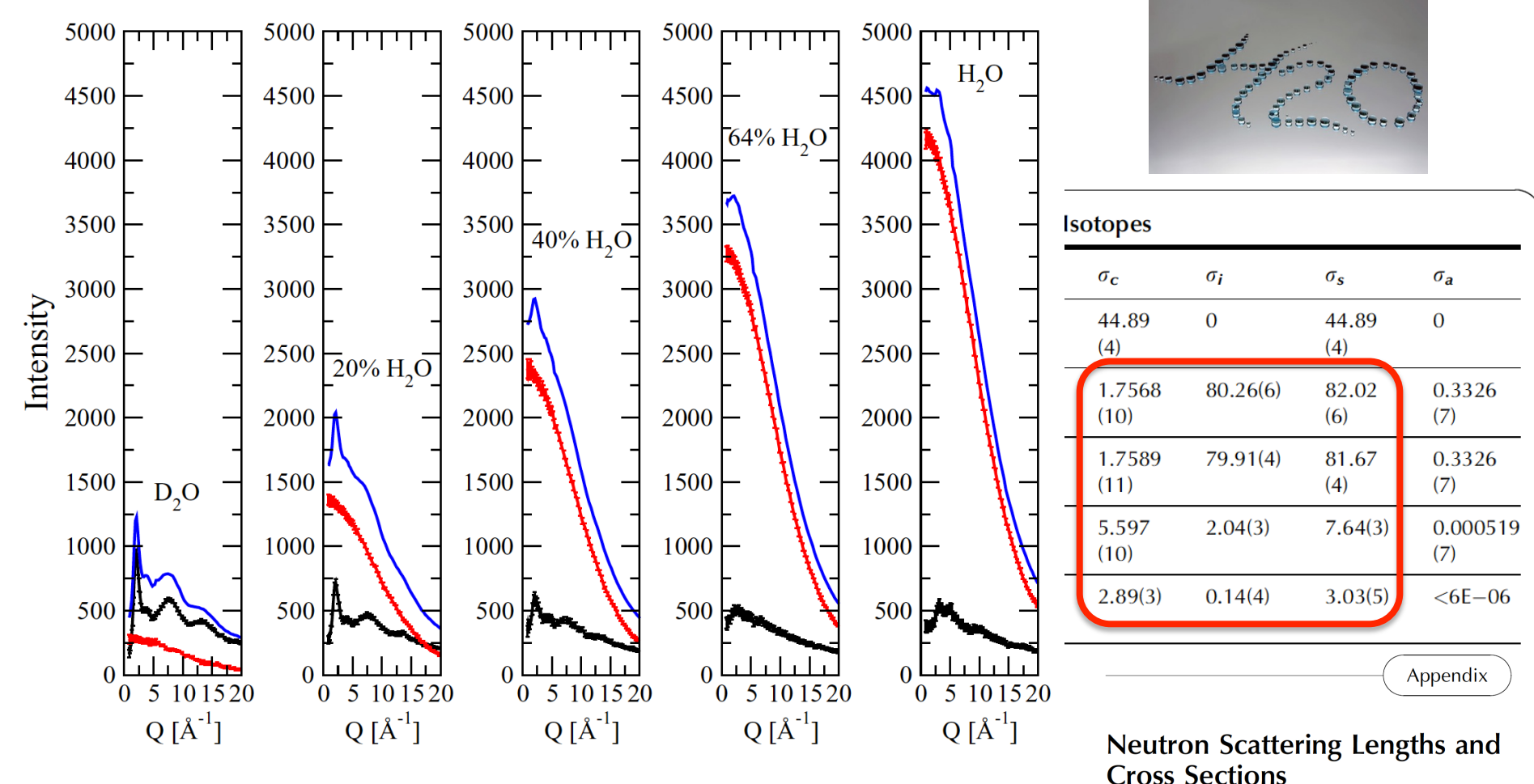

Neutron diffraction of hydrogenous materials: Measuring incoherent and coherent intensities separately

László Temleitner, Anne Stunault, Gabriel J. Cuello, and László Pusztai Phys. Rev. B 92, 014201 - Published 1 July 2015

Javier Dawidowski, José Rolando Granada, Javier Roberto Santisteban, Florencia Cantargi and Luis Alberto Rodríguez Palomino Comisión Nacional de Energía Atómica, Consejo Nacional de investigaciones Científicas y Técnicas, Centro Atómico Bariloche and Instituto Balseiro, Bariloche, Río Negro, Argentina

**Experimental Methods in the Physical Sciences, Vol. 44.** © 2013 Elsevier Inc. All rights reserved.

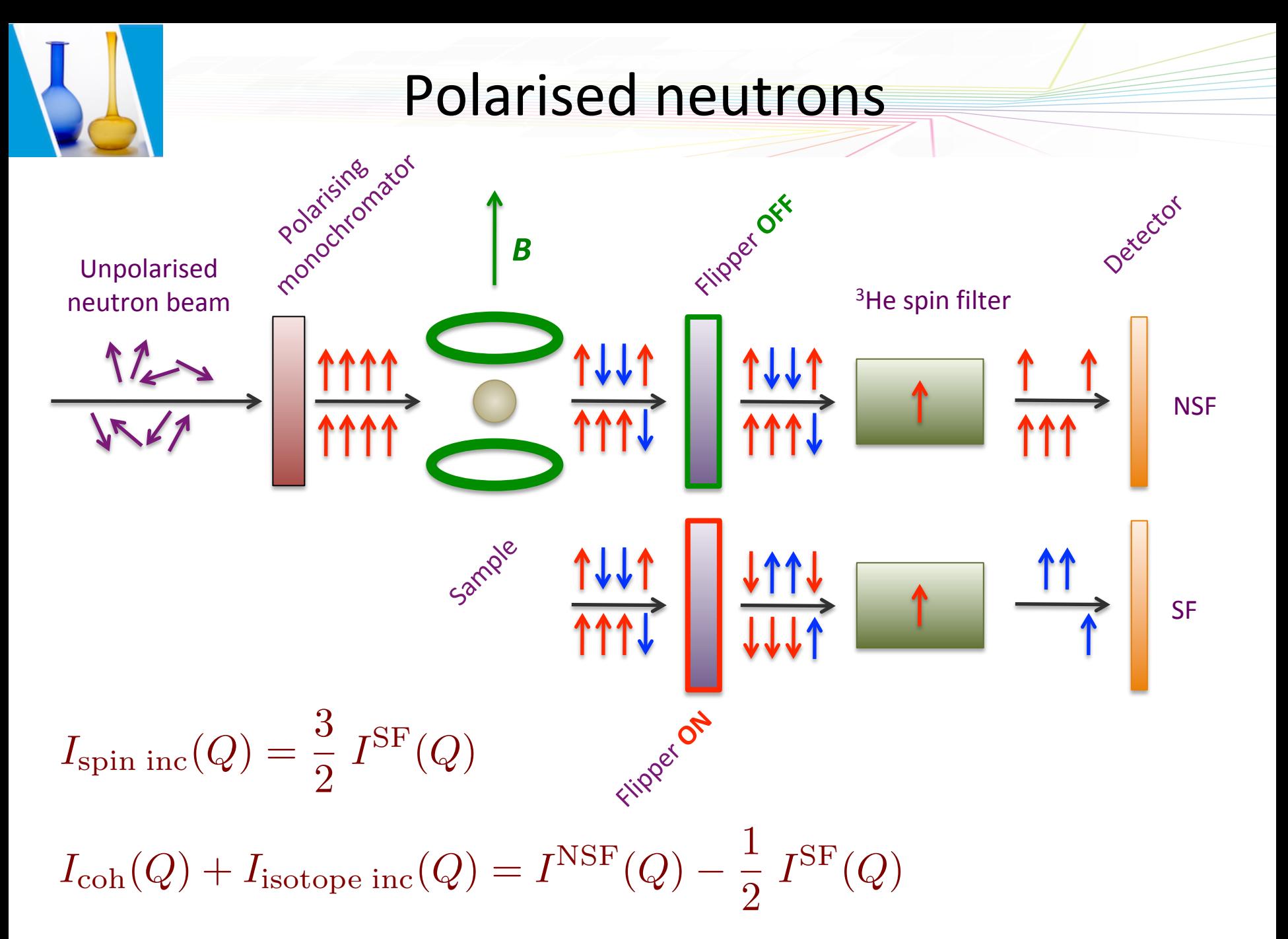

### Example: water

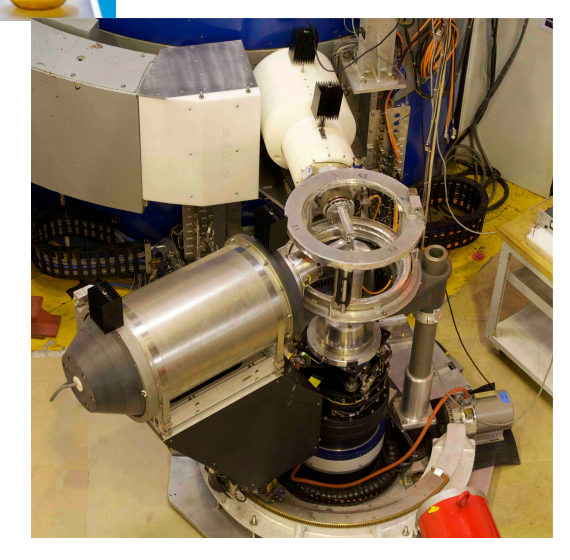

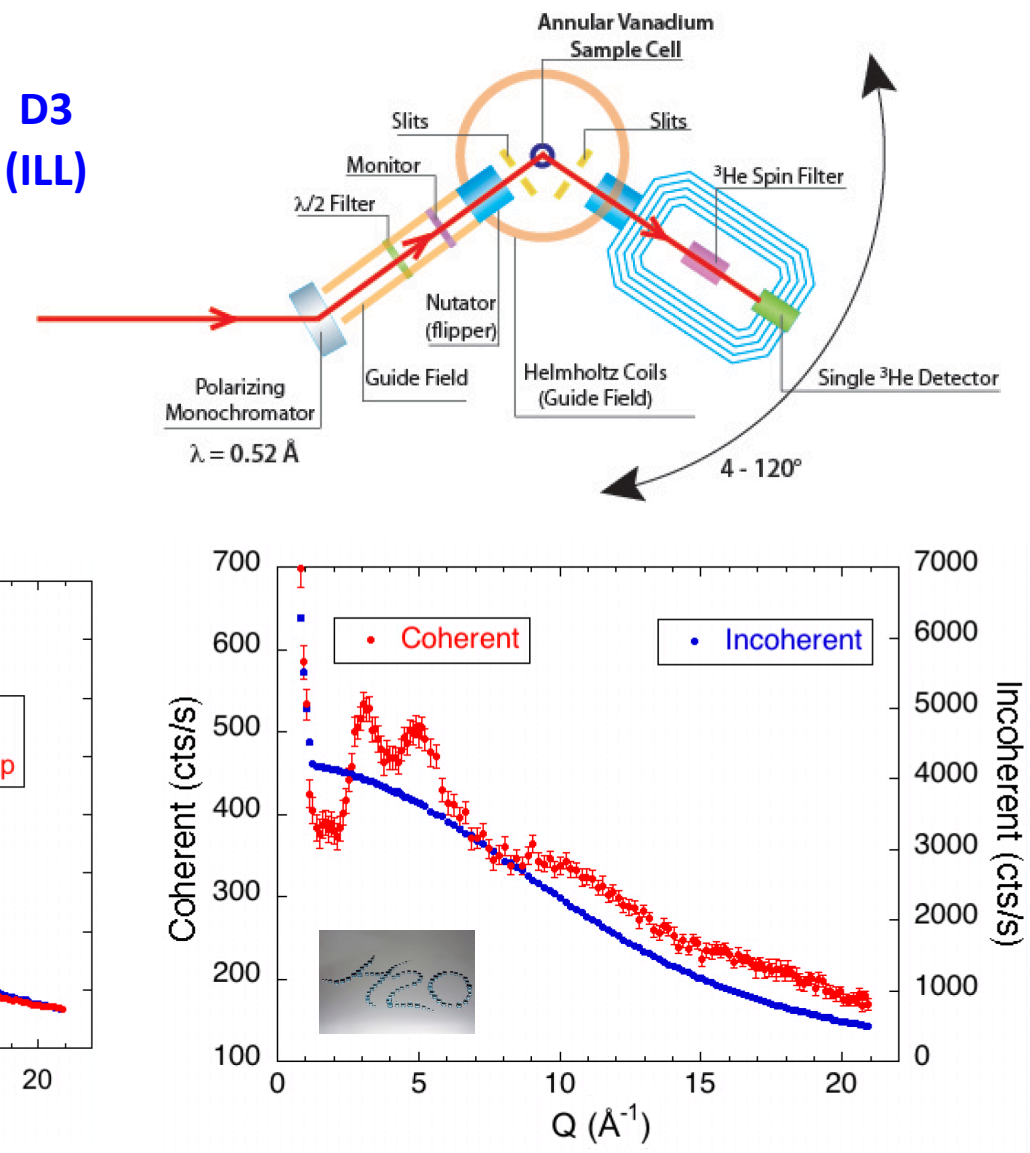

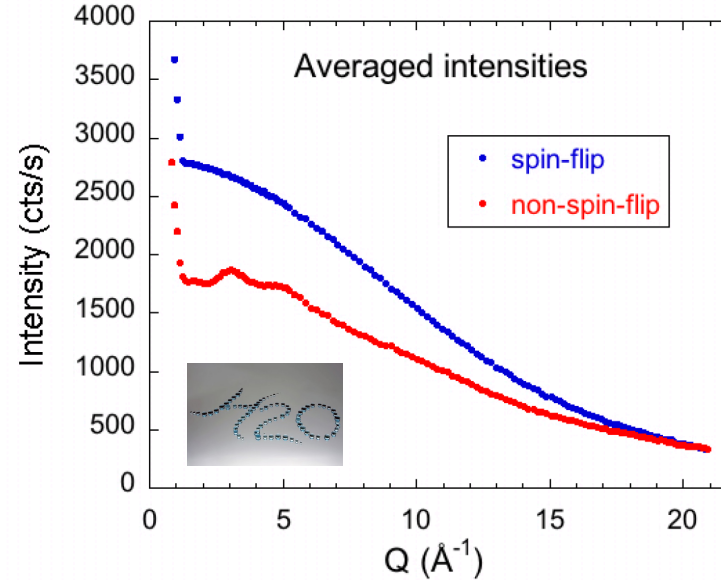

USTV School **Subset Cuello** – Institut Laue Langevin **18/11/2019** 25

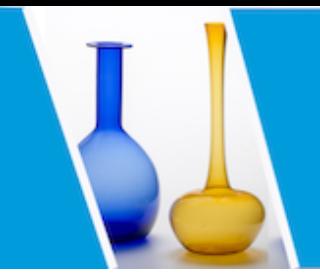

How to assess the structure of glasses ?

CNRS thematic school about glass structure

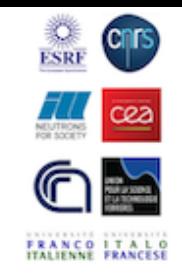

# Tutorial: Neutron total scattering

Gabriel Cuello Institut Laue Langevin Grenoble, France

cuello@ill.eu

Characterization of glass structure 18 - 22 November 2019 EPN Campus  $+$  Grenoble, France

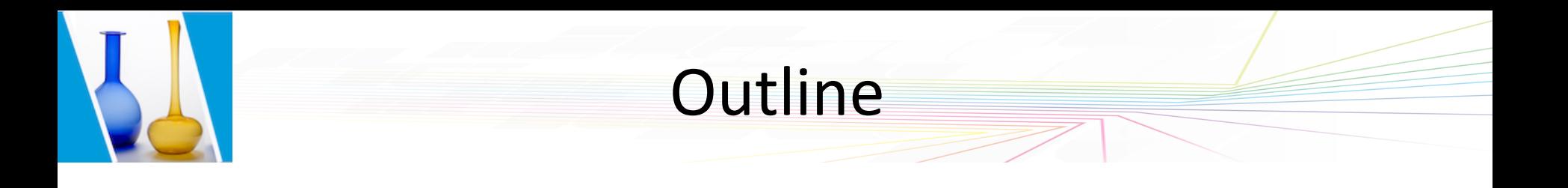

- Instruments
- Raw data
- **Background subtraction**
- Multiple scattering
- Inelasticity effects
- Normalisation to absolute scale
- Fourier transformation

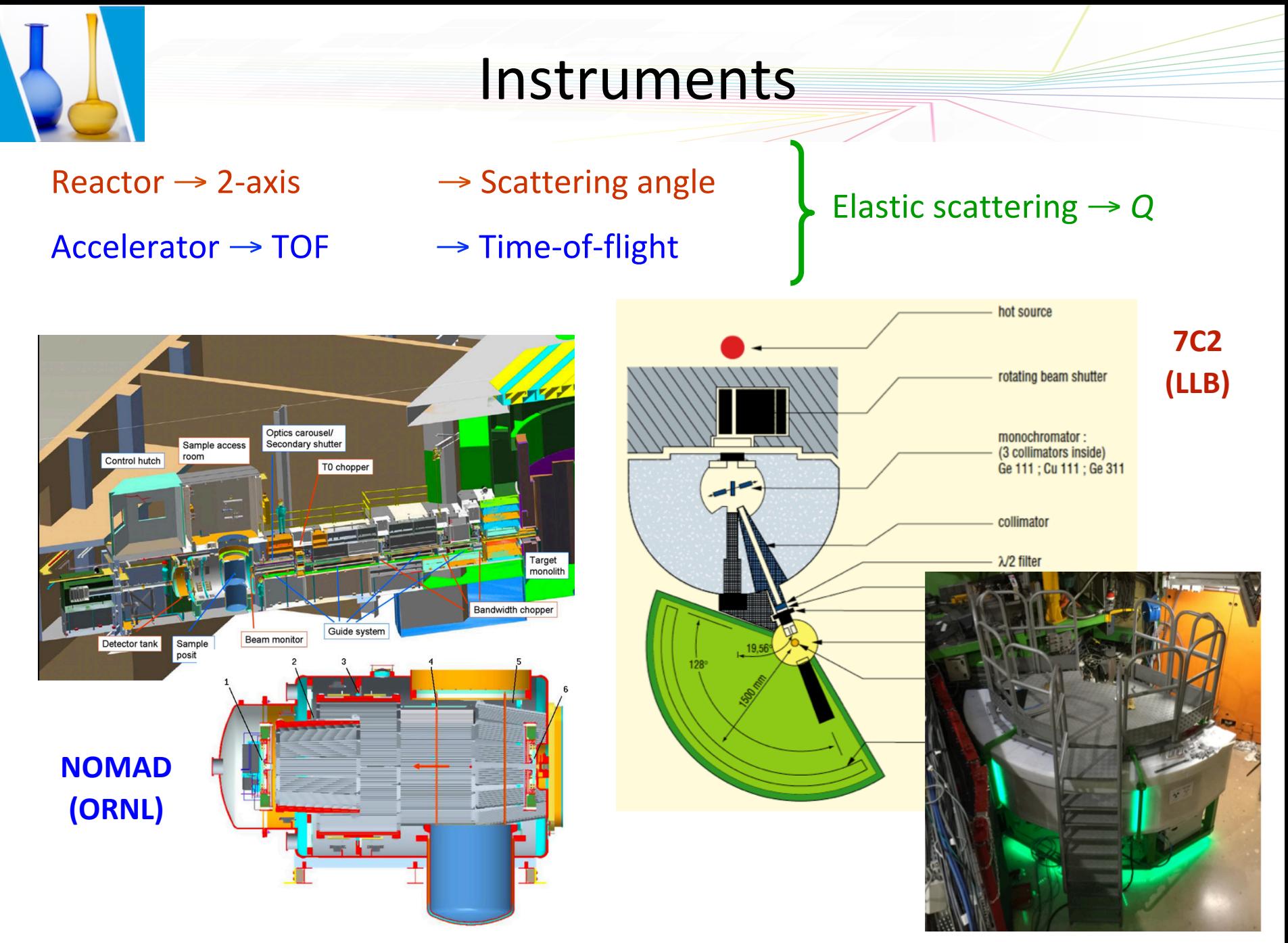

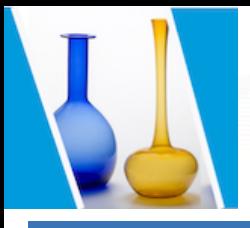

D4C @ ILL

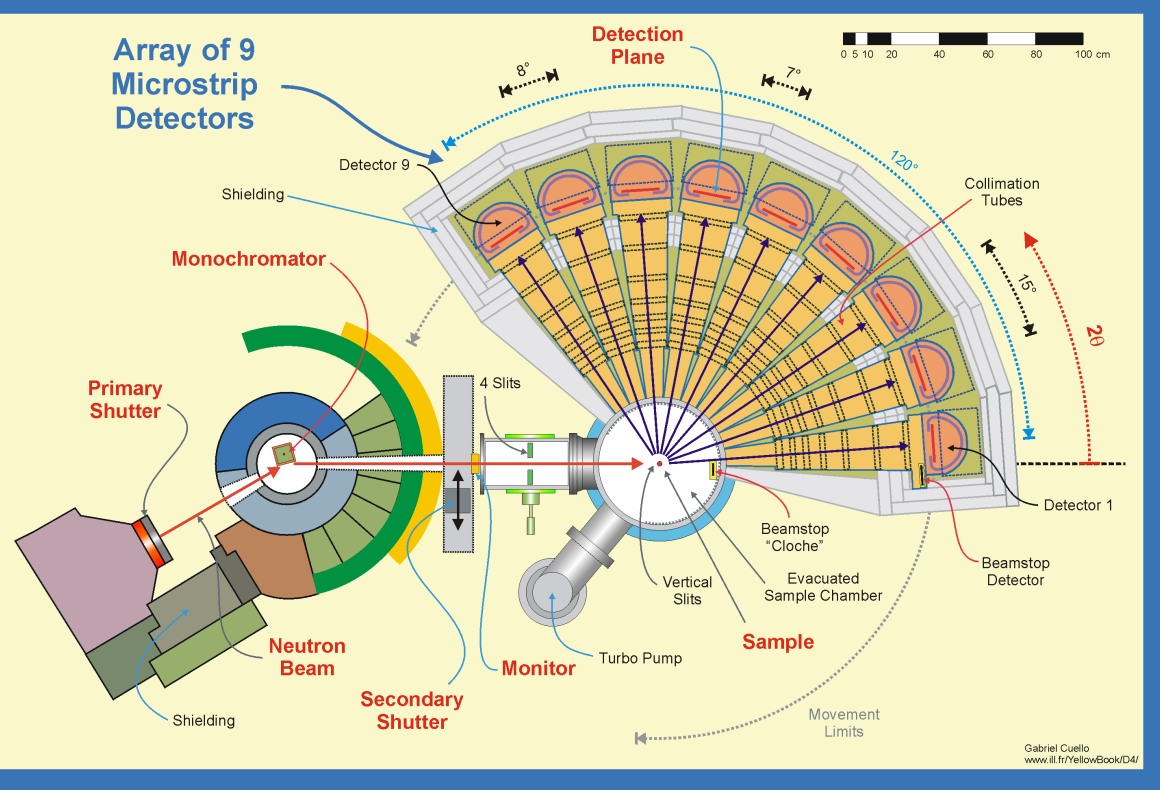

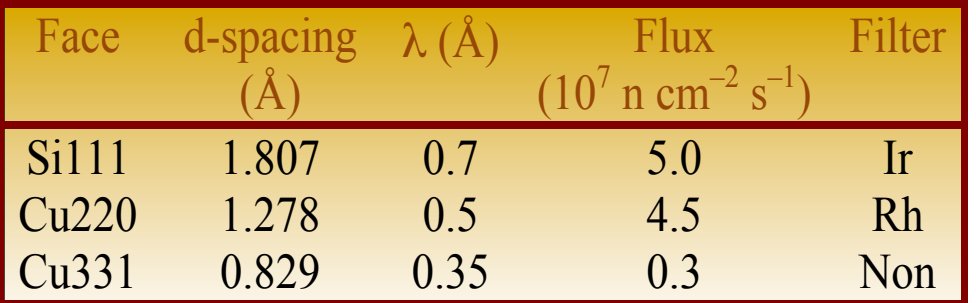

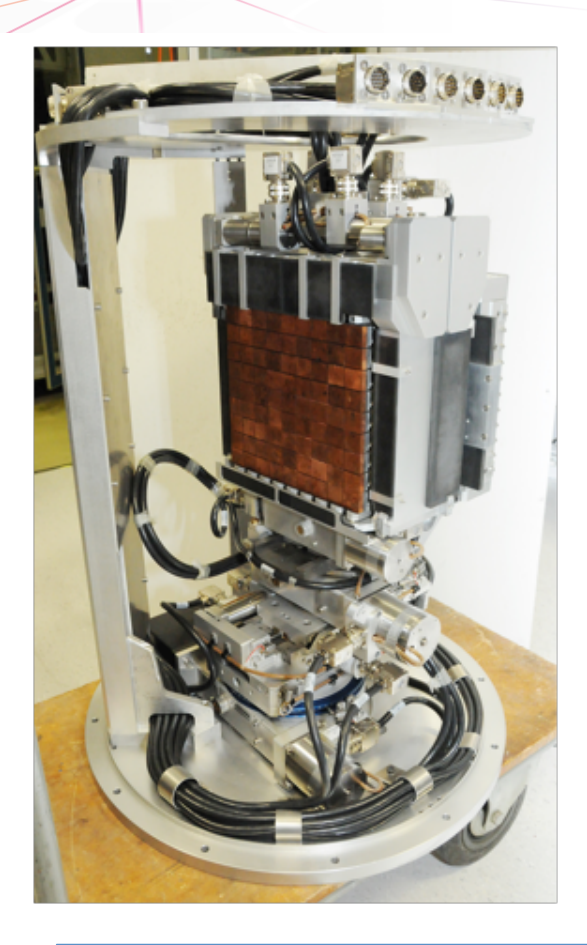

 $Q =$  $rac{4\pi}{\lambda}$  sin  $\left(\frac{2\theta}{2}\right)$ 2 ⇥

### Instruments @ ISIS

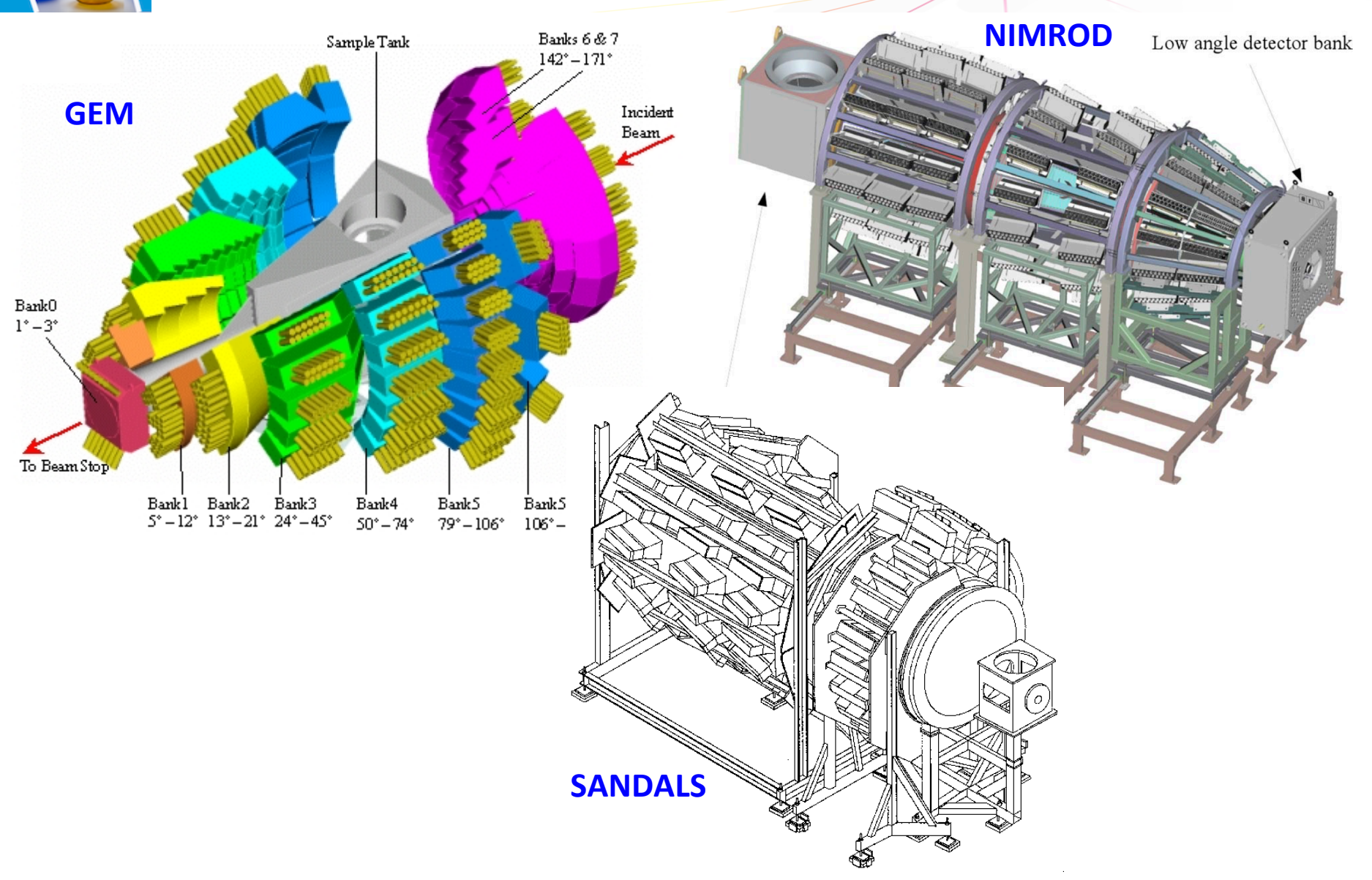

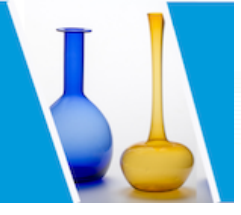

### Data reduction

$$
I(2\theta,\omega) = C \Phi_0 N \frac{k'}{k} \frac{\sigma}{4\pi} S(\vec{Q},\omega) \epsilon(k')
$$

$$
I(2\theta) = C \Phi_0 N \frac{\sigma}{4\pi}
$$

Bragg's law (for *Q*)

Integration limits ( $\pm \infty$ )

#### *Formal aspects*

- Elastic scattering (diffraction)
- Stationary beam
- Constant efficiency detector
- One interaction processes (single scattering)

# *I*(2θ) =  $C \Phi_0$  *N* /4π (σ<sub>coh</sub> *S*(*Q*) + σ<sub>inc</sub>) ε(*k*)

#### *Practical aspects*

- Monochromatic beam
- No background
- No attenuation
- Single scattering

No beam No container No sample No environment No detector No problem!

 $E_{\rm max}$ 

 $-\infty$ 

constant  $2\theta$ 

 $d\omega \frac{k'}{k} S(\vec{Q}, \omega) \epsilon(k')$ 

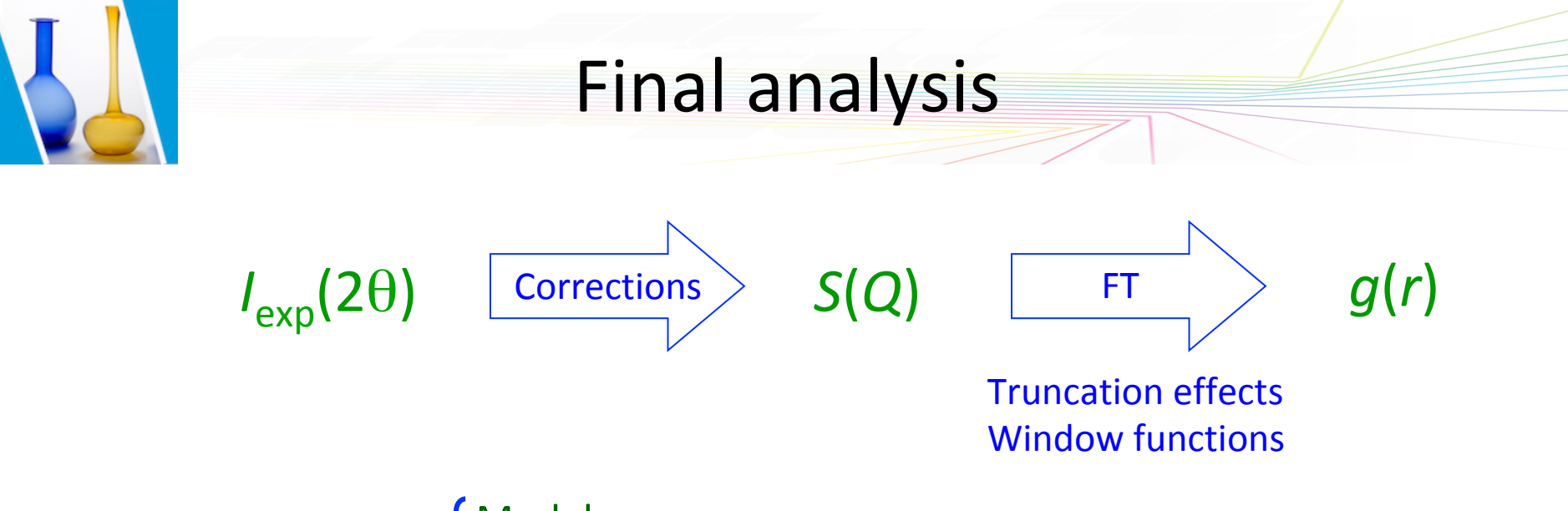

#### Interpretation

#### Model Simulation, e.g. RMC, EPSR, MD, etc.

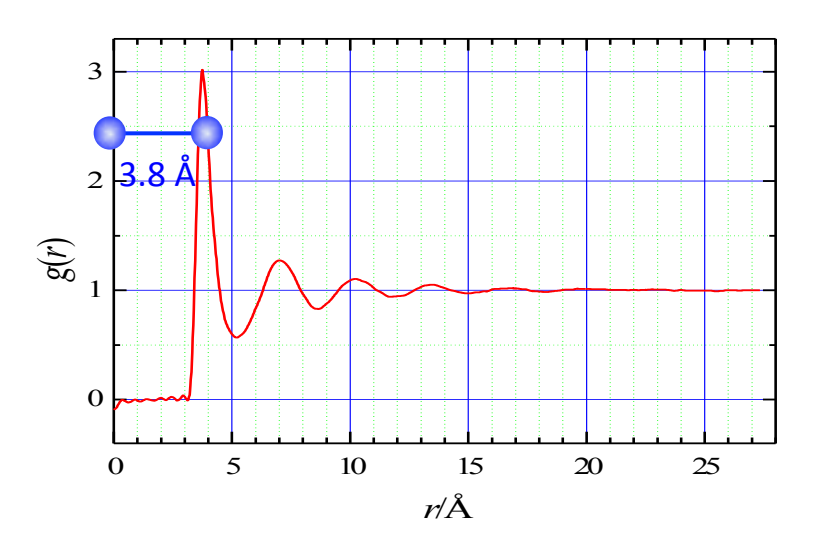

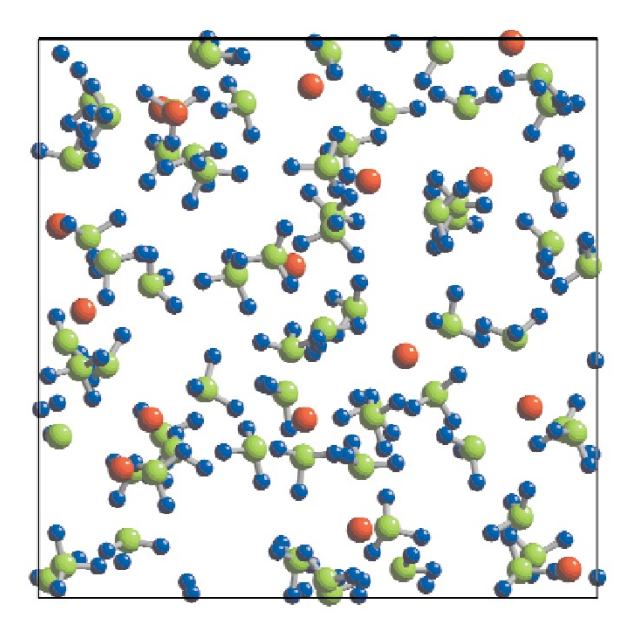

# Instrument (D4@ILL)

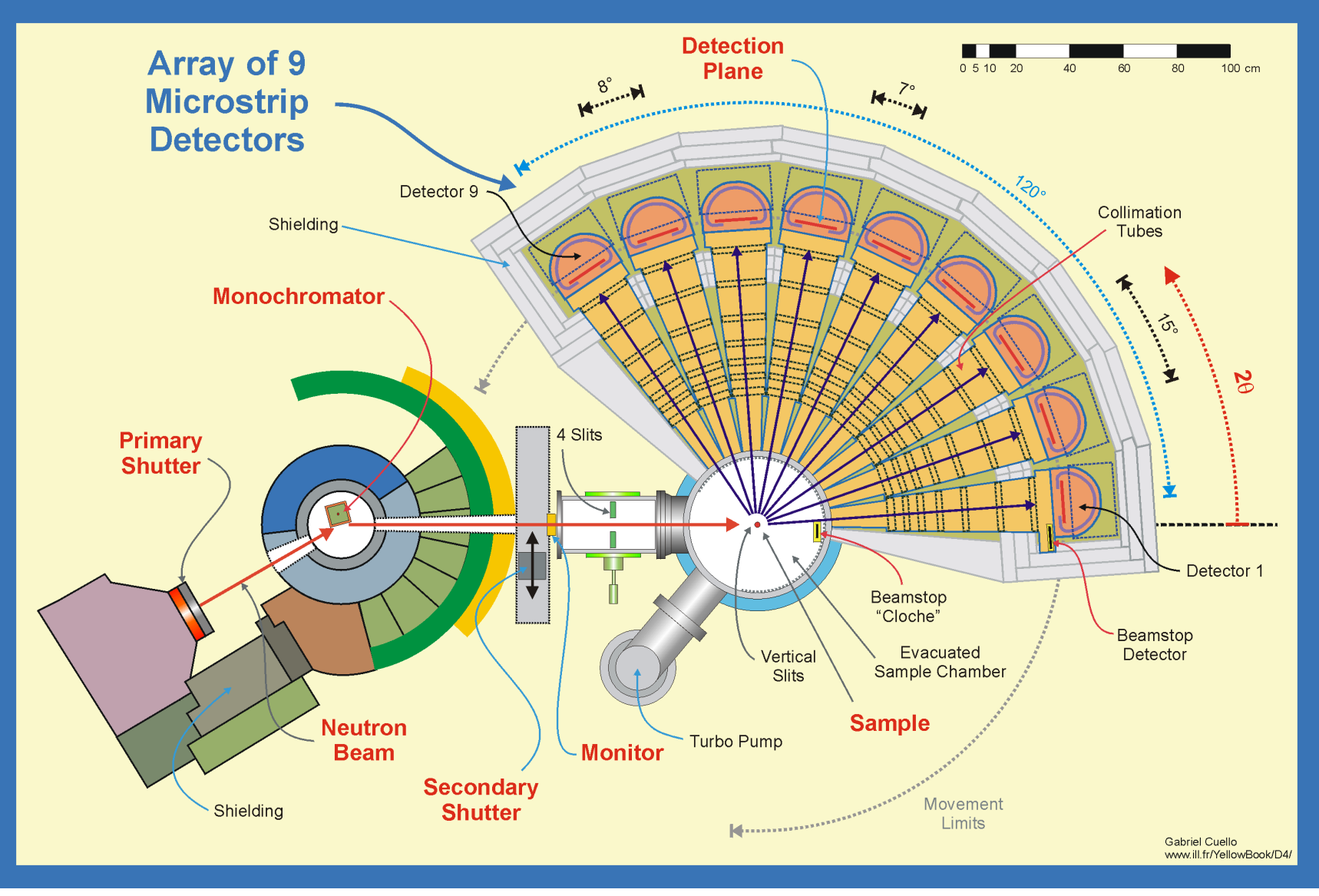

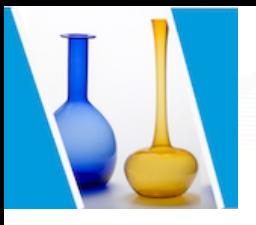

Heavy atoms 

#### SeTe alloys: different compositions and temperatures

We have measured 3 samples with compositions Se<sub>x</sub>Te<sub>1−*x*</sub> with *x* = 0.15, 0.20 and 0.25 at different temperatures:

Se<sub>15</sub>Te<sub>85</sub>:  $T = 425$  C, 485 C and 550 C. Se<sub>20</sub>Te<sub>80</sub>:  $T = 380$  C, 400 C, 450 C, 550 C and 650 C. Se<sub>25</sub>Te<sub>75</sub>:  $T = 400$  C, 520 C and 650 C.

#### Quartz sample containers, at  $T = 350$  C, 450 C, 550 C and 650 C.

We assume we have two diffractograms  $D_1$  and  $D_2$  measured at the temperatures  $T_1$ and  $T_2$ , respectively, with  $T_2 > T > T_1$ .

The interpolated diffractogram is then

$$
D = f_1 D_1 + f_2 D_2
$$

where 
$$
f_1 = (T_2 - T)/(T_2 - T_1)
$$
  $f_2 = (T - T_1)/(T_2 - T_1)$ .

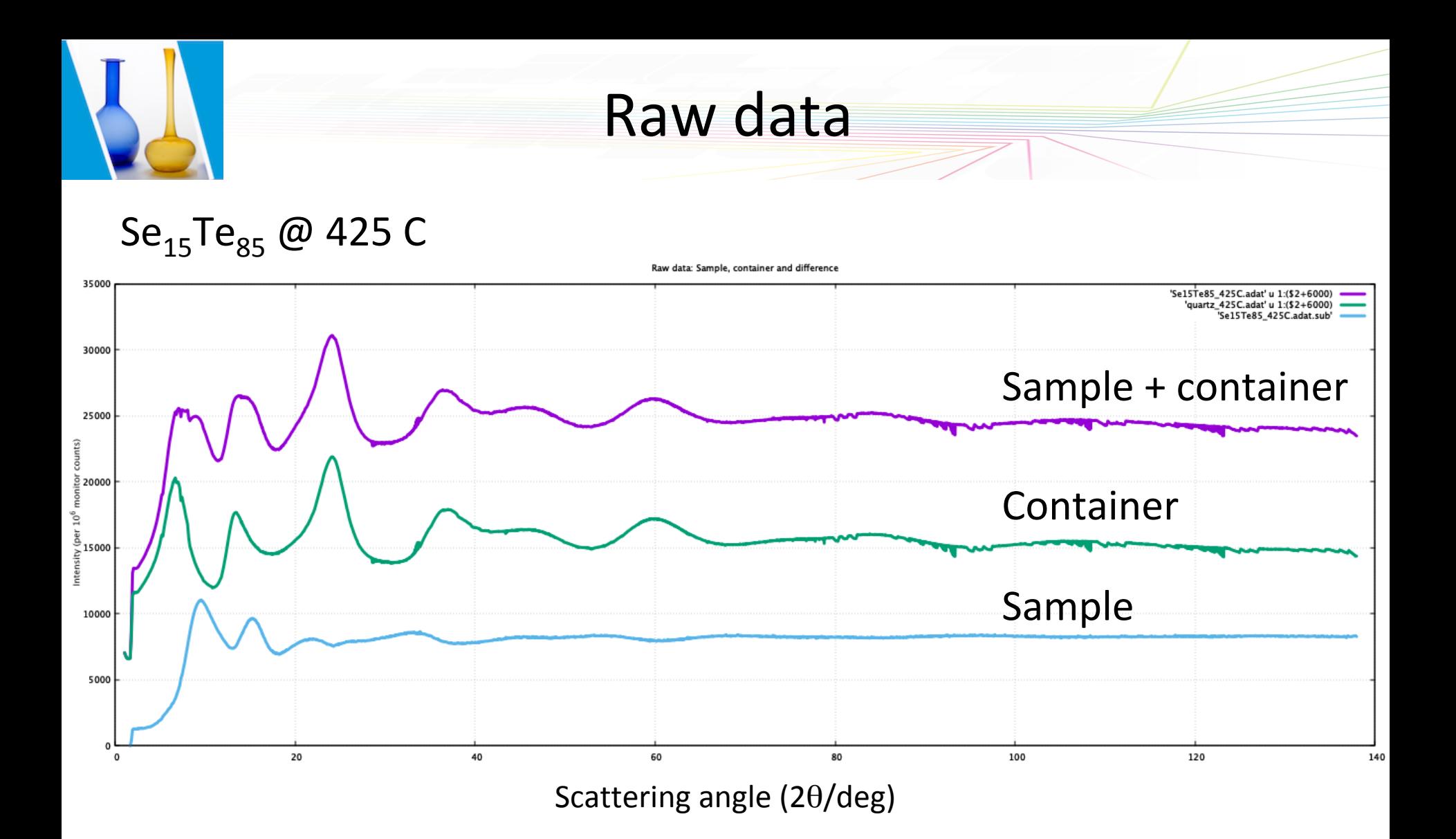

Sample = (Sample+container) – Container

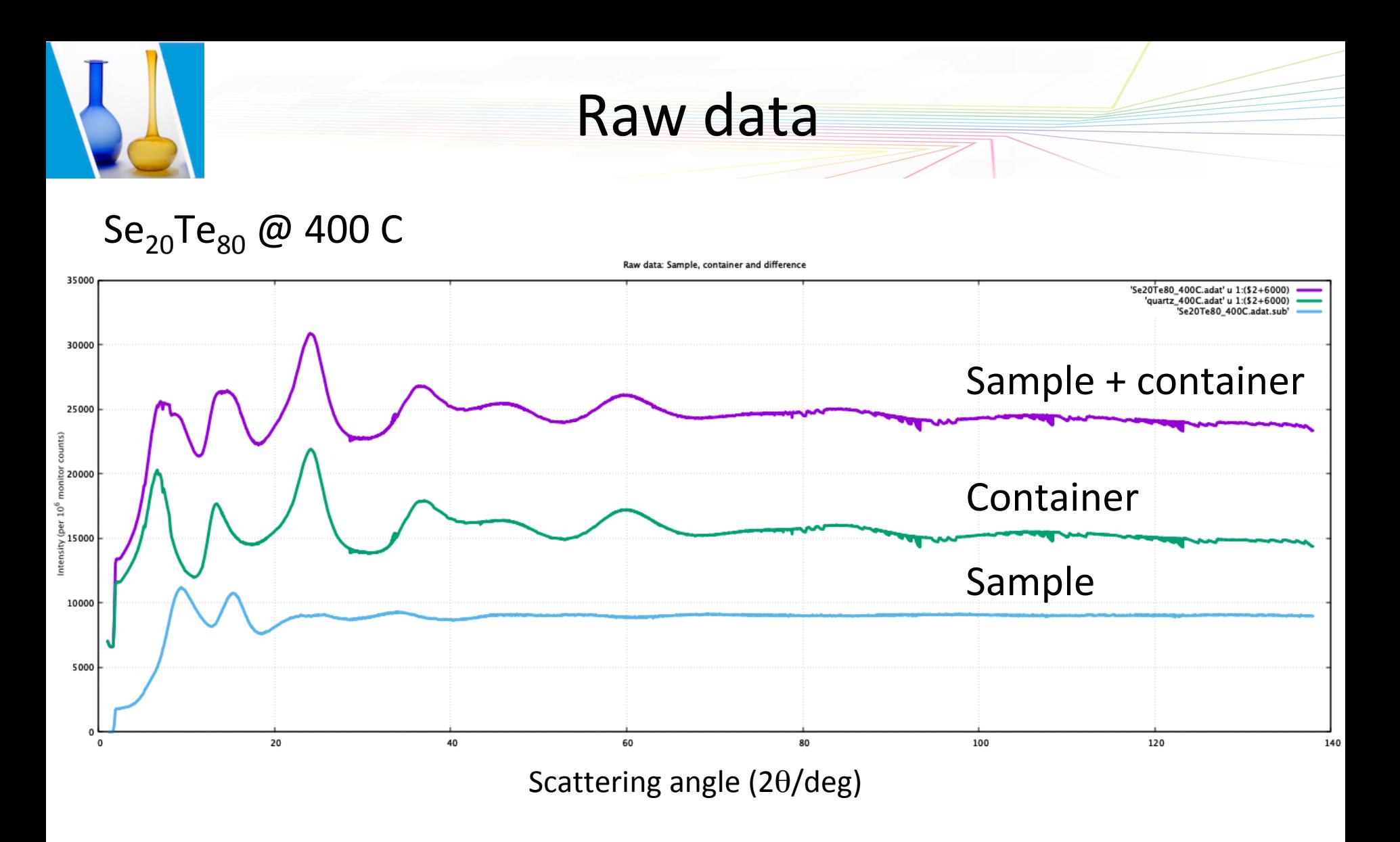

Sample = (Sample+container) – Container

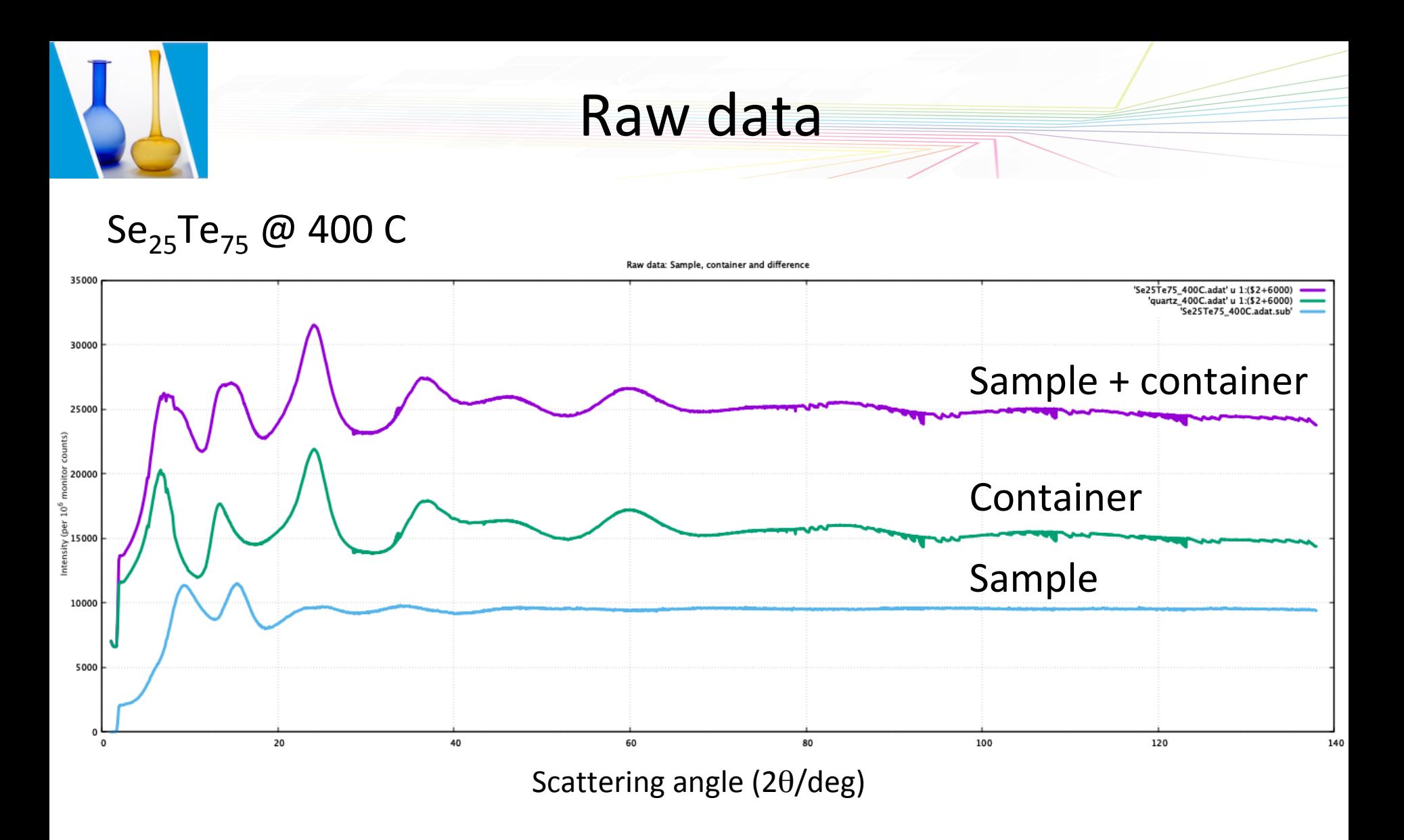

Sample = (Sample+container) – Container

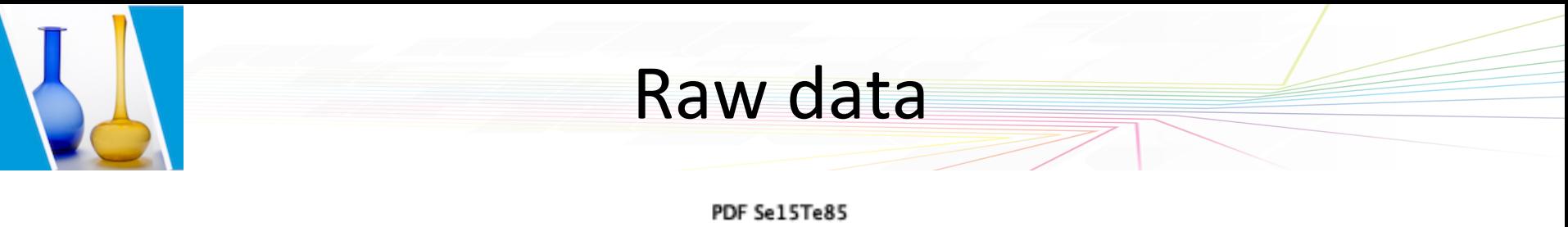

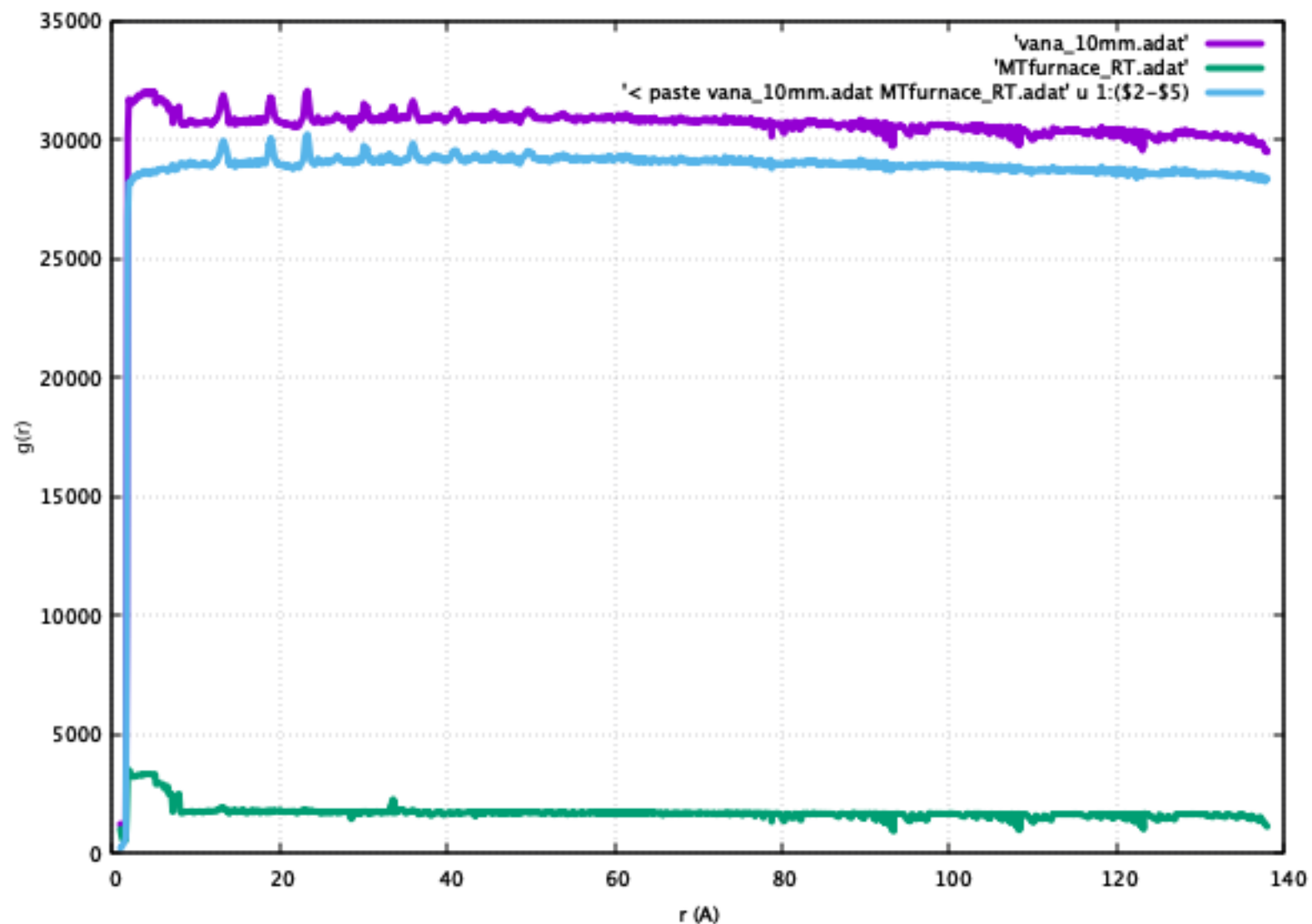

USTV School **Cabriel Cuello** – Institut Laue Langevin **18/11/2019** 38

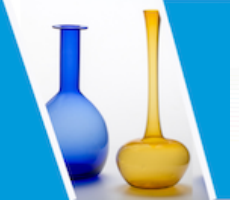

Intensity (10^6 monitor counts)

Intensity (10^6 monitor counts)

### Raw data

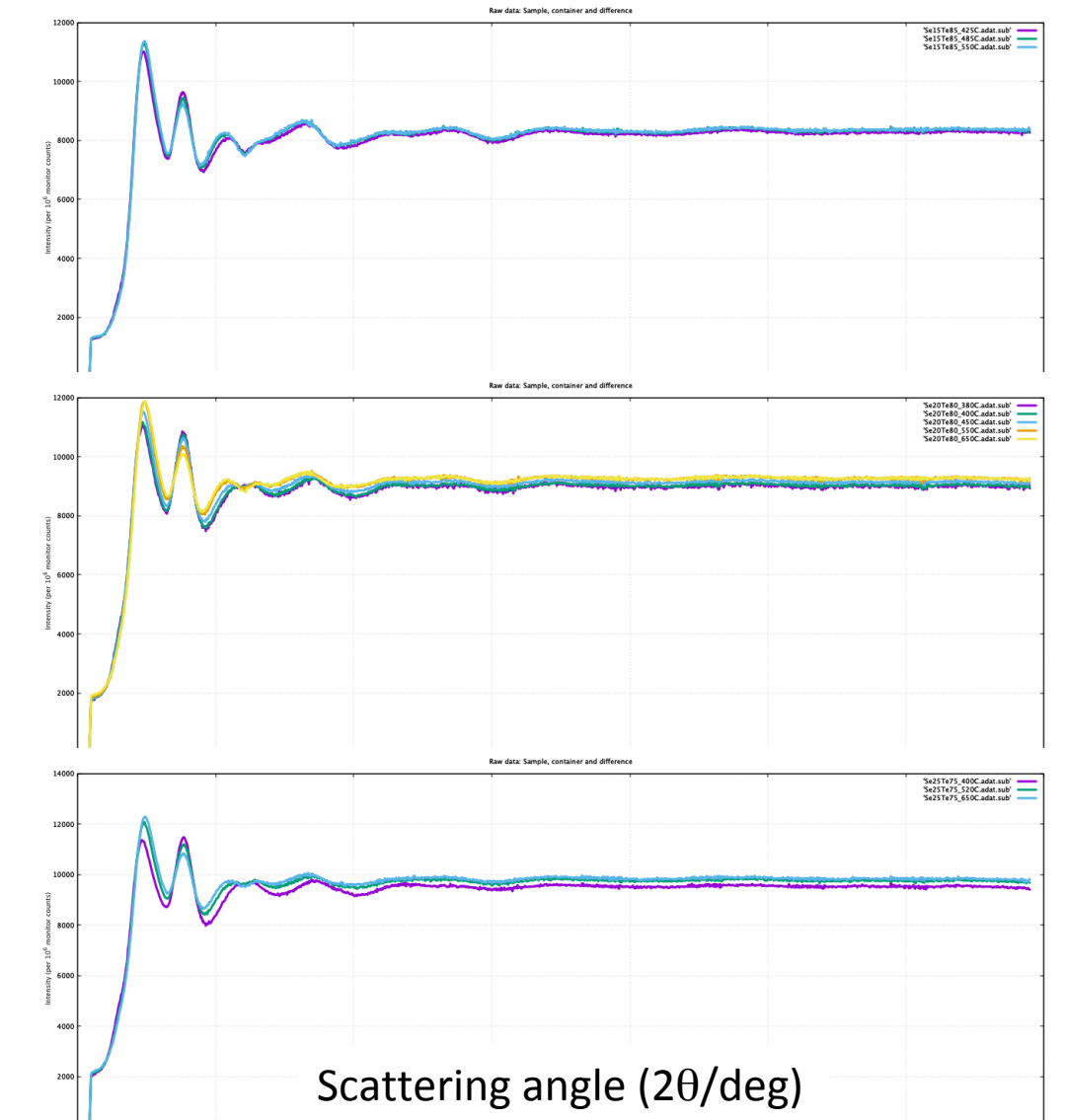

60

Scattering angle (2theta, deg)

 $Se_{15}Te_{85}$ 

 $Se<sub>20</sub>Te<sub>80</sub>$ 

 $Se_{25}Te_{75}$ 

 $140$ 

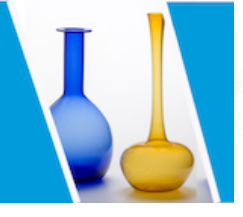

### Data reduction

$$
I(2\theta,\omega) = C \Phi_0 N \frac{k'}{k} \frac{\sigma}{4\pi} S(\vec{Q},\omega) \epsilon(k')
$$

 $I(2\theta) = C \Phi_0 N \frac{\sigma}{4\pi}$   $\int d\omega \frac{k'}{k} S(\vec{Q}, \omega) \epsilon(k')$ 

Bragg's law (for *Q*)

Integration limits ( $\pm \infty$ )

#### *Formal aspects*

- Elastic scattering (diffraction)
- Stationary beam
- Constant efficiency detector
- One interaction processes (single scattering)

# *I*(2θ) =  $C \Phi_0$  *N* /4π (σ<sub>coh</sub> *S*(*Q*) + σ<sub>inc</sub>) ε(*k*)

#### *Practical aspects*

- Monochromatic beam
- No background
- No attenuation
- Single scattering

No beam No container No sample No environment No detector No problem!

 $-\infty$ 

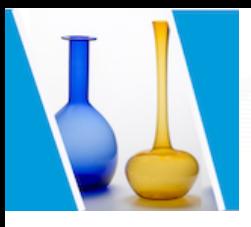

### Experimental corrections

#### *Instrumental effects*

#### *Background noise*

- Background
- Detector efficiency
- Detector dead-time
- Instrumental resolution

#### *Sample effects*

- Inelasticity
- Attenuation (container)
- Multiple scattering
- • Normalisation

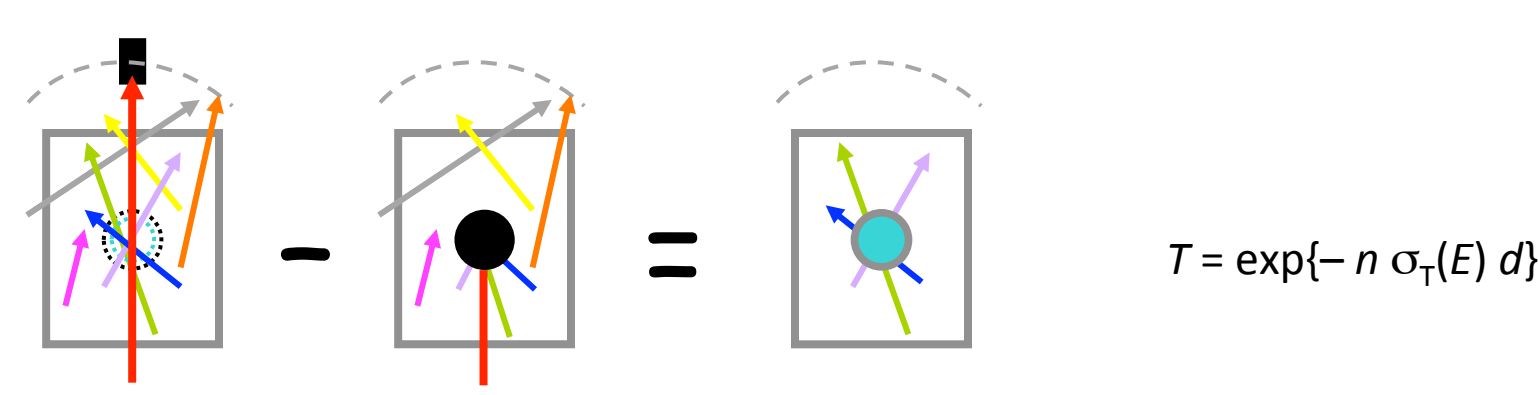

- Requires two measurements:
	- Empty beam (no sample, no container)

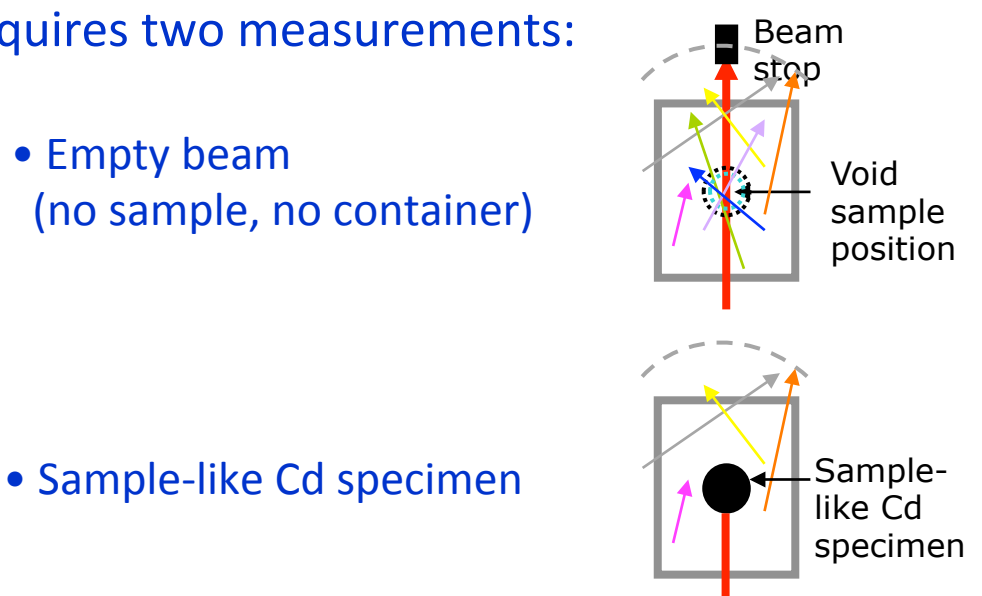

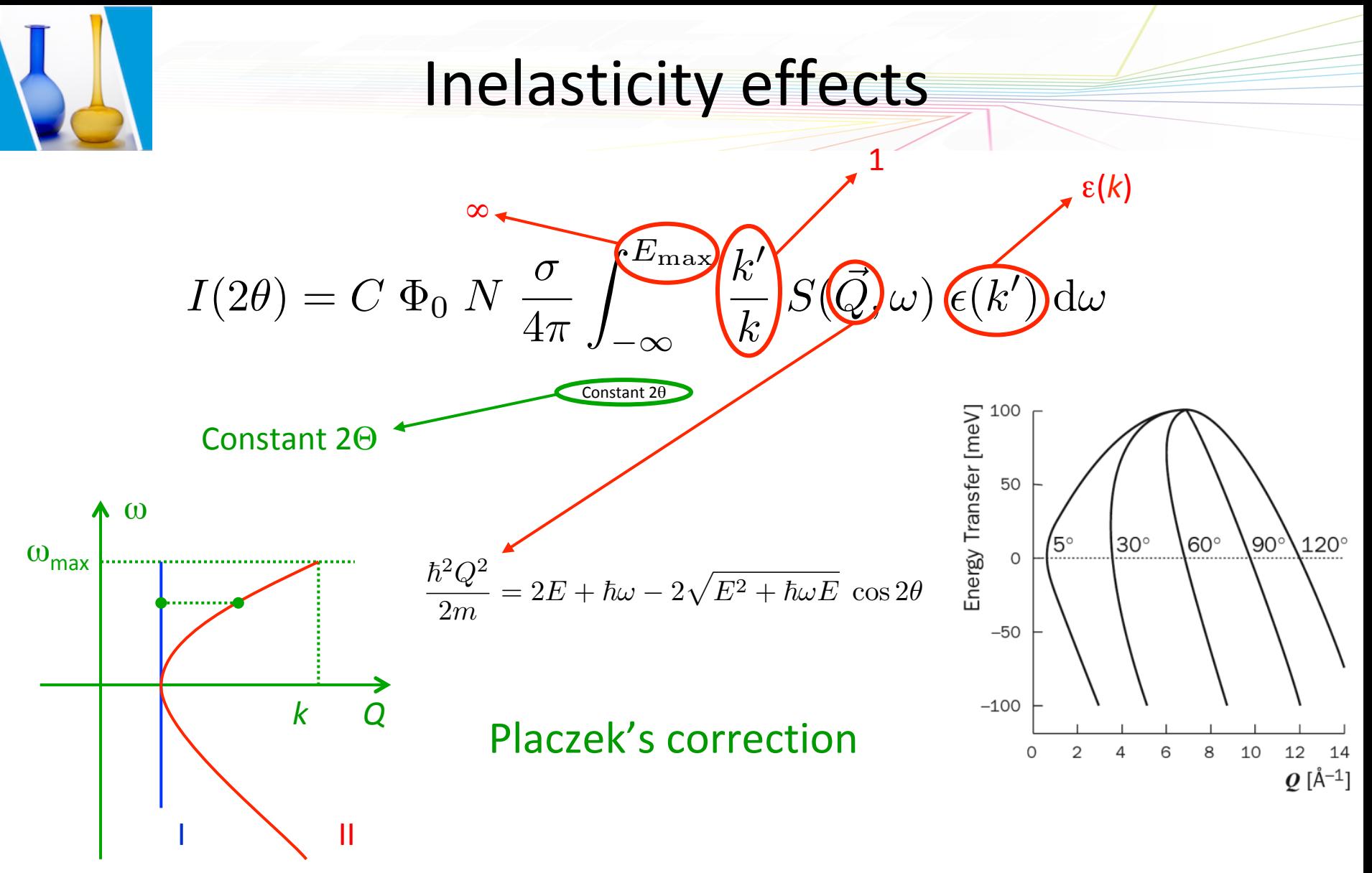

These effects are closely associated to the detector efficiency

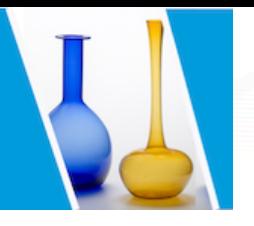

### Placzeck's corrections

#### *Efficiency*

- Black detector,  $\varepsilon(E) = 1$
- $1/v$  detector,  $\varepsilon(E) \propto E^{-1/2}$
- Exponential detector,  $\varepsilon(E) = 1 \exp\{-\alpha \ (E/E')^{1/2}\}\$
- Taylor expansion of  $S(Q_1, \omega)$  around  $(Q_1, \omega) \longrightarrow S(Q_1, \omega)$
- Expansion of  $Q_{\parallel}^2 Q_{\parallel}^2$ ,  $\varepsilon(k)$  and  $k'/k$  in powers of  $\omega/\omega_{\text{max}}$
- Energy integration

$$
S(Q) = \frac{1}{\epsilon_0} \frac{1}{b_{\text{coh}}^2} \left(\frac{d\sigma}{d\Omega}\right)_{\text{corr}} + \left(1 + \frac{b_{\text{inc}}^2}{b_{\text{coh}}^2}\right) \left(C_1 \delta - C_2 \delta^2 + C_3 \delta \gamma - \frac{m}{2M} (\delta + \gamma)\right) - \frac{b_{\text{inc}}^2}{b_{\text{coh}}^2}
$$

For an exponential detector

$$
C_1 = 1 - \frac{\alpha/2}{e^{\alpha} - 1}
$$

$$
C_2 = \frac{3}{8} - \frac{\alpha (\alpha + 3)}{8 (e^{\alpha} - 1)}
$$

$$
C_3 = \frac{\alpha(\alpha + 1)}{4 (e^{\alpha} - 1)}
$$

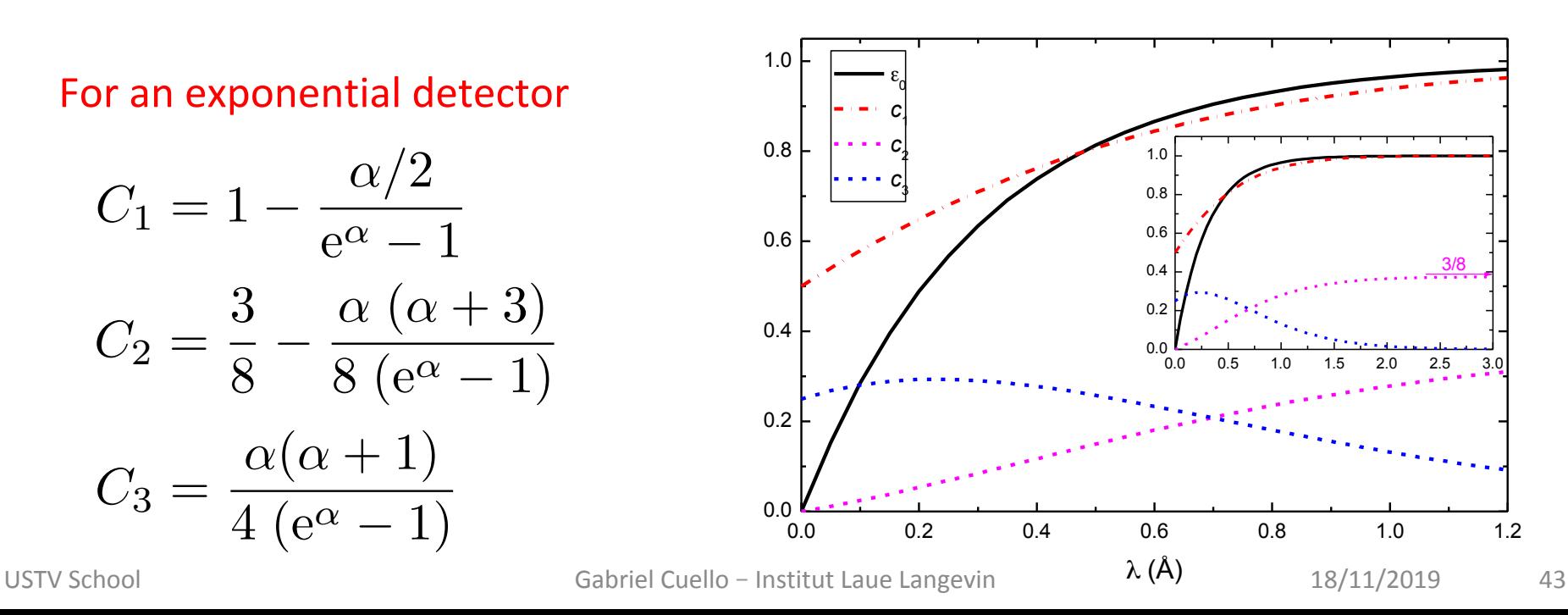

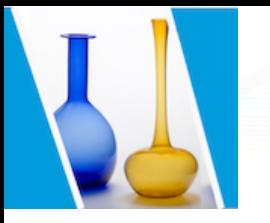

### Sample related corrections

Attenuation

Multiple Scattering

Sample + Container

Minimisation by choosing an adequate sample geometry

$$
I_S^{\text{corr}}(2\theta) = \frac{1}{\left(\alpha_{S,SC}(2\theta)\right)} \left( I_S(2\theta) - I_S^{\text{B}}(2\theta) - \frac{\alpha_{C,SC}(2\theta)}{\alpha_{C,C}(2\theta)} \left( I_C(2\theta) - I_C^{\text{B}}(2\theta) \right) \right) - \left( \sum_{i=1}^{\infty} I_S^{\text{C}}(2\theta) - I_C^{\text{C}}(2\theta) \right)
$$

Paalman & Pings' coefficients

Cylindrical geometry

**Blech & Averbach's correction** 

Complete knowledge of *S*(*Q*,ω) Numerical simulation

Normalisation

Absolute scale Vanadium diffractogram

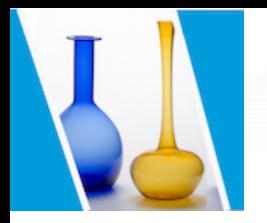

## Correction programs

#### **Required data**

#### CORRECT, Gudrun, etc. etc.

- Sample + container : as many as (sample, T) pairs.
- Container : enough to be able to interpolate.
- Empty instrument : the sample chamber and the sample environment.
- Absorber : a sample-like absorber

(Cd for thermal neutrons and B for hot neutrons).

- Vanadium rod : a sample-like vanadium.
- Crystalline powder sample : for wavelength and zero-angle (Ni).
- A good description of the geometry.

#### Output: Differential cross section in barns/sterad./scatt. unit

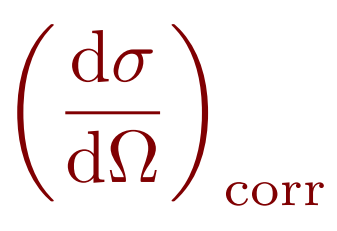

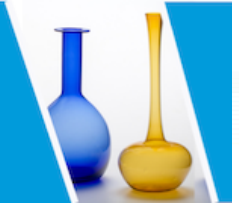

# Input file for CORRECT

```
!	Se15Te85_425C.com	
!	
inst	D4	
!	
sample "Se15Te85 425C.adat" 0.45 /temperature=698.0 /density=0.026857 /packing=0.95668
! ds/d0_coh_self per atom = avr(bcoh^2) : 0.38122 barns/sr
! total sample composition in relative fractions (integer number of atoms/10)
component	1.5	Se	
component	8.5	Te
!	
! Container quartz o.d.= 11 mm, i.d.= 9 mm. Wall thickness = 1 mm
container "quartz_425C_110.adat" 0.55
!	
! The background id the empty furnace
background	"MTfurnace_RT.adat"	
!	
! 6mm08 vanadium with mtfurnace background
vanadium "vana 10mm.adat" 0.5 /smoothing=1
background /vanadium "MTfurnace RT.adat"
!	
wavelength 0.4989
! zeroangle = -0.090 already subtracted
zeroangle 0.0
! Beam dimensions in cm (height x width)
beam	5.0	1.2	
! Placzek correction (inelasticity)
placzek	SERIES_EXPANSION	
!	
! The output file is the coherent differential cross section
! corrected by inelasticity, multiple scattering, attenuation
! and properly normalised by vanadium
xout q
output "Se15Te85_425C.corr.q"
spectrum 1
execute/nopause
!	
quit	
                                                             /packing=\rho_{eff}/\rho/fullness=h/H
```
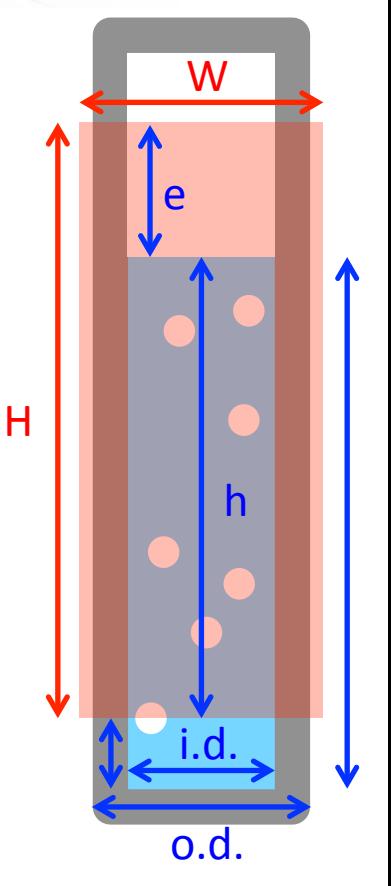

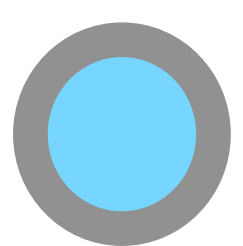

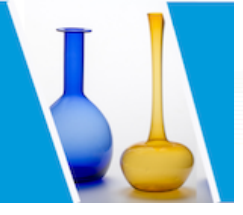

### Output CORRECT (1)

CORRECT version ILL 3.20 (3 July 17) CORRECT> @Se15Te85\_425C CORRECT> ! Se15Te85\_425C.com CORRECT> ! CORRECT> inst D4 CORRECT> ! CORRECT> sample "Se15Te85 425C.adat" 0.45 /temperature=698.0 /density=0.026857 /packing=0.95668 CORRECT> !  $ds/d0$  coh self per atom =  $avr(bcoh^2)$  : 0.38122 barns/sr CORRECT> ! total sample composition in relative fractions: CORRECT> component 0.15 Se CORRECT> component 0.85 Te CORRECT> container "quartz\_425C\_110.adat" 0.55 CORRECT> background "MTfurnace\_RT.adat" CORRECT> ! CORRECT> ! 6mm08 vanadium with mtfurnace background CORRECT> vanadium "vana 10mm.adat" 0.5 /smoothing=1 CORRECT> background /vanadium "MTfurnace RT.adat" CORRECT> ! CORRECT> wavelength 0.4989  $CORRECT >$  ! zeroangle =  $-0.090$  already subtracted CORRECT> zeroangle 0.0 CORRECT> beam 5.0 1.2 CORRECT> placzek SERIES\_EXPANSION CORRECT> ! CORRECT> !xout angle CORRECT> !output aa 1212.corr CORRECT> !title "filename.corr (after correct)" CORRECT> !spectrum 1 CORRECT> !execute/nopause CORRECT> ! CORRECT> xout q CORRECT> output "Se15Te85 425C.corr.q" CORRECT> spectrum 1 CORRECT> execute/nopause Check the input data

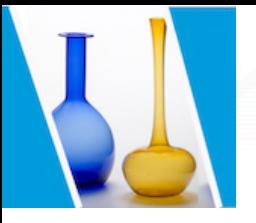

 CORRECT ======= 

# Output CORRECT (2)

#### **General information**

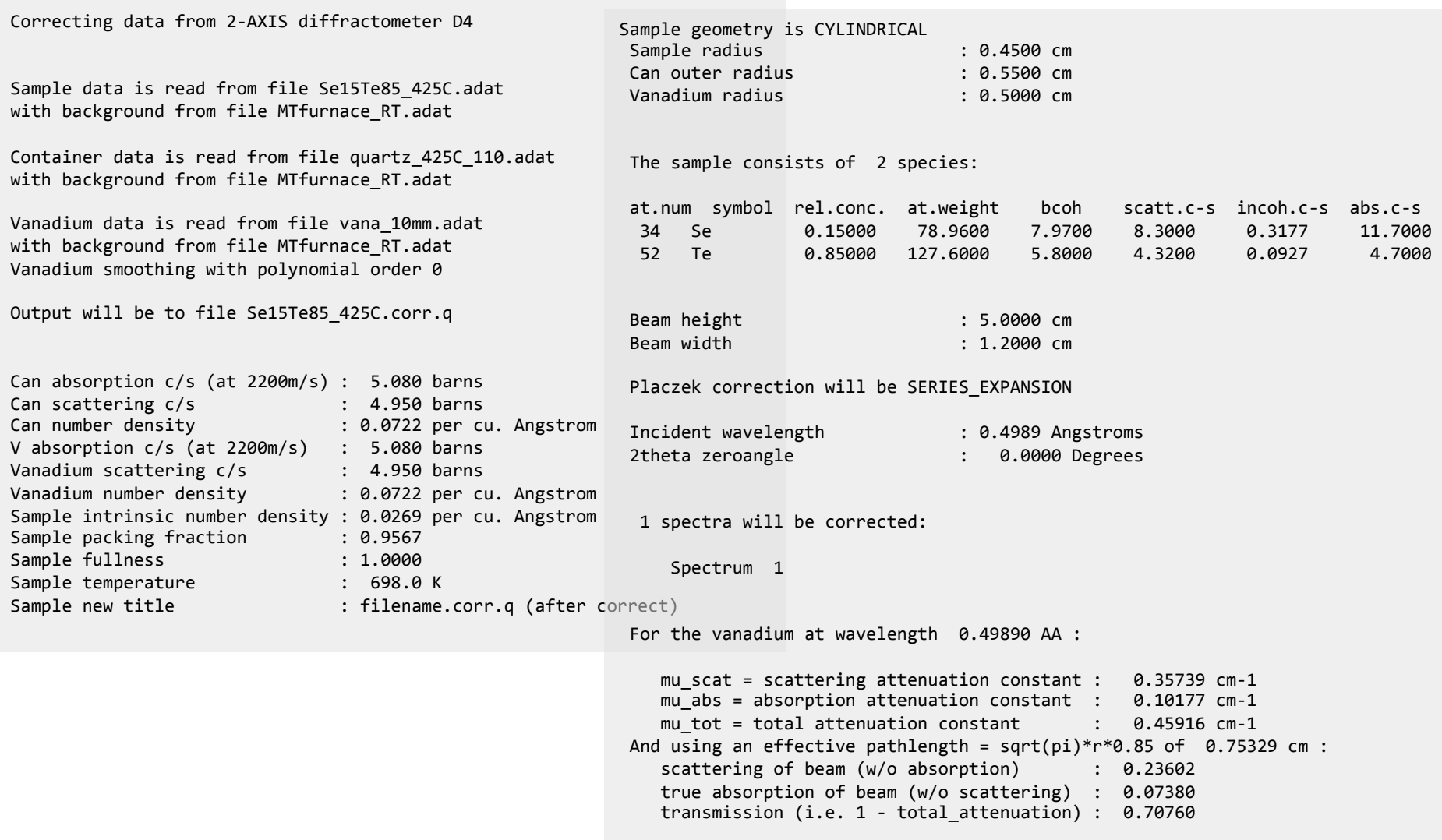

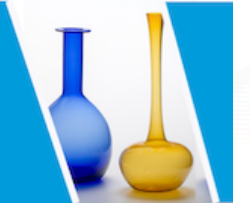

# Output CORRECT (3)

Some differential cross sections, etc, for the sample:

```
ds/d0 self per atom = avr(b^2) : 0.39128 barns/sr
ds/d0 coh self per atom = avr(bcoh^2) : 0.38122 barns/sr
ds/d0 incoh per atom = avr(bincoh^2) : 0.01006 barns/sr
--> fraction incoh/self : 0.02571
Yarnell ds/d0 self/atom=avr(b^2) : 0.39161 barns/sr
Yarnell ds/dO coh self/atom=avr(bcoh^2): 0.38154 barns/sr
Yarnell ds/dO incoh/atom=avr(bincoh^2) : 0.01007 barns/sr
--> Yarnell fraction incoh/self : 0.02571
```
b coh =  $avr(b)$  over all isotopes in sample :  $6.12550$  fm  $(avr(b))^2$  over all isotopes in sample :  $0.37522$  barns/sr And taking into account the imaginary part of b coh: b coh = sample's  $avr(b) = 6.12550$  fm + i \* 0.00160 fm  $|avr(b)|^2$  over all isotopes in sample : 0.37522 barns/sr

```
avr(atwgt) over all isotopes in sample : 120.30400 a.u.
-- > intrinsic mass density : 5.36444 g/cm**3
```
For the sample at wavelength 0.49890 AA :

mu scat = scattering attenuation constant :  $0.12634$  cm-1 mu abs = absorption attenuation constant :  $0.04099$  cm-1 mu tot = total attenuation constant : 0.16733 cm-1 And using an effective pathlength =  $sqrt(pi)*r*0.85$  of 0.67796 cm : scattering of beam (w/o absorption) : 0.08209 true absorption of beam  $(w/o$  scattering) :  $0.02741$ transmission (i.e. 1 - total attenuation) : 0.89276

#### Cross sections

Sample bkg to be subtracted with coeff of 0.89276 which should correspond to the coefficient multiplying the MTcontainer scan in the background subtraction of the do sample script file and should be roughly equal to the ratio Acsch/Acch evaluated at an intermediate angle.

Container bkg to be subtracted with coeff of 1.00000 which should correspond to ( $1$  - the coefficient multiplying the e.g. MTbelljar scan in the background subtraction of the do sample script file ) and should be roughly equal to the Acch coefficient evaluated at an intermediate angle.

Furnace bkg to be subtracted with coeff of 1.00000 Vanadium bkg to be subtracted with coeff of 0.70760 which should correspond to the coefficient multiplying the e.g. MT belljar scan in the background subtraction of the do vanadium script file and should be slightly more than the Avvch coefficient evaluated at an intermediate angle.

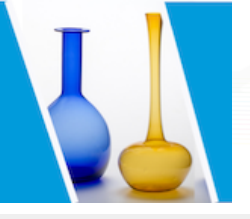

### Output CORRECT (4)

Vanadium absorption, multiple scattering and Placzek corrections:

Linear attenuation coefficient (mu tot)  $*$  radius = 0.22958

Angle Q Avvch Acvch Acch Ahvch Ahch Ahh m.s. Placzek 1.06 0.23 0.67941 1.00000 1.00000 1.00000 1.00000 1.00000 0.19384 -0.00094 5.06 1.11 0.67944 1.00000 1.00000 1.00000 1.00000 1.00000 0.19384 -0.00078 10.06 2.21 0.67952 1.00000 1.00000 1.00000 1.00000 1.00000 0.19384 -0.00029 15.01 3.29 0.67964 1.00000 1.00000 1.00000 1.00000 1.00000 0.19384 0.00051 20.01 4.38 0.67982 1.00000 1.00000 1.00000 1.00000 1.00000 0.19384 0.00164 25.01 5.45 0.68004 1.00000 1.00000 1.00000 1.00000 1.00000 0.19384 0.00306 30.01 6.52 0.68032 1.00000 1.00000 1.00000 1.00000 1.00000 0.19384 0.00478 35.11 7.60 0.68065 1.00000 1.00000 1.00000 1.00000 1.00000 0.19384 0.00682 40.11 8.64 0.68102 1.00000 1.00000 1.00000 1.00000 1.00000 0.19384 0.00908 45.00 9.64 0.68144 1.00000 1.00000 1.00000 1.00000 1.00000 0.19384 0.01152 50.00 10.64 0.68191 1.00000 1.00000 1.00000 1.00000 1.00000 0.19384 0.01424 55.00 11.63 0.68243 1.00000 1.00000 1.00000 1.00000 1.00000 0.19384 0.01716 60.00 12.59 0.68300 1.00000 1.00000 1.00000 1.00000 1.00000 0.19384 0.02024 65.05 13.54 0.68361 1.00000 1.00000 1.00000 1.00000 1.00000 0.19384 0.02351 70.05 14.46 0.68426 1.00000 1.00000 1.00000 1.00000 1.00000 0.19384 0.02687 75.05 15.34 0.68494 1.00000 1.00000 1.00000 1.00000 1.00000 0.19384 0.03033 80.08 16.20 0.68566 1.00000 1.00000 1.00000 1.00000 1.00000 0.19384 0.03387 85.08 17.03 0.68640 1.00000 1.00000 1.00000 1.00000 1.00000 0.19384 0.03743 90.08 17.82 0.68716 1.00000 1.00000 1.00000 1.00000 1.00000 0.19384 0.04100 95.11 18.59 0.68794 1.00000 1.00000 1.00000 1.00000 1.00000 0.19384 0.04458 100.11 19.31 0.68872 1.00000 1.00000 1.00000 1.00000 1.00000 0.19384 0.04810 105.05 19.99 0.68950 1.00000 1.00000 1.00000 1.00000 1.00000 0.19384 0.05151 110.05 20.64 0.69029 1.00000 1.00000 1.00000 1.00000 1.00000 0.19384 0.05486 115.05 21.25 0.69106 1.00000 1.00000 1.00000 1.00000 1.00000 0.19384 0.05810 120.05 21.82 0.69181 1.00000 1.00000 1.00000 1.00000 1.00000 0.19384 0.06120 125.06 22.35 0.69253 1.00000 1.00000 1.00000 1.00000 1.00000 0.19384 0.06413 130.06 22.83 0.69322 1.00000 1.00000 1.00000 1.00000 1.00000 0.19384 0.06688 135.06 23.28 0.69386 1.00000 1.00000 1.00000 1.00000 1.00000 0.19384 0.06943 

#### Vanadium

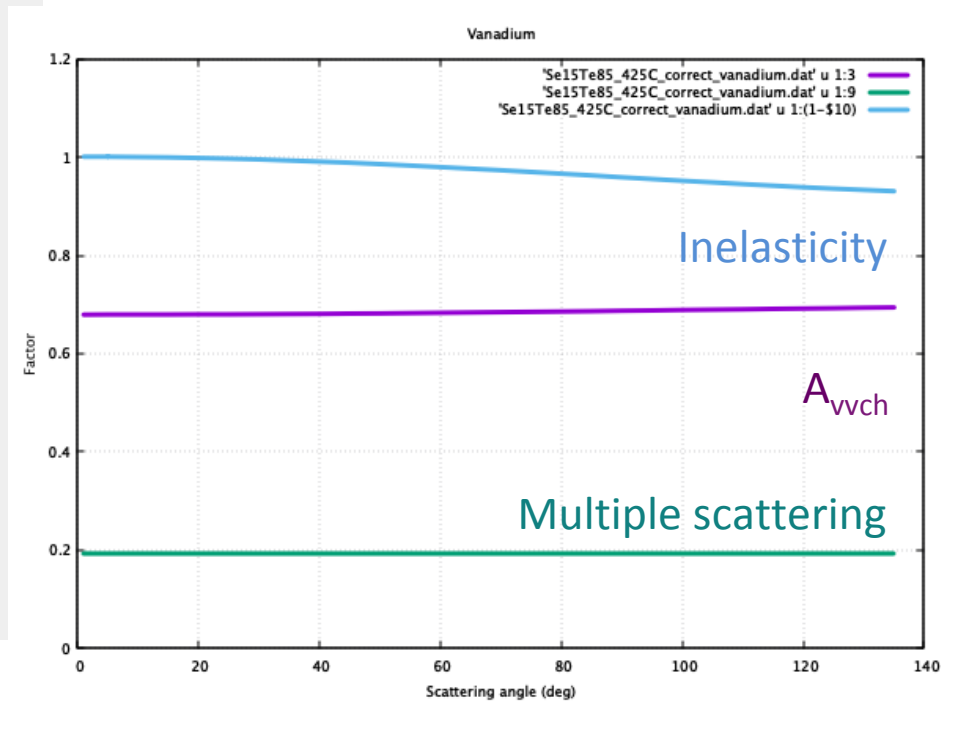

- Paalman & Pings' coefficients
- **Multiple scattering (Blech & Averbach)**
- Inelasticity (Placzek)

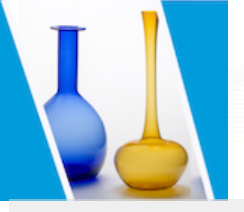

### Output CORRECT (4)

Sample absorption, multiple scattering and Placzek corrections:

Linear attenuation coefficient (mu tot)  $*$  radius = 0.07530

Angle Q Assch Acsch Acch Ahsch Ahch Ahh m.s. Placzek 1.06 0.23 0.79040 0.79431 0.86102 1.00000 1.00000 1.00000 0.12060 -0.00037 5.06 1.11 0.79040 0.79435 0.86110 1.00000 1.00000 1.00000 0.12060 -0.00034 10.06 2.21 0.79041 0.79444 0.86119 1.00000 1.00000 1.00000 0.12060 -0.00025 15.01 3.29 0.79043 0.79458 0.86129 1.00000 1.00000 1.00000 0.12060 -0.00012 20.01 4.38 0.79045 0.79476 0.86138 1.00000 1.00000 1.00000 0.12060 0.00008<br>25.01 5.45 0.79049 0.79497 0.86146 1.00000 1.00000 1.00000 0.12060 0.00032 25.01 5.45 0.79049 0.79497 0.86146 1.00000 1.00000 1.00000 0.12060 0.00032 30.01 6.52 0.79054 0.79522 0.86154 1.00000 1.00000 1.00000 0.12060 0.00061 35.11 7.60 0.79059 0.79550 0.86160 1.00000 1.00000 1.00000 0.12060 0.00096 40.11 8.64 0.79066 0.79581 0.86165 1.00000 1.00000 1.00000 0.12060 0.00135 45.00 9.64 0.79072 0.79612 0.86169 1.00000 1.00000 1.00000 0.12060 0.00177 50.00 10.64 0.79080 0.79647 0.86172 1.00000 1.00000 1.00000 0.12060 0.00224 55.00 11.63 0.79087 0.79683 0.86173 1.00000 1.00000 1.00000 0.12060 0.00274 60.00 12.59 0.79096 0.79720 0.86174 1.00000 1.00000 1.00000 0.12060 0.00327 65.05 13.54 0.79104 0.79759 0.86174 1.00000 1.00000 1.00000 0.12060 0.00384 70.05 14.46 0.79113 0.79798 0.86173 1.00000 1.00000 1.00000 0.12060 0.00442 75.05 15.34 0.79122 0.79838 0.86171 1.00000 1.00000 1.00000 0.12060 0.00502 80.08 16.20 0.79132 0.79878 0.86169 1.00000 1.00000 1.00000 0.12060 0.00564 85.08 17.03 0.79141 0.79918 0.86167 1.00000 1.00000 1.00000 0.12060 0.00626 90.08 17.82 0.79151 0.79959 0.86165 1.00000 1.00000 1.00000 0.12060 0.00689 95.11 18.59 0.79160 0.79999 0.86164 1.00000 1.00000 1.00000 0.12060 0.00752 100.11 19.31 0.79170 0.80039 0.86164 1.00000 1.00000 1.00000 0.12060 0.00813 105.05 19.99 0.79179 0.80078 0.86165 1.00000 1.00000 1.00000 0.12060 0.00873 110.05 20.64 0.79188 0.80117 0.86169 1.00000 1.00000 1.00000 0.12060 0.00933 115.05 21.25 0.79197 0.80155 0.86175 1.00000 1.00000 1.00000 0.12060 0.00990 120.05 21.82 0.79206 0.80193 0.86184 1.00000 1.00000 1.00000 0.12060 0.01045 125.06 22.35 0.79214 0.80230 0.86197 1.00000 1.00000 1.00000 0.12060 0.01097 130.06 22.83 0.79223 0.80267 0.86214 1.00000 1.00000 1.00000 0.12060 0.01146 135.06 23.28 0.79230 0.80302 0.86237 1.00000 1.00000 1.00000 0.12060 0.01191 correct\_2axis executed CORRECT> ! CORRECT> quit

- Paalman & Pings' coefficients
- **Multiple scattering (Blech & Avert**)
- Inelasticity (Placzek)

#### Sample

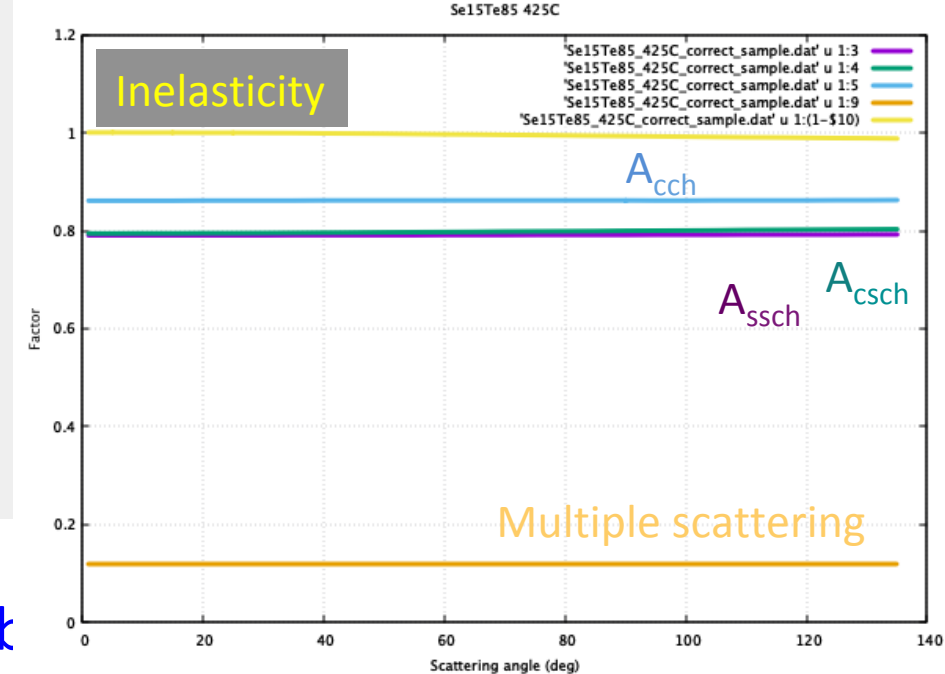

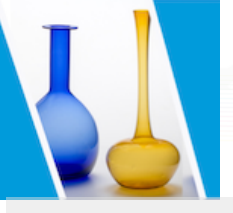

# Output file CORRECT

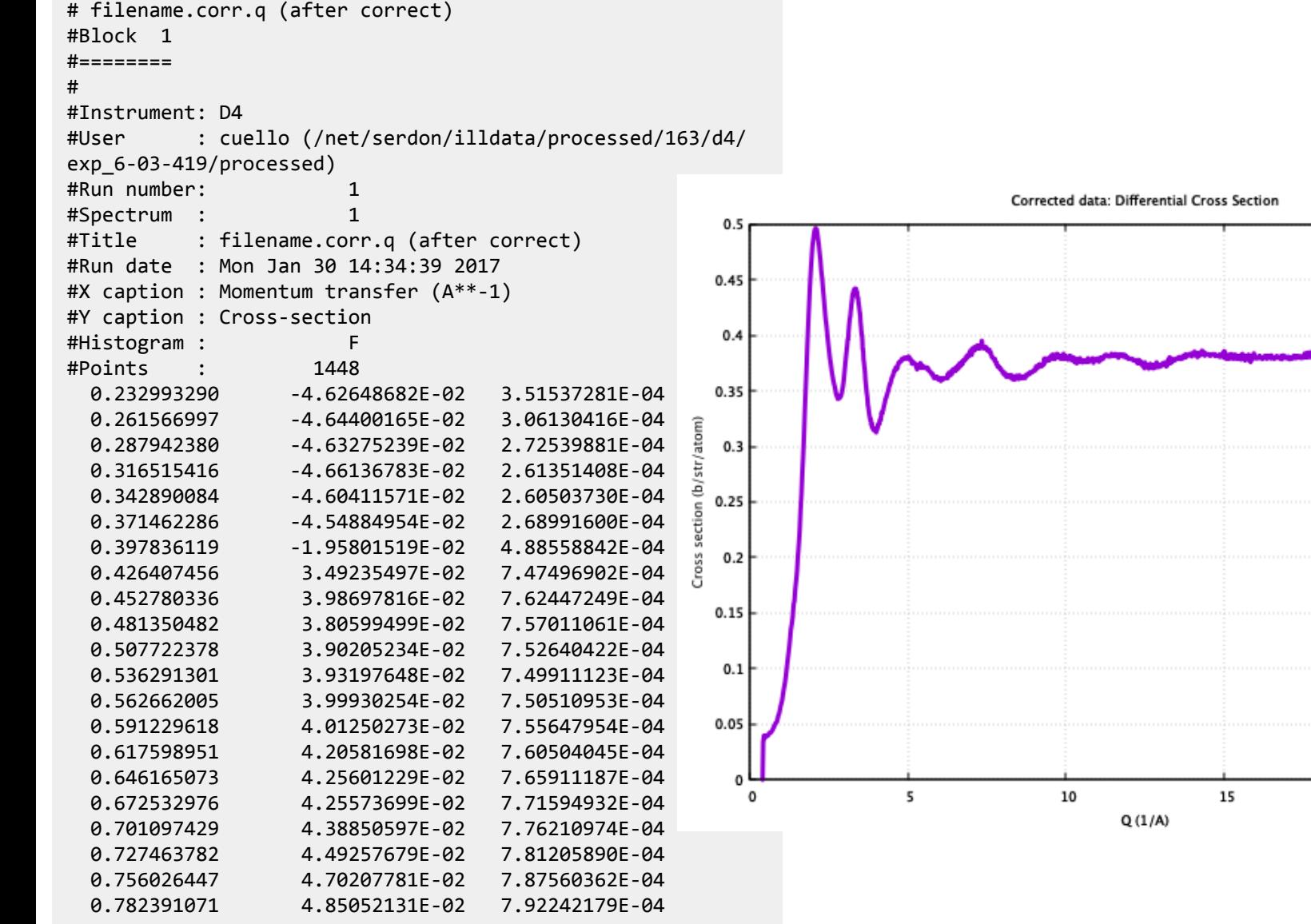

20

25

'Se15Te85\_425C.corr.q' +

# Extrapolation to low-Q

Corrected data: Differential Cross Section

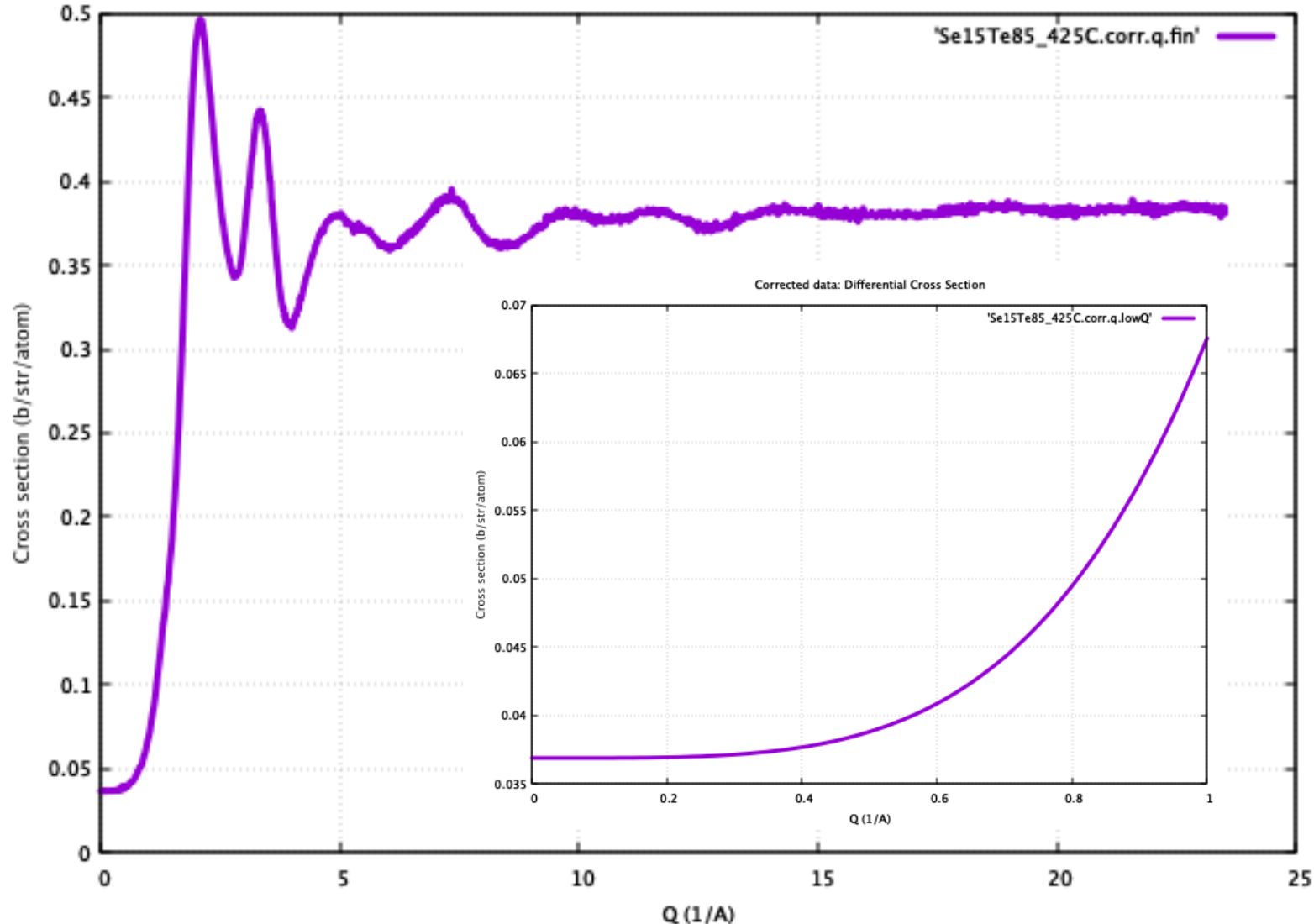

USTV School **Cabriel Cuello** – Institut Laue Langevin **18/11/2019** 53

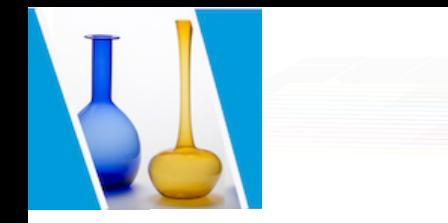

### Static Structure factor *S(Q)*

**Static Structure Factor** 

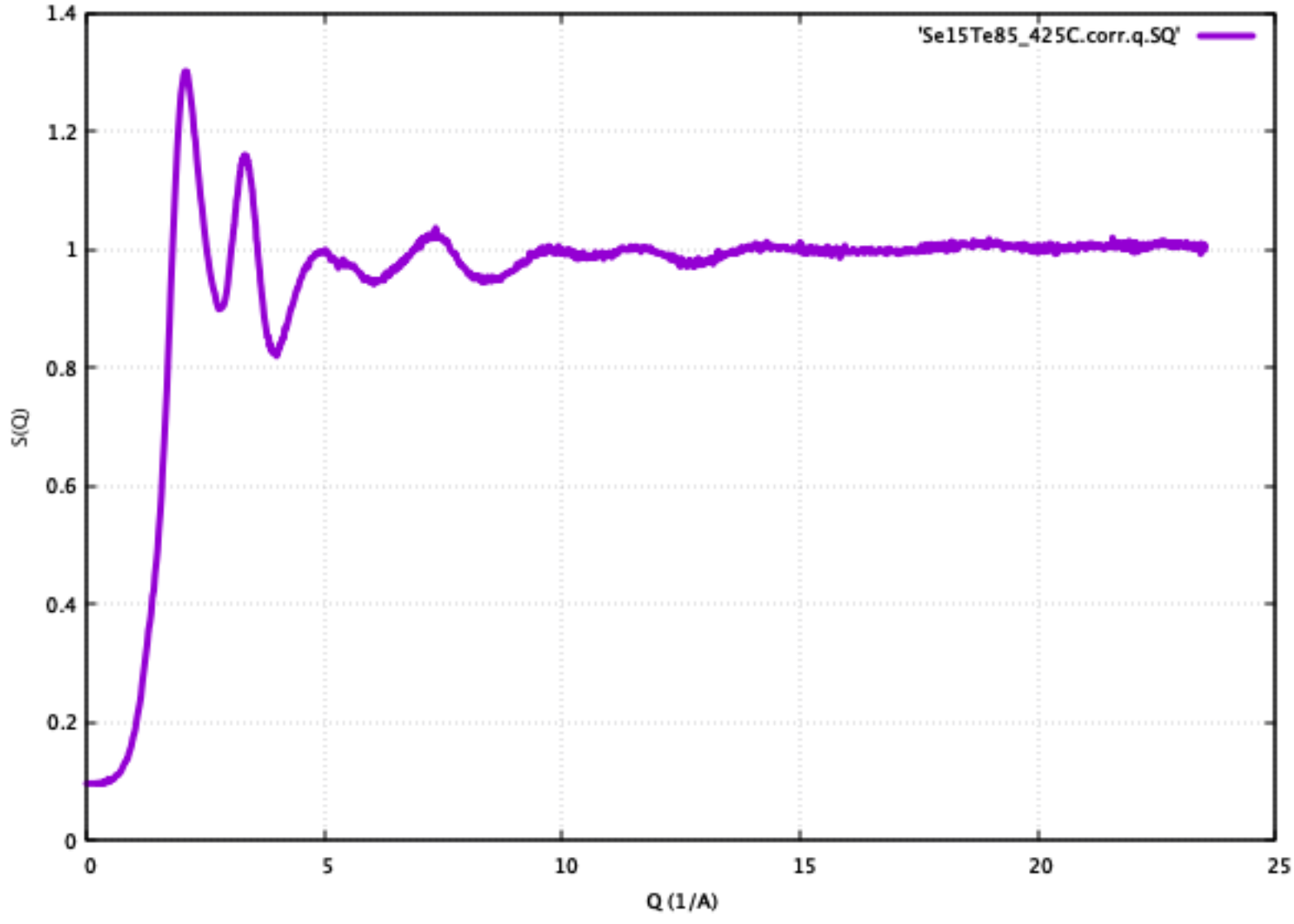

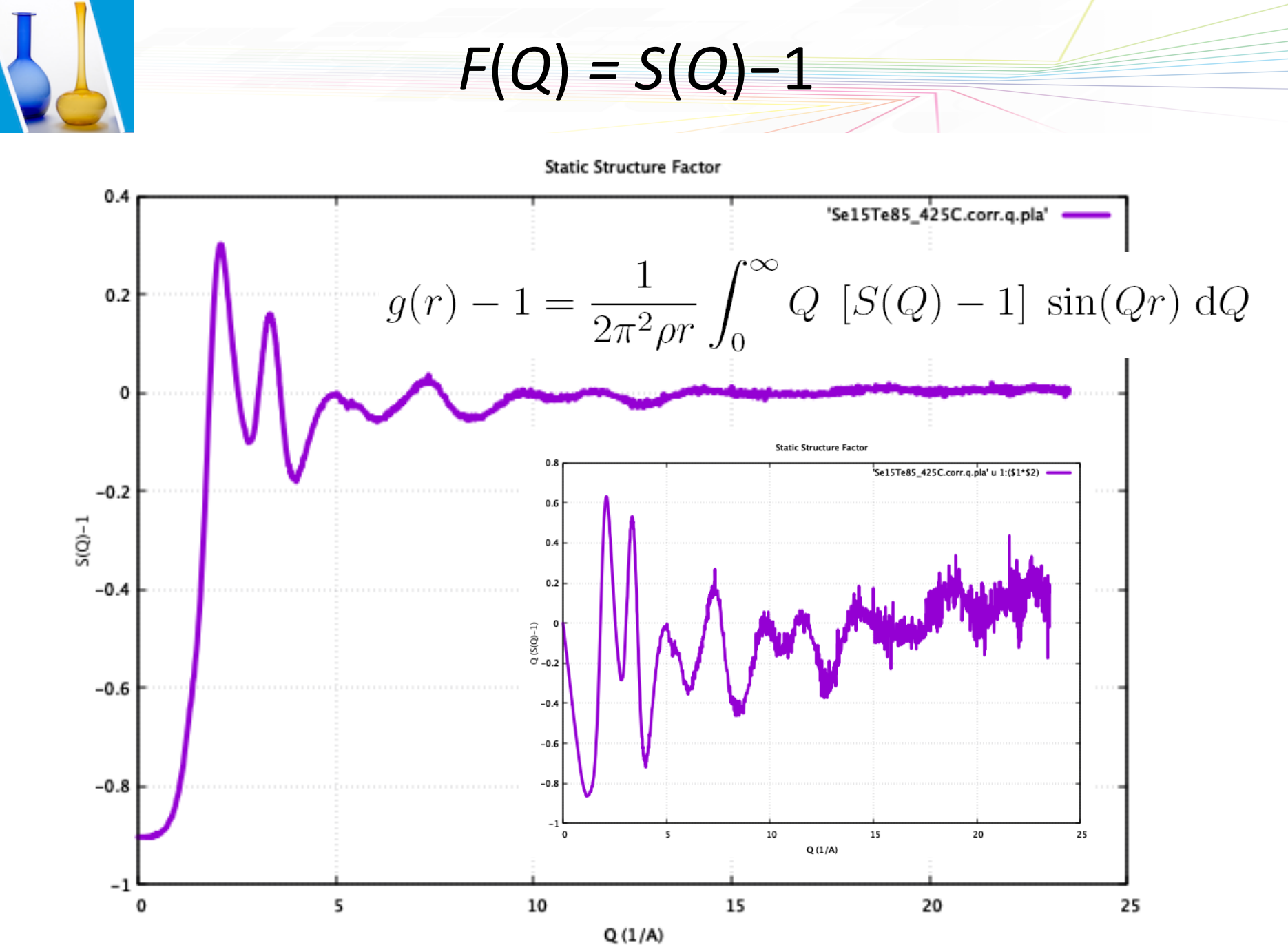

USTV School **Cabriel Cuello** – Institut Laue Langevin **18/11/2019** 55

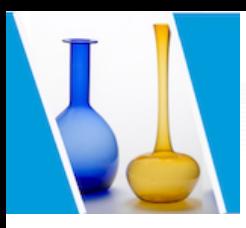

### Sinus FT: Pair Correlation Function

$$
g(r) - 1 = \frac{1}{2\pi^2 \rho r} \int_0^\infty Q \,[S(Q) - 1] \,\sin(Qr) \,\mathrm{d}Q
$$

Pair Correlation Function (Density function)

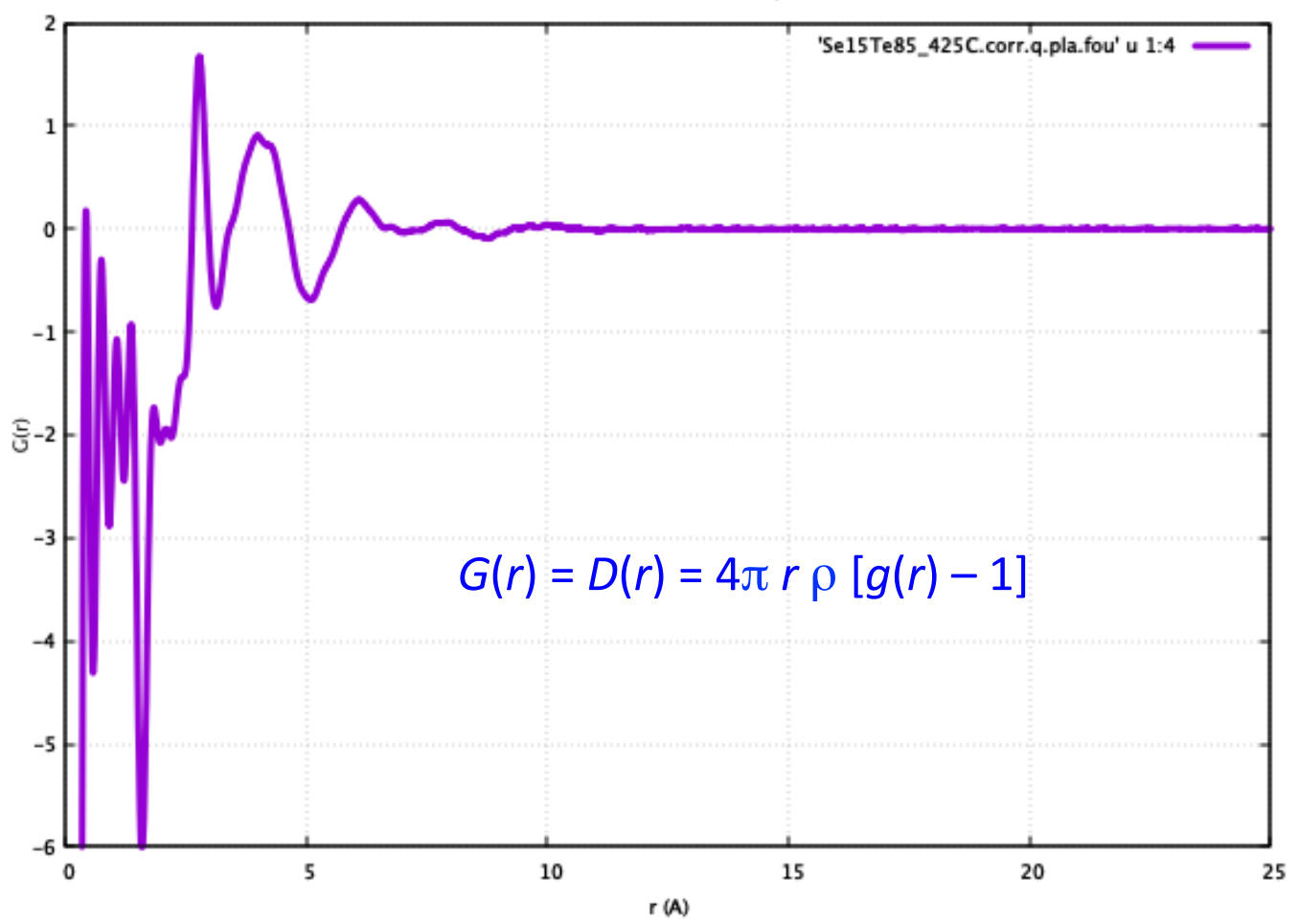

USTV School **Cabriel Cuello** – Institut Laue Langevin **18/11/2019** 56

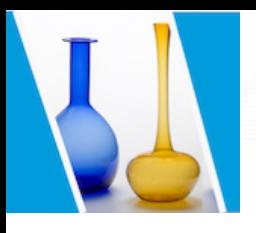

## Pair Distribution Function (PDF)

**Pair Distribution Function** 

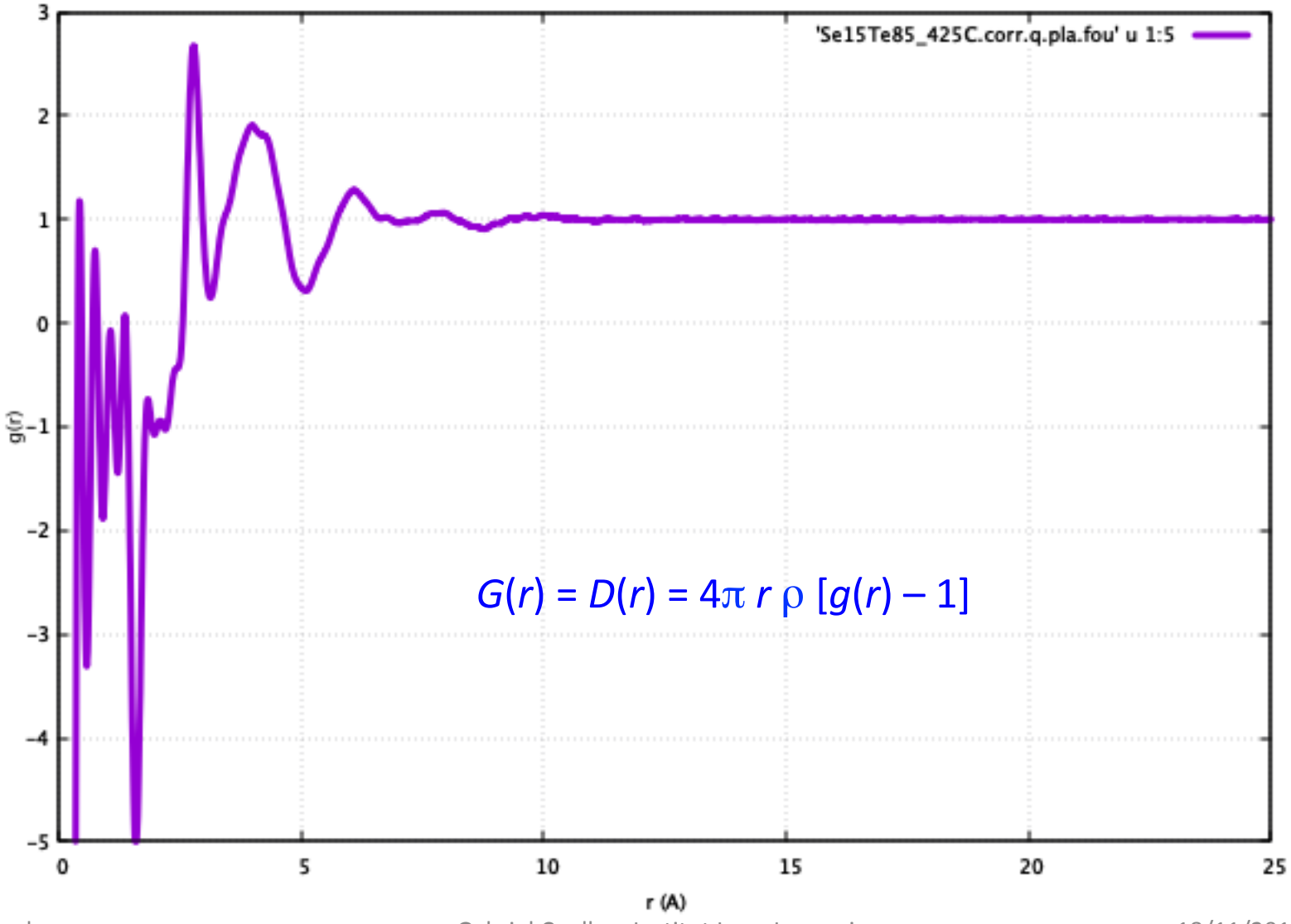

USTV School **Example 20** Gabriel Cuello – Institut Laue Langevin **18/11/2019** 57

### Radial Distribution Function

Radial Distribution Function

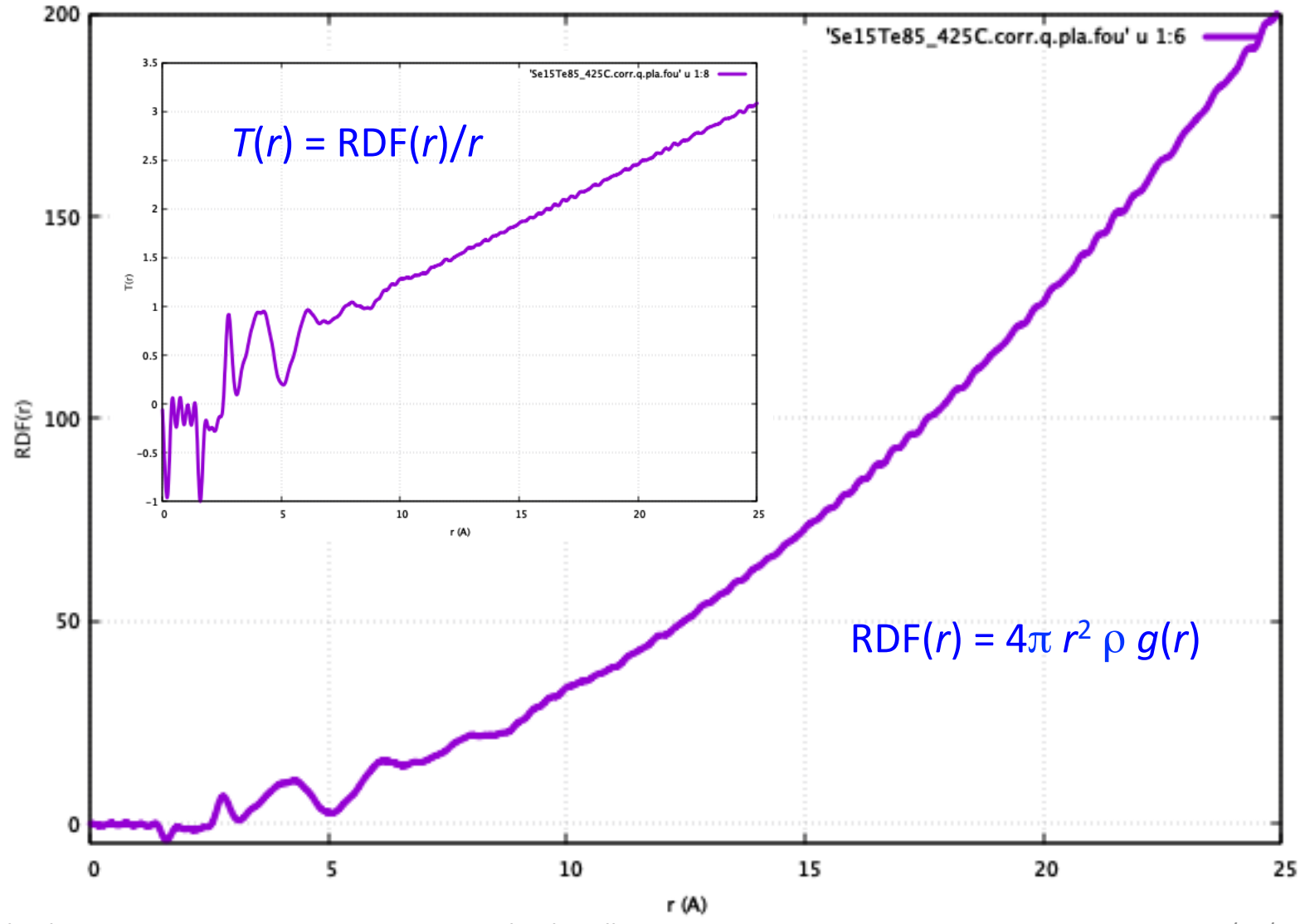

USTV School **Example 20** Cabriel Cuello – Institut Laue Langevin **18/11/2019** 58

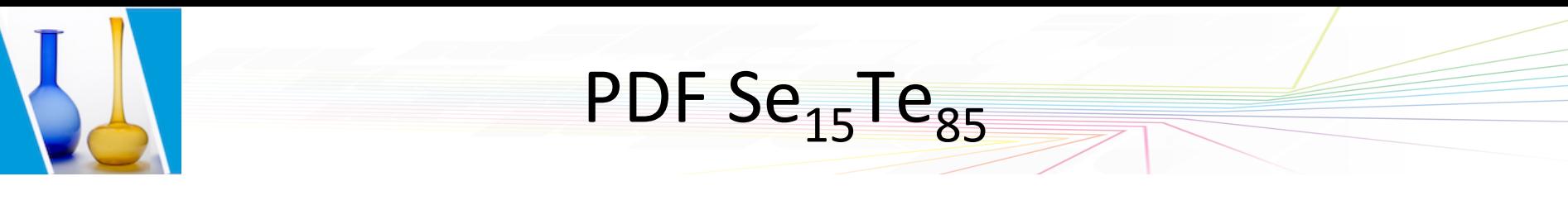

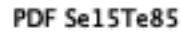

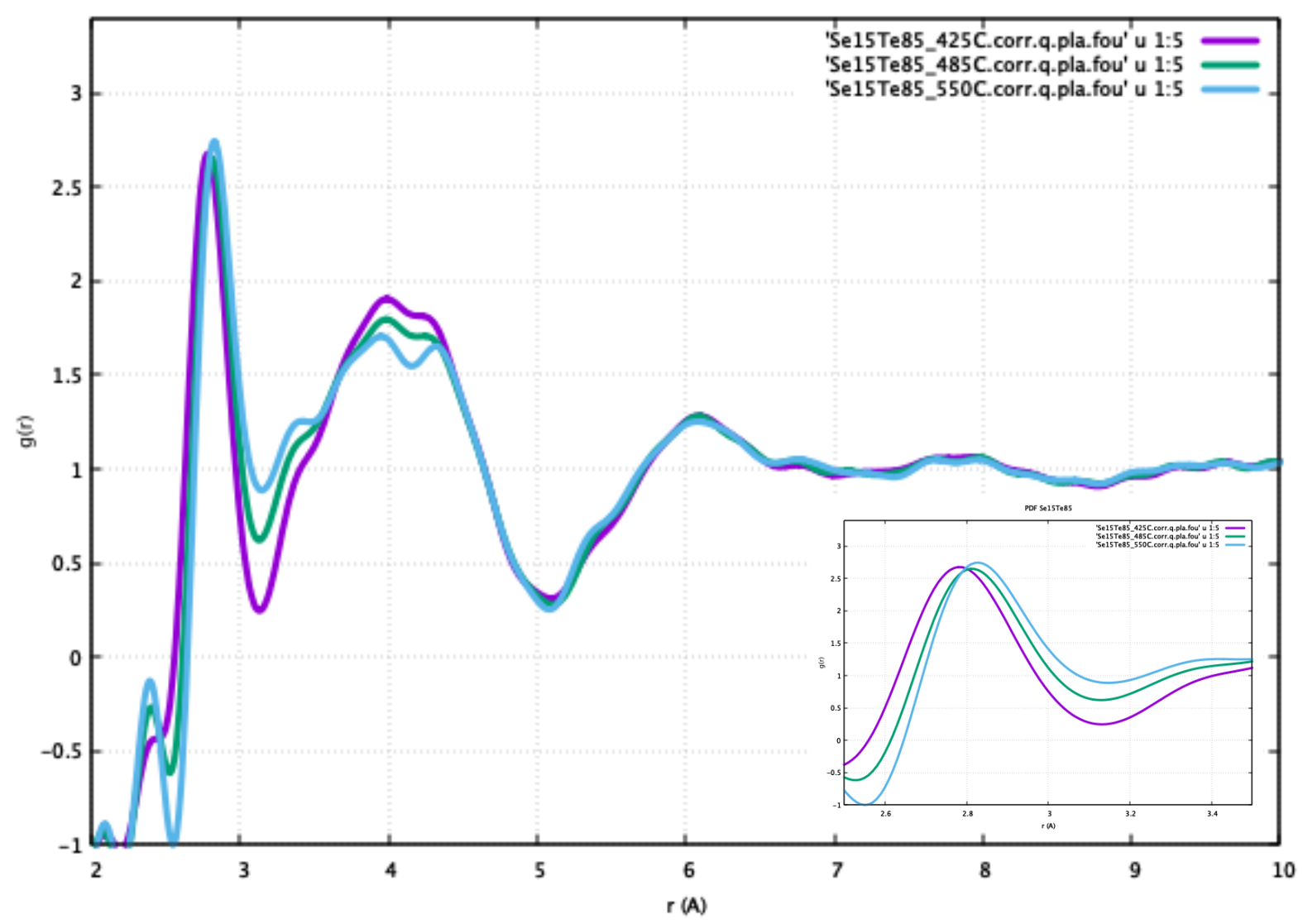

USTV School **Example 20** Gabriel Cuello – Institut Laue Langevin **18/11/2019** 59

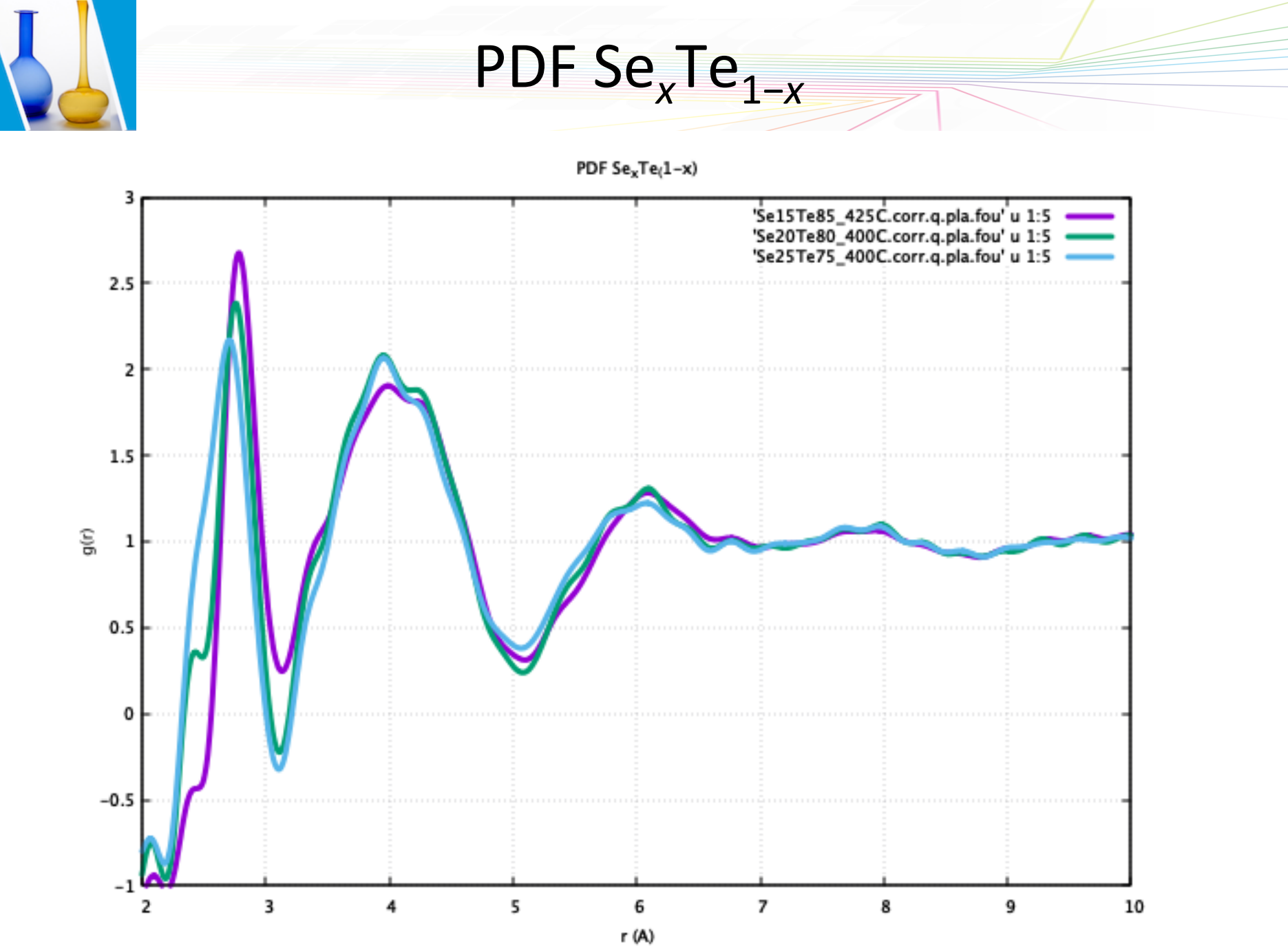

USTV School **Cabriel Cuello** – Institut Laue Langevin **18/11/2019** 60

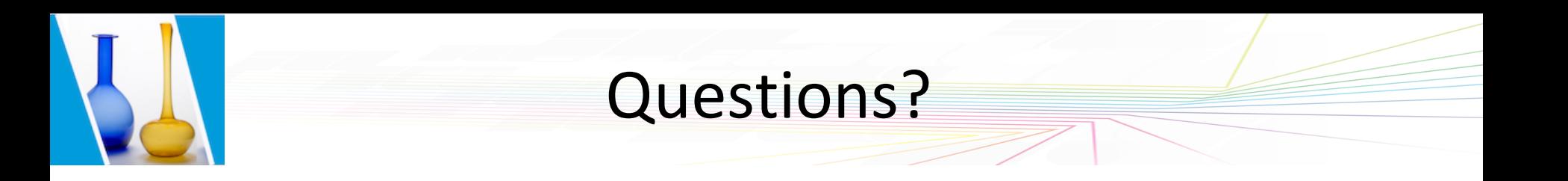

#### *Presentation and tutorial available at the School website*

*cuello@ill.fr*